# Inferenzmethoden

# Teil II

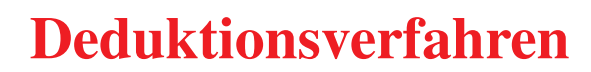

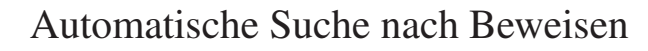

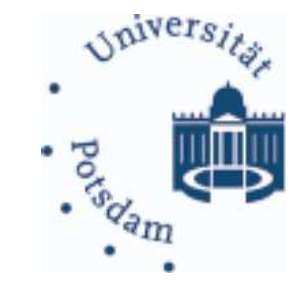

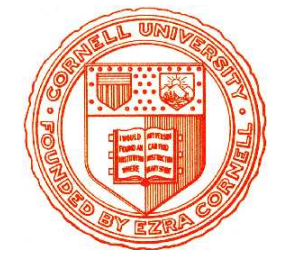

# Inferenzmethoden

# Einheit 4

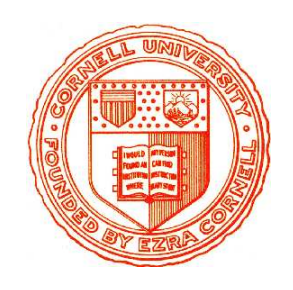

Die Konnektionsmethode: Systematische Pfadüberprüfung

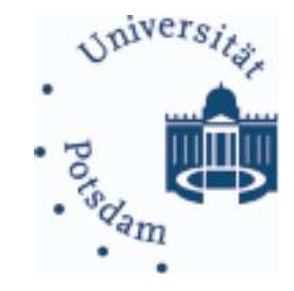

- 1. Aussagenlogische Einzelschritte
- 2. Ergänzungen für die Prädikatenlogik
- 3. Formale Darstellung als Kalkül
- 4. Eigenschaften

- -
- -

- 
- MATRIXBASIERTE DEDUKTION<br>
Suche komplementäre Konnektionen in allen Pfaden<br>
 Zentrale Aufgabe: Überprüfung aller Pfade<br>
 Explizite Überprüfung ist meist exponentiel!:  $O(2^n)$  Pfade für n Klauseln<br>
 Beobachtung: Untersu
- -
	-
	-

# EXTENSIONSSCHRITT "-"

 $\begin{array}{ccc} & P^T & Q^T & R^T \\ & P^F & Q^F & R^F \\ & & R^F & & \\ \end{array}$ 

# EXTENSIONSSCHRITT "-"

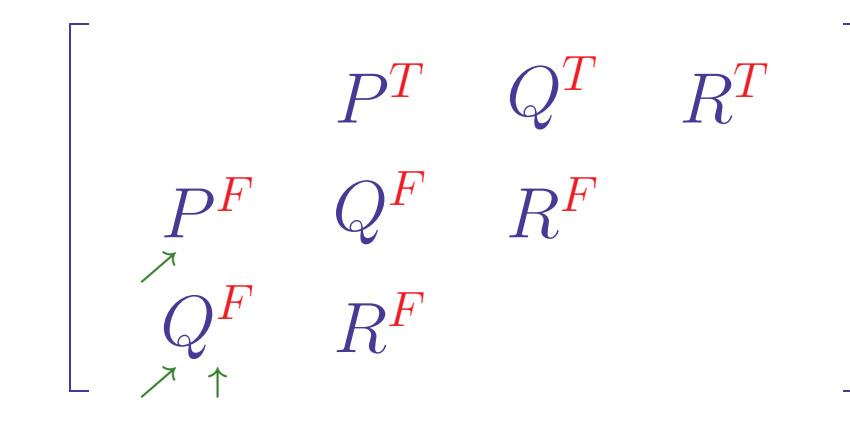

↑ markiert aktuelle Klausel

A markiert Startliterale der noch offenen Teilpfade

1. Wähle ein mit  $\nearrow$  markiertes Literal L der aktuellen Klausel

# EXTENSIONSSCHRITT "F"

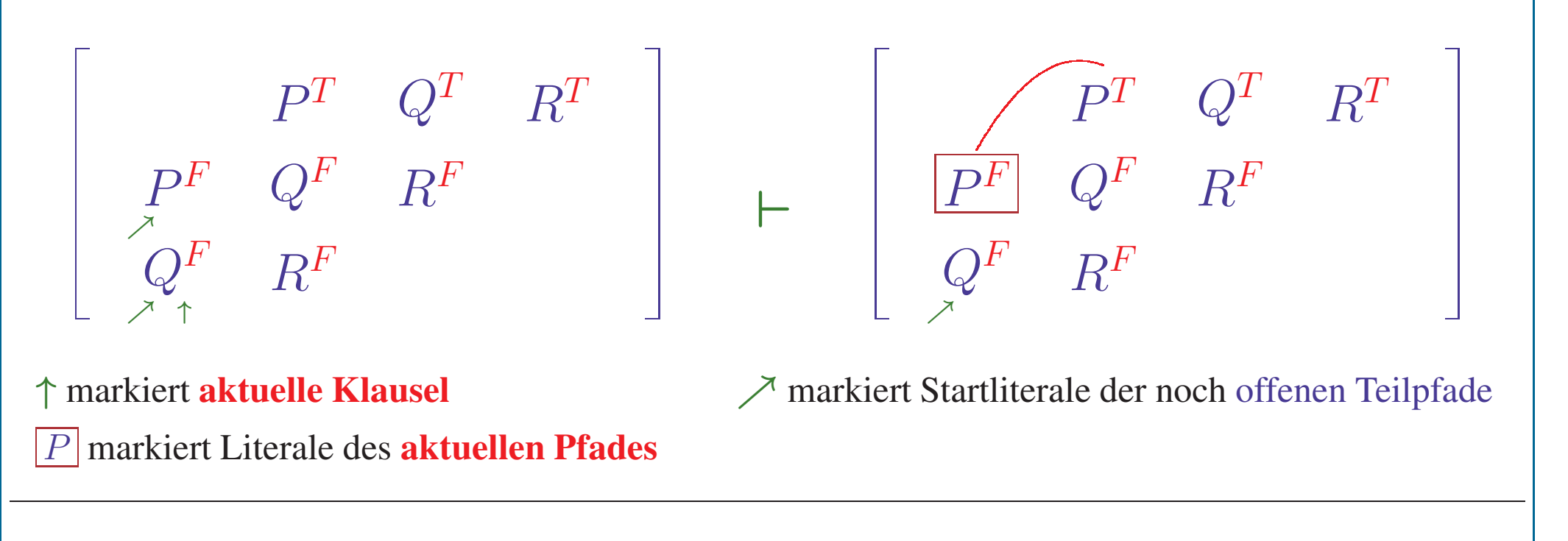

- 1. Wähle ein mit  $\nearrow$  markiertes Literal L der aktuellen Klausel
- 2. Ersetze  $\nearrow$  durch Box  $\boxed{L}$ ; wähle von L ausgehende Konnektion Falls es weitere Konnektionen gibt, vermerke diese in Alternativenmenge

# EXTENSIONSSCHRITT "F"

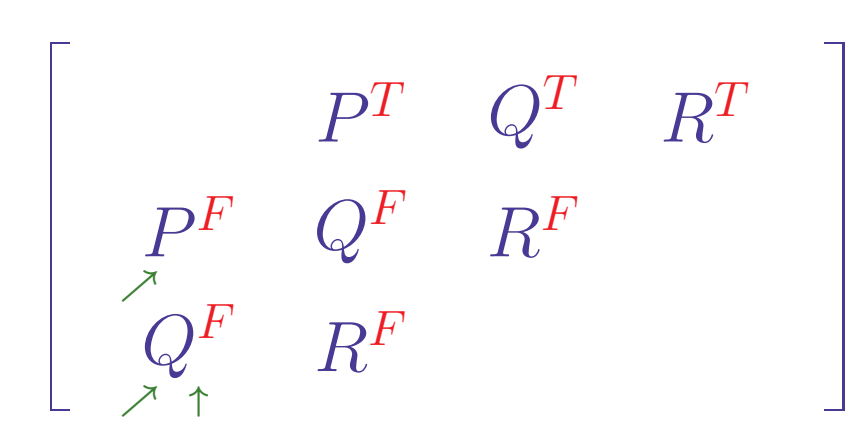

$$
\begin{array}{|c|} \hline & \widehat{P^T}.\quad Q^T \quad R^T \\ \hline \overline{P^F} & Q^F \quad R^F \\ \hline & R^F \end{array}
$$

↑ markiert aktuelle Klausel  $\boxed{P}$  markiert Literale des **aktuellen Pfades** 

 $\nearrow$  markiert Startliterale der noch offenen Teilpfade . markiert abgeschlossene Teilpfade

- 1. Wähle ein mit  $\nearrow$  markiertes Literal L der aktuellen Klausel
- 2. Ersetze  $\nearrow$  durch Box  $\boxed{L}$ ; wähle von L ausgehende Konnektion Falls es weitere Konnektionen gibt, vermerke diese in Alternativenmenge
- 3. Markiere konnektiertes Literal mit.

# EXTENSIONSSCHRITT "F"

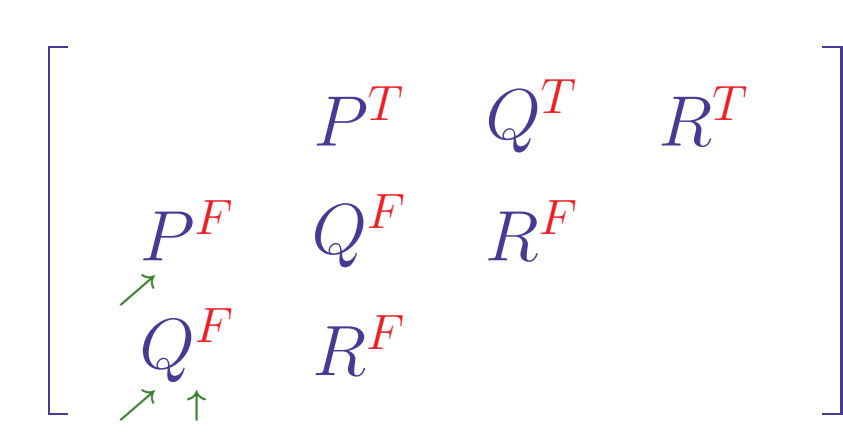

$$
\begin{array}{c}\n\begin{array}{ccc}\n\overrightarrow{P^T} & Q^T & R^T \\
\hline\n\overrightarrow{P^F} & Q^F & R^F \\
Q^F & R^F\n\end{array}\n\end{array}
$$

↑ markiert aktuelle Klausel  $\boxed{P}$  markiert Literale des **aktuellen Pfades** 

 $\nearrow$  markiert Startliterale der noch offenen Teilpfade . markiert abgeschlossene Teilpfade

- 1. Wähle ein mit  $\nearrow$  markiertes Literal L der aktuellen Klausel
- 2. Ersetze  $\nearrow$  durch Box  $\boxed{L}$ ; wähle von L ausgehende Konnektion Falls es weitere Konnektionen gibt, vermerke diese in Alternativenmenge
- 3. Markiere konnektiertes Literal mit.
- 4. Markiere andere Literale der konnektierten Klausel mit

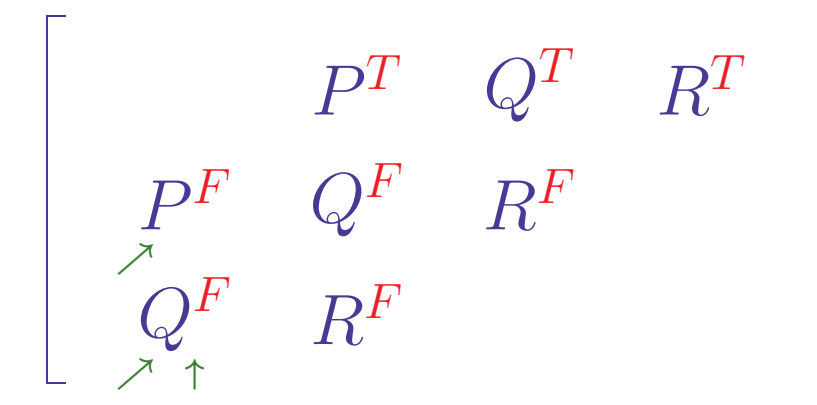

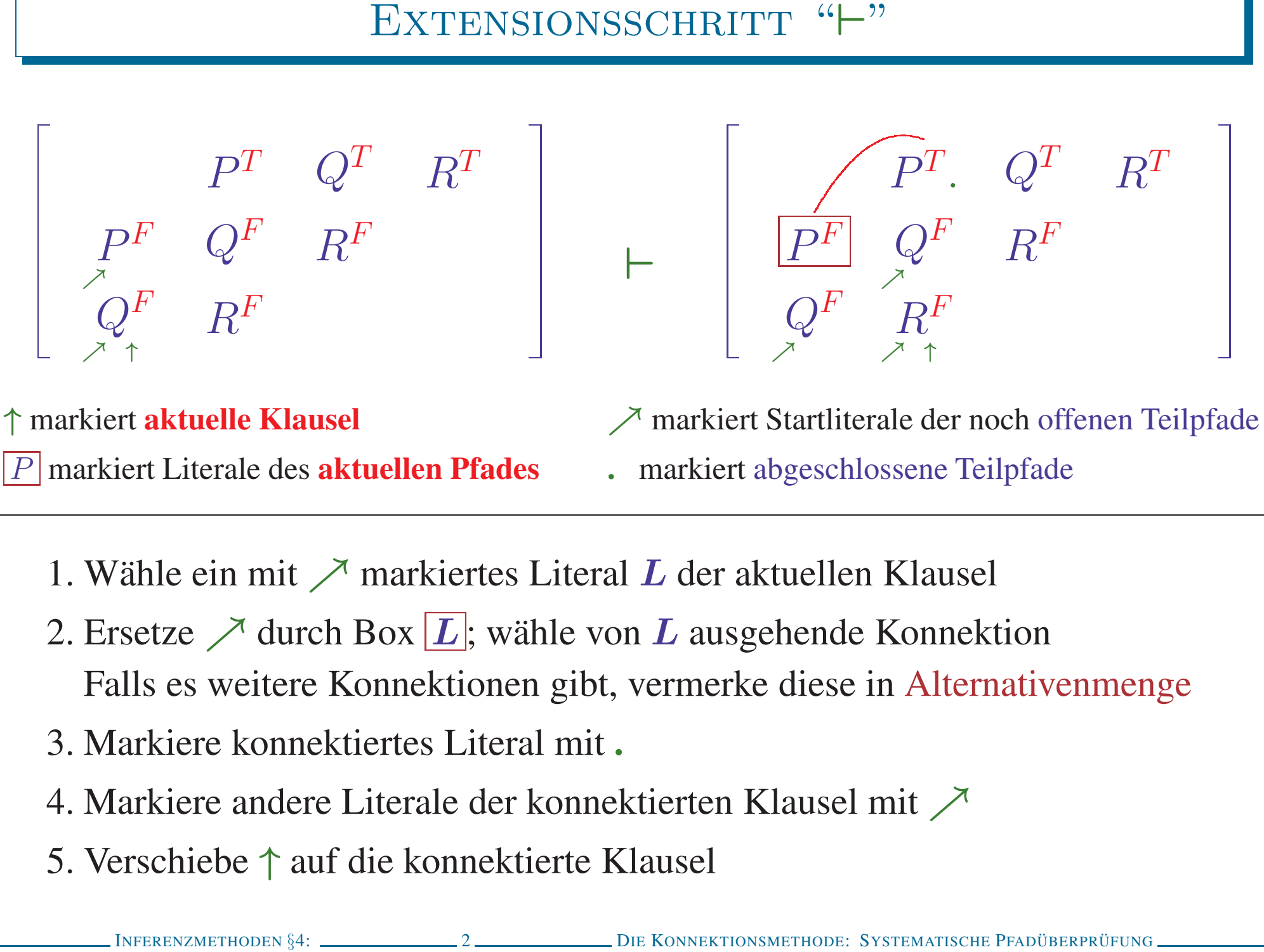

- 
- 
- 
- 
- 

**EXTENSIONSVERFAHREN ILLUSTRIERT**  
\n
$$
\begin{bmatrix}\nP^T & Q^T & R^T \\
P^F & Q^F & R^F \\
Q^F & R^F\n\end{bmatrix}\n\begin{bmatrix}\nP^T & Q^T & R^T \\
P^F & Q^F & R^F \\
Q^F & R^F\n\end{bmatrix}
$$
\n
$$
\begin{bmatrix}\nP^F & Q^T & R^T \\
Q^F & R^F\n\end{bmatrix}
$$
\n
$$
\begin{bmatrix}\n\text{INPERENZMENTHODEN §4:}\n\end{bmatrix}
$$
\n
$$
\begin{bmatrix}\n\text{INPERENZMENTHODEN §4:}\n\end{bmatrix}
$$
\n
$$
\begin{bmatrix}\n\text{INPERENZMENTHODEN §4:}\n\end{bmatrix}
$$
\n
$$
\begin{bmatrix}\n\text{INPERENZMENTHODEN §4:}\n\end{bmatrix}
$$
\n
$$
\begin{bmatrix}\n\text{INPERENZMENTHODEN §4:}\n\end{bmatrix}
$$

$$
\begin{array}{c}\n\text{EXTENSIONSVERFAHREN ILLUSTRIERT} \\
\begin{bmatrix}\nP^T & Q^T & R^T \\
P^F & Q^F & R^F\n\end{bmatrix} & \vdots & \begin{bmatrix}\nP^T & Q^T & R^T \\
P^F & Q^F & R^F\n\end{bmatrix} \\
\vdots & \vdots & \vdots & \vdots \\
\begin{bmatrix}\nP^T & Q^T & R^T \\
P^F & Q^F & R^F\n\end{bmatrix} \\
\vdots & \vdots & \vdots & \vdots \\
\begin{bmatrix}\nP^F & Q^F & R^F \\
Q^F & R^F & \cdot\n\end{bmatrix} \\
\vdots & \vdots & \vdots & \vdots \\
\begin{bmatrix}\nP^F & Q^F & R^F \\
Q^F & R^F & \cdot\n\end{bmatrix} \\
\text{In the nononormalization of theorem (5.4) and the nononormalization of theorem (5.4) and the following.} \end{array}
$$

$$
\vdash \begin{bmatrix} P^T \cdot Q^T. & R^T \\ \hline P^F & Q^F & R^F \\ Q^F & R^F & \uparrow \end{bmatrix}
$$

**EXTENSIONSVERFAHREN ILLUSTRIERT**\n
$$
\begin{bmatrix}\nP^T & Q^T & R^T \\
P^F & Q^F & R^F \\
Q^F & R^F\n\end{bmatrix}\n\begin{bmatrix}\nP^T & Q^T & R^T \\
P^F & Q^F & R^F \\
Q^F & R^F\n\end{bmatrix}
$$
\n
$$
\begin{bmatrix}\nP^T & Q^T & R^T \\
Q^F & R^F \\
Q^F & R^F\n\end{bmatrix}\n\begin{bmatrix}\nP^T & Q^T & R^T \\
P^F & Q^T & R^T\n\end{bmatrix}
$$
\n**Kein weiterer Extensionschrift möglich**\n
$$
\begin{bmatrix}\n\text{Nein weiterer Extensionschrift möglich} \\
\text{DIF KONNERTHODEN R4:}\n\end{bmatrix}
$$
\nDIE KONNERTHODEN R4:

# BEREINIGUNGSSCHRITT "~"

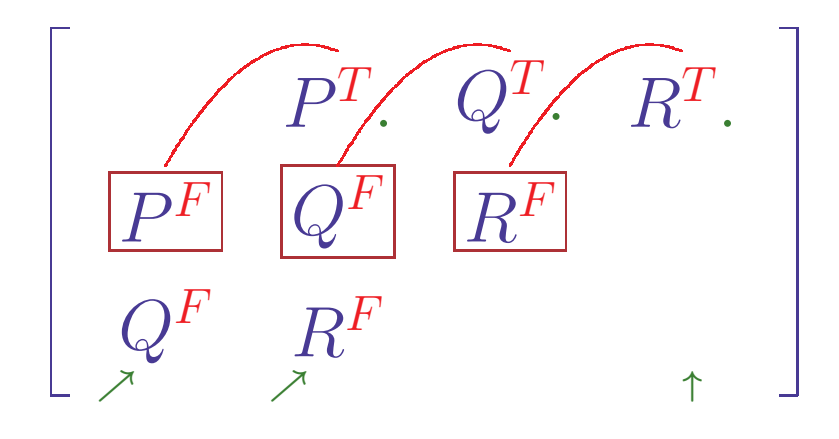

# • Keine Extension mehr möglich

- Keine Literale der aktuellen Klausel mit / markiert
- Alle Alternativen des aktuellen Pfades sind überprüft

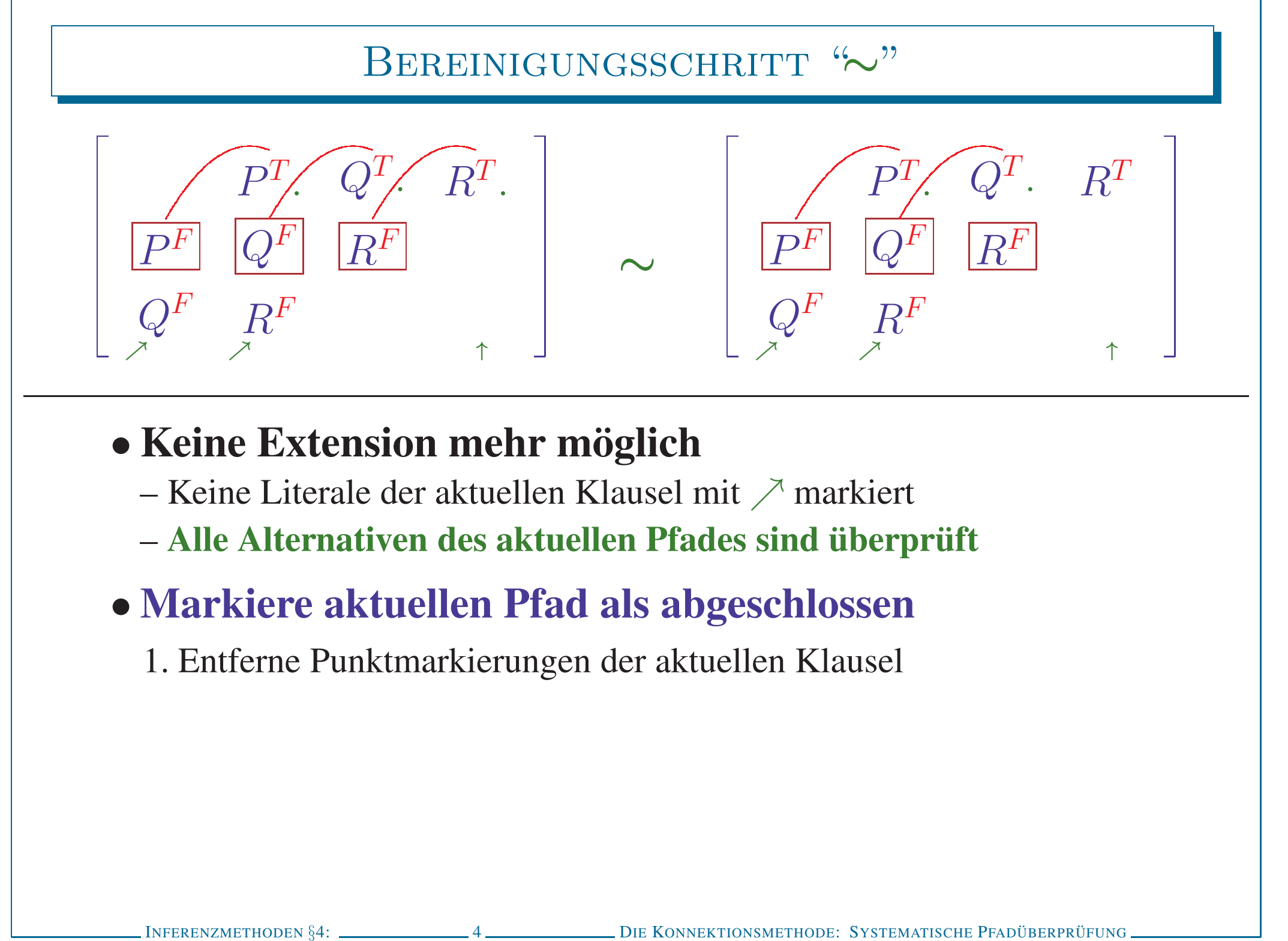

- -
	-
- -

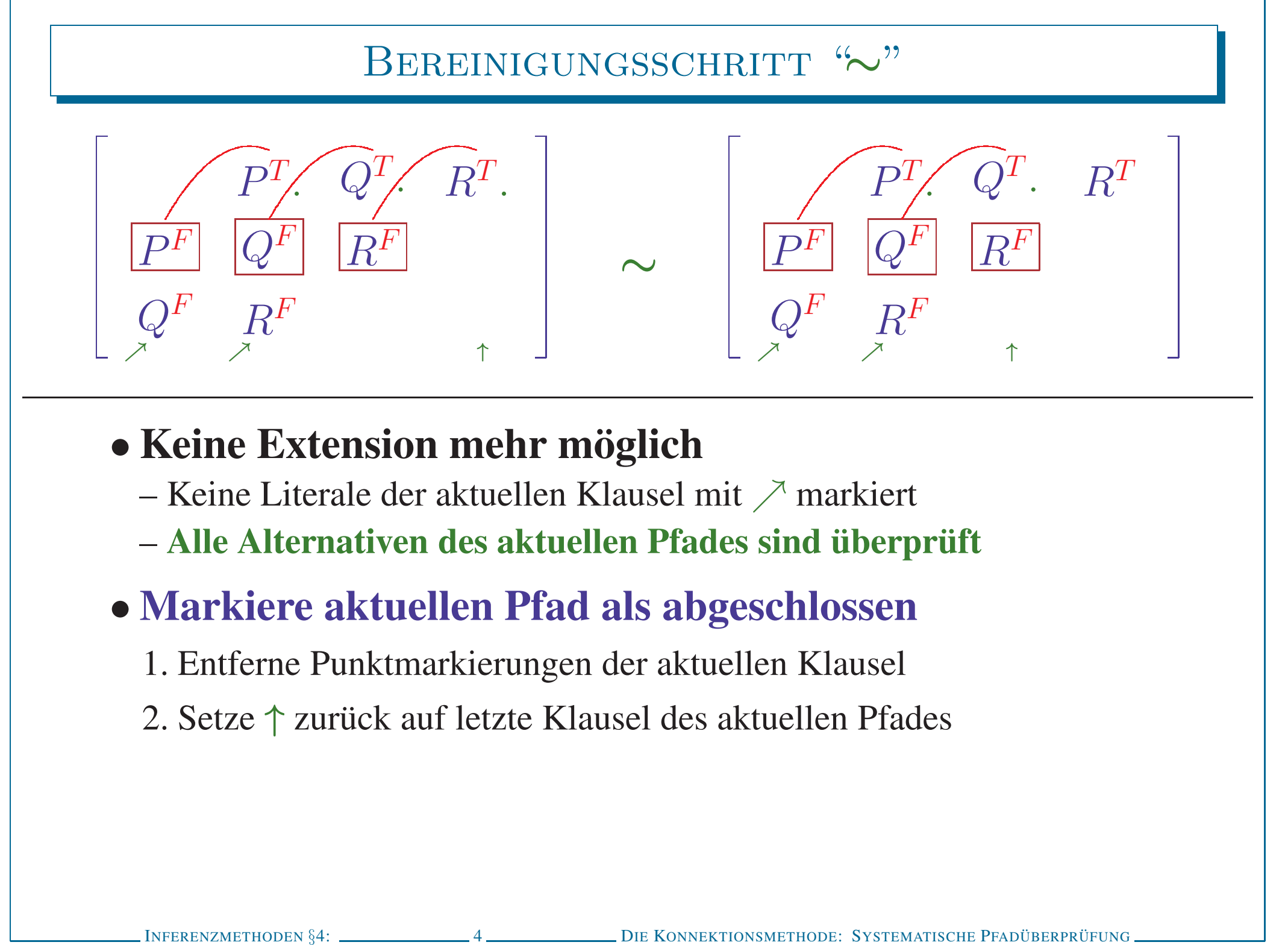

- 
- 

- 
- 

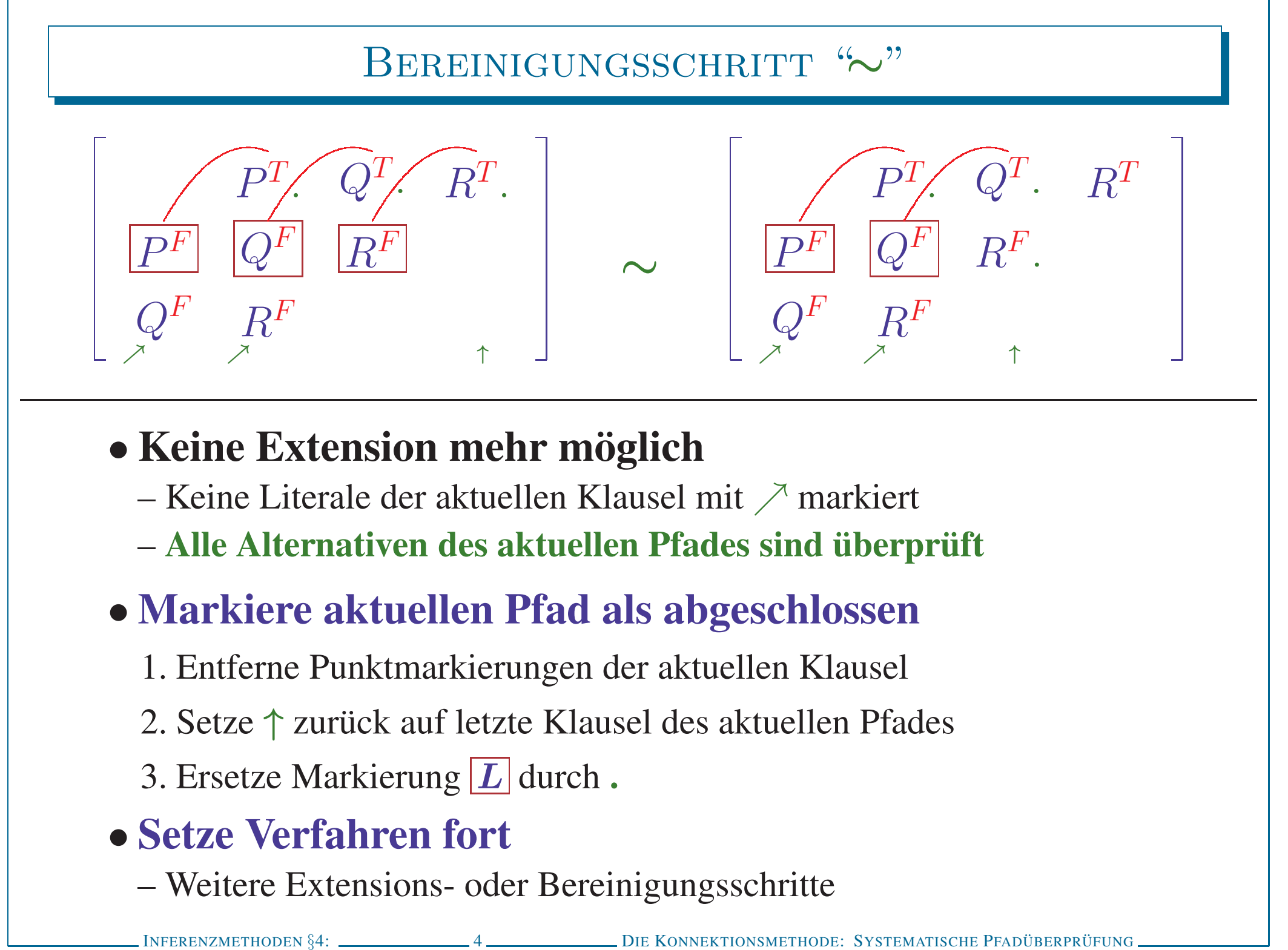

- 
- 

- 
- 
- 
- -

# $\begin{array}{ccc} \text{BEWEIS} & \text{F\"UR} & P \wedge Q \vee \neg P \wedge Q \wedge R \vee \neg Q \wedge R \vee \neg R \ \text{P}^r & Q^r & R^r \ \text{P}^p & Q^r & R^r \ \text{P}^p & R^r & \end{array}$

BEWEIS FÜR  $P \wedge Q \vee \neg P \wedge Q \wedge R \vee \neg Q \wedge R \vee \neg R$ <br>  $\begin{bmatrix} P^r & Q^r & R^r \\ P^r & R^r & P^r \end{bmatrix} \vdash \begin{bmatrix} P^r & Q^r & R^r \\ P^r & Q^F & R^r \\ Q^F & R^r & P \end{bmatrix}$ <br>  $\begin{bmatrix} P^r & Q^r & R^r \\ P^r & P^r & P \end{bmatrix}$   $\begin{bmatrix} P^r & P^r & P^r \\ P^r & P^r & P^r \end{bmatrix}$ 

BEWEIS FÜR  $P \wedge Q \vee \neg P \wedge Q \wedge R \vee \neg Q \wedge R \vee \neg R$ <br>  $\begin{bmatrix} P^r & Q^r & R^r \\ P^r & Q^r & R^r \\ \partial Y & R^r & \end{bmatrix} \vDash \begin{bmatrix} P^r & Q^r & R^r \\ \hline P^r & Q^r & R^r \\ \hline P^r & \partial Y^r & R^r \\ \hline \end{bmatrix} \vDash \begin{bmatrix} P^r & Q^r & R^r \\ \hline P^r & R^r & \end{bmatrix} \vDash \begin{bmatrix} \begin{bmatrix} P^r & Q^r & R^r$ 

# BEWEIS FÜR  $P \wedge Q \vee \neg P \wedge Q \wedge R \vee \neg Q \wedge R \vee \neg R$ <br>  $\begin{bmatrix} P^T & Q^T & R^T \\ P^T & Q^T & R^T \\ Q^T & R^T & P \end{bmatrix} \vdash \begin{bmatrix} P^T & Q^T & R^T \\ \overline{P^T} & Q^T & R^T \\ \overline{Q^T} & \overline{Q^T} & R^T \\ \overline{Q^T} & \overline{Q^T} & R^T \end{bmatrix} \vdash \begin{bmatrix} P^T & Q^T & R^T \\ \overline{P^T} & Q^T & R^T \\$

<sup>I</sup>NFERENZMETHODEN §4: <sup>5</sup> <sup>D</sup>IE <sup>K</sup>ONNEKTIONSMETHODE: <sup>S</sup>YSTEMATISCHE <sup>P</sup>FADUBERPR ¨ UFUNG ¨ Beweis fur¨ <sup>P</sup> <sup>∧</sup><sup>Q</sup> <sup>∨</sup> <sup>¬</sup><sup>P</sup> <sup>∧</sup><sup>Q</sup> <sup>∧</sup><sup>R</sup> <sup>∨</sup> <sup>¬</sup><sup>Q</sup> <sup>∧</sup><sup>R</sup> <sup>∨</sup> <sup>¬</sup><sup>R</sup> <sup>P</sup> <sup>F</sup> <sup>Q</sup><sup>F</sup> <sup>P</sup><sup>T</sup> <sup>Q</sup><sup>F</sup> <sup>R</sup><sup>F</sup> <sup>Q</sup><sup>T</sup> <sup>R</sup><sup>F</sup> <sup>R</sup><sup>T</sup> <sup>↑</sup> րր <sup>⊢</sup> <sup>P</sup> <sup>F</sup> <sup>Q</sup><sup>F</sup> <sup>P</sup><sup>T</sup> . <sup>Q</sup><sup>F</sup> <sup>R</sup><sup>F</sup> <sup>Q</sup><sup>T</sup> <sup>R</sup><sup>F</sup> <sup>R</sup><sup>T</sup> <sup>ր</sup> <sup>↑</sup> րր <sup>⊢</sup> <sup>P</sup> <sup>F</sup> <sup>Q</sup><sup>F</sup> <sup>P</sup><sup>T</sup> . <sup>Q</sup><sup>F</sup> <sup>R</sup><sup>F</sup> <sup>Q</sup><sup>T</sup> . <sup>R</sup><sup>F</sup> <sup>R</sup><sup>T</sup> <sup>ր</sup> <sup>ր</sup> <sup>ր</sup> <sup>↑</sup> <sup>⊢</sup> <sup>P</sup> <sup>F</sup> <sup>Q</sup><sup>F</sup> <sup>P</sup><sup>T</sup> . <sup>Q</sup><sup>F</sup> <sup>R</sup><sup>F</sup> <sup>Q</sup><sup>T</sup> . <sup>R</sup><sup>F</sup> <sup>R</sup><sup>T</sup> . <sup>ր</sup> <sup>ր</sup> <sup>↑</sup> <sup>∼</sup> <sup>P</sup> <sup>F</sup> <sup>Q</sup><sup>F</sup> <sup>P</sup><sup>T</sup> . <sup>Q</sup><sup>F</sup> <sup>R</sup><sup>F</sup> <sup>Q</sup><sup>T</sup> . <sup>R</sup><sup>F</sup> . <sup>R</sup><sup>T</sup> <sup>ր</sup> <sup>ր</sup> <sup>↑</sup>

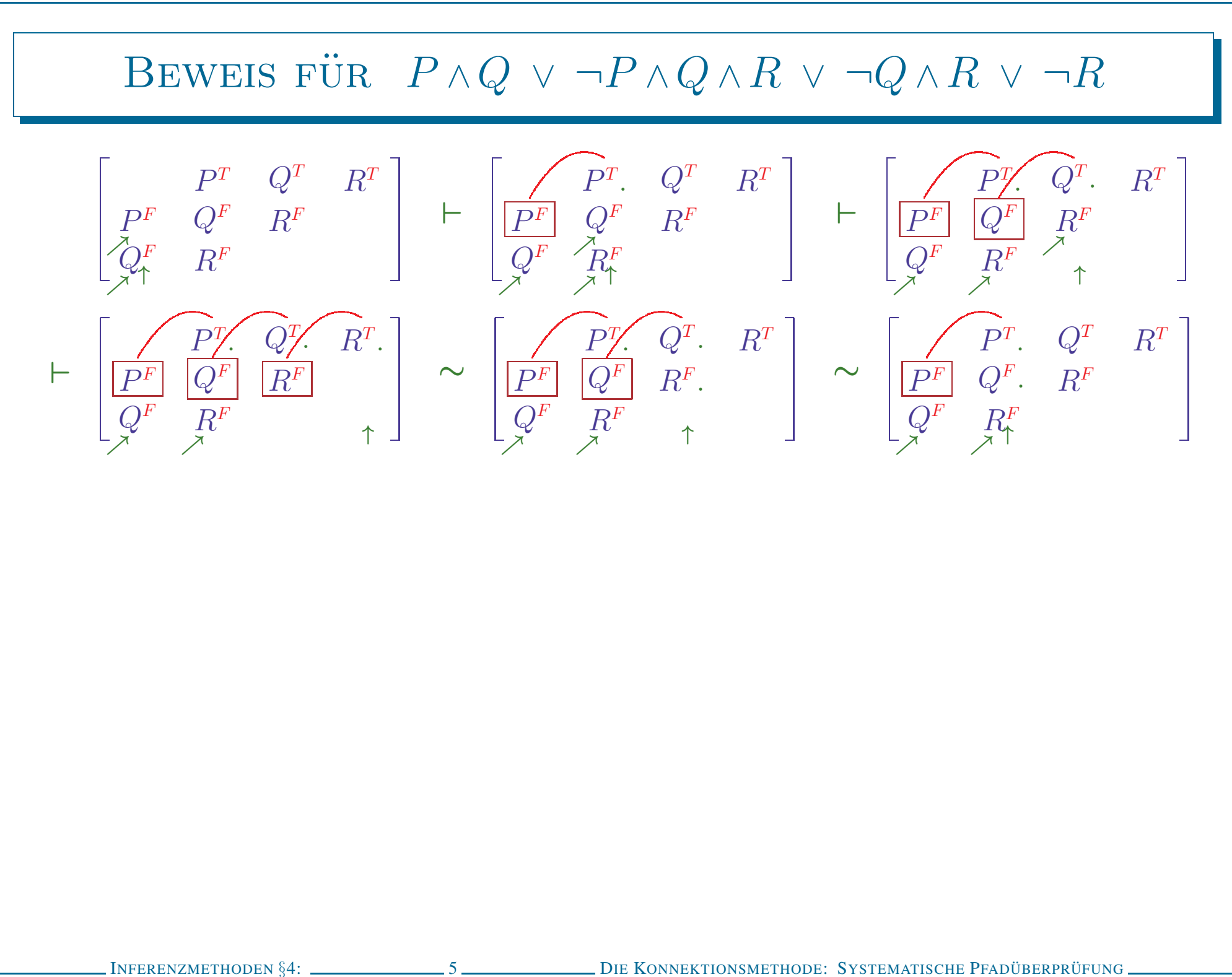

<sup>I</sup>NFERENZMETHODEN §4: <sup>5</sup> <sup>D</sup>IE <sup>K</sup>ONNEKTIONSMETHODE: <sup>S</sup>YSTEMATISCHE <sup>P</sup>FADUBERPR ¨ UFUNG ¨ Beweis fur¨ <sup>P</sup> <sup>∧</sup><sup>Q</sup> <sup>∨</sup> <sup>¬</sup><sup>P</sup> <sup>∧</sup><sup>Q</sup> <sup>∧</sup><sup>R</sup> <sup>∨</sup> <sup>¬</sup><sup>Q</sup> <sup>∧</sup><sup>R</sup> <sup>∨</sup> <sup>¬</sup><sup>R</sup> <sup>P</sup> <sup>F</sup> <sup>Q</sup><sup>F</sup> <sup>P</sup><sup>T</sup> <sup>Q</sup><sup>F</sup> <sup>R</sup><sup>F</sup> <sup>Q</sup><sup>T</sup> <sup>R</sup><sup>F</sup> <sup>R</sup><sup>T</sup> <sup>↑</sup> րր <sup>⊢</sup> <sup>P</sup> <sup>F</sup> <sup>Q</sup><sup>F</sup> <sup>P</sup><sup>T</sup> . <sup>Q</sup><sup>F</sup> <sup>R</sup><sup>F</sup> <sup>Q</sup><sup>T</sup> <sup>R</sup><sup>F</sup> <sup>R</sup><sup>T</sup> <sup>ր</sup> <sup>↑</sup> րր <sup>⊢</sup> <sup>P</sup> <sup>F</sup> <sup>Q</sup><sup>F</sup> <sup>P</sup><sup>T</sup> . <sup>Q</sup><sup>F</sup> <sup>R</sup><sup>F</sup> <sup>Q</sup><sup>T</sup> . <sup>R</sup><sup>F</sup> <sup>R</sup><sup>T</sup> <sup>ր</sup> <sup>ր</sup> <sup>ր</sup> <sup>↑</sup> <sup>⊢</sup> <sup>P</sup> <sup>F</sup> <sup>Q</sup><sup>F</sup> <sup>P</sup><sup>T</sup> . <sup>Q</sup><sup>F</sup> <sup>R</sup><sup>F</sup> <sup>Q</sup><sup>T</sup> . <sup>R</sup><sup>F</sup> <sup>R</sup><sup>T</sup> . <sup>ր</sup> <sup>ր</sup> <sup>↑</sup> <sup>∼</sup> <sup>P</sup> <sup>F</sup> <sup>Q</sup><sup>F</sup> <sup>P</sup><sup>T</sup> . <sup>Q</sup><sup>F</sup> <sup>R</sup><sup>F</sup> <sup>Q</sup><sup>T</sup> . <sup>R</sup><sup>F</sup> . <sup>R</sup><sup>T</sup> <sup>ր</sup> <sup>ր</sup> <sup>↑</sup> <sup>∼</sup> <sup>P</sup> <sup>F</sup> <sup>Q</sup><sup>F</sup> <sup>P</sup><sup>T</sup> . <sup>Q</sup><sup>F</sup> . <sup>R</sup><sup>F</sup> <sup>Q</sup><sup>T</sup> <sup>R</sup><sup>F</sup> <sup>R</sup><sup>T</sup> <sup>ր</sup> <sup>ր</sup> <sup>↑</sup> <sup>⊢</sup> <sup>P</sup> <sup>F</sup> <sup>Q</sup><sup>F</sup> <sup>P</sup><sup>T</sup> . <sup>Q</sup><sup>F</sup> . <sup>R</sup><sup>F</sup> <sup>Q</sup><sup>T</sup> <sup>R</sup><sup>F</sup> <sup>R</sup><sup>T</sup> . <sup>ր</sup> <sup>↑</sup>

BEWEIS FÜR  $P \wedge Q \vee \neg P \wedge Q \wedge R \vee \neg Q \wedge R \vee \neg R$ <br>  $\begin{bmatrix} P & Q^r & R^r \\ P^r & R^r & R^r \end{bmatrix} \vdash \begin{bmatrix} P^r & Q^r & R^r \\ P^r & R^r & R^r \end{bmatrix} \vdash \begin{bmatrix} P^r & Q^r & R^r \\ P^r & R^r & R^r \end{bmatrix} \vdash \begin{bmatrix} P^r & Q^r & R^r \\ P^r & R^r & R^r \end{bmatrix}$ <br>  $\begin{bmatrix} P & Q^r & R^r \\ Q^r$ 

BEWEIS FÜR  $P \wedge Q \vee \neg P \wedge Q \wedge R \vee \neg Q \wedge R \vee \neg R$ <br>  $\begin{bmatrix} P & Q^T & R^T \\ P^T & R^T & R^T \end{bmatrix} \vDash \begin{bmatrix} P^T & Q^T & R^T \\ P^T & Q^T & R^T \end{bmatrix} \vDash \begin{bmatrix} P^T & Q^T & R^T \\ P^T & Q^T & R^T \end{bmatrix} \vDash \begin{bmatrix} P^T & Q^T & R^T \\ P^T & R^T & R^T \end{bmatrix}$ <br>  $\begin{bmatrix} P & Q^T & R^T \\ Q^T$ 

BEWEIS FÜR  $P \wedge Q \vee \neg P \wedge Q \wedge R \vee \neg Q \wedge R \vee \neg R$ <br>  $\begin{bmatrix} P & Q^r & R^r \\ P^r & Q^r & R^r \end{bmatrix} \vdash \begin{bmatrix} P^r & Q^r & R^r \\ P^r & Q^r & R^r \end{bmatrix} \vdash \begin{bmatrix} P^r & Q^r & R^r \\ P^r & Q^r & R^r \end{bmatrix} \vdash \begin{bmatrix} P^r & Q^r & R^r \\ P^r & Q^r & R^r \end{bmatrix}$ <br>  $\begin{bmatrix} P & Q^r & R^r \\ Q^r$ 

BEWEIS FÜR  $P \wedge Q \vee \neg P \wedge Q \wedge R \vee \neg Q \wedge R \vee \neg R$ <br>  $\begin{bmatrix} P^r & Q^r & R^r \\ P^r & R^r & R^r \end{bmatrix} \vdash \begin{bmatrix} P^r & Q^r & R^r \\ P^r & R^r & R^r \end{bmatrix} \vdash \begin{bmatrix} P^r & Q^r & R^r \\ P^r & R^r & R^r \end{bmatrix} \vdash \begin{bmatrix} P^r & Q^r & R^r \\ P^r & R^r & R^r \end{bmatrix} \vdash \begin{bmatrix} P^r & Q^r & R^r \\$ 

BEWEIS FÜR  $P \wedge Q \vee \neg P \wedge Q \wedge R \vee \neg Q \wedge R \vee \neg R$ <br>  $\left[\begin{array}{c} p^r & Q^r & R^r \\ Q^r & R^r & P^r \end{array}\right] \rightarrow \left[\begin{array}{c} p^r & Q^r & R^r \\ Q^r & R^r & P^r \end{array}\right] \rightarrow \left[\begin{array}{c} p^r & Q^r & R^r \\ Q^r & R^r & R^r \end{array}\right] \rightarrow \left[\begin{array}{c} p^r & Q^r & R^r \\ Q^r & R^r & P^r \end{array}\right]$ <br>  $\vdash \$ 

 $\label{eq:2.1} \begin{array}{ll} \text{BEWERS FÜR} & P \wedge Q \vee \neg P \wedge Q \wedge R \vee \neg Q \wedge R \vee \neg R \\[1.5ex] \begin{bmatrix} & F^r & Q^r & R^r \\ Q^r & R^r & R^r & P^r \end{bmatrix} & \vdash \begin{bmatrix} & F^r & Q^r & R^r \\ P^r & Q^r & R^r & P^r \end{bmatrix} & \vdash \begin{bmatrix} & F^r & Q^r & R^r \\ Q^r & R^r & R^r & P^r \end{bmatrix} \\[1.5ex] \begin{bmatrix} & F^r & Q^r & R^$ 

 $\label{eq:2.1} \begin{array}{ll} \mbox{BEWEIS} \begin{array}{l} \mbox{F}^{\mbox{tr}} \begin{array}{ll} \mbox{P}^{\mbox{tr}} \begin{array}{ll} \mbox{P}^{\mbox{tr}} \begin{array}{ll} \mbox{P}^{\mbox{tr}} \begin{array}{ll} \mbox{P}^{\mbox{tr}} \begin{array}{ll} \mbox{P}^{\mbox{tr}} \begin{array}{ll} \mbox{P}^{\mbox{tr}} \begin{array}{ll} \mbox{P}^{\mbox{tr}} \begin{array}{ll} \mbox{P}^{\mbox{tr}} \begin{array}{ll} \mbox{P}^{\m$ 

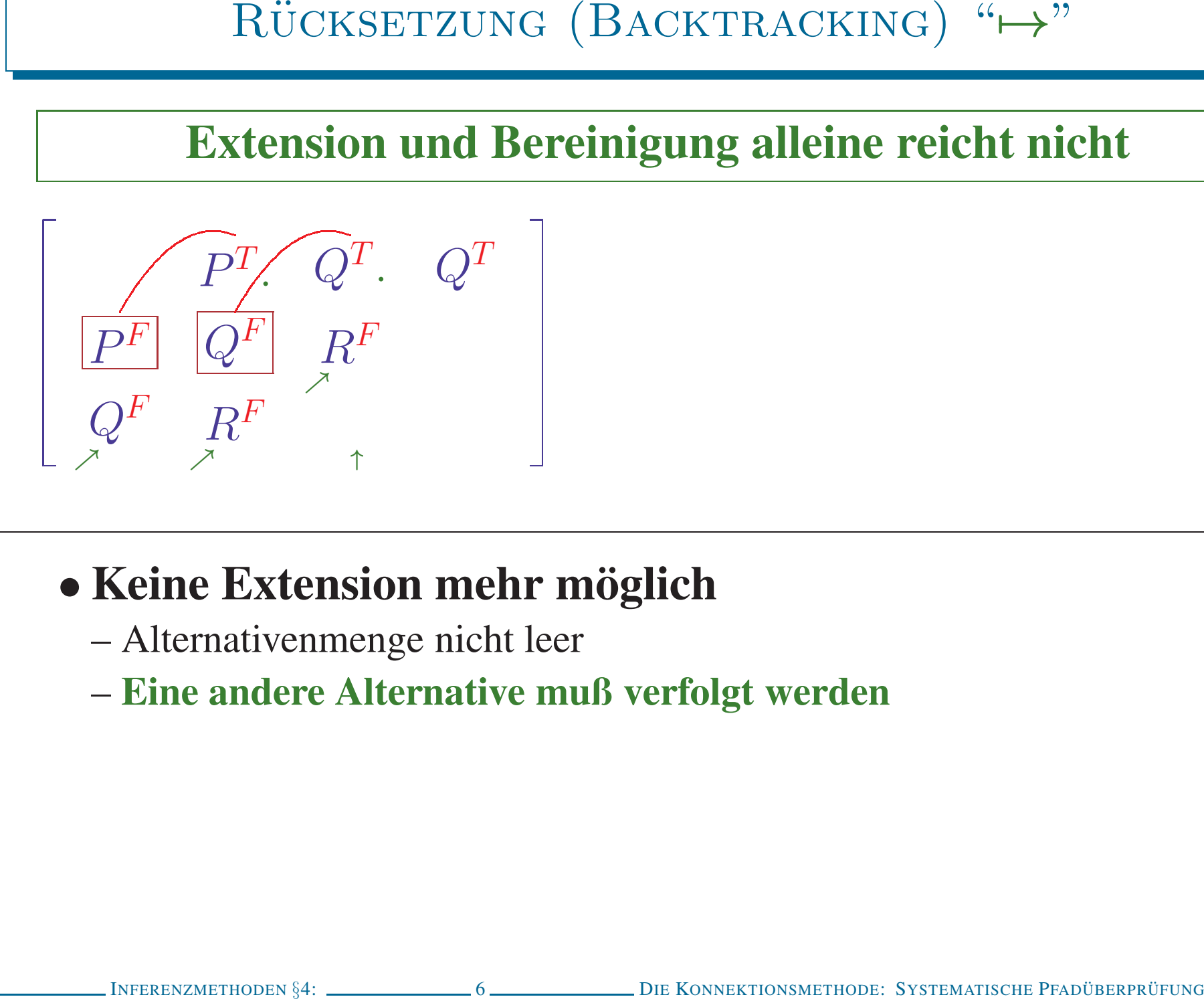

- 
- 

# RÜCKSETZUNG (BACKTRACKING) " $\mapsto$ "

# **Extension und Bereinigung alleine reicht nicht**

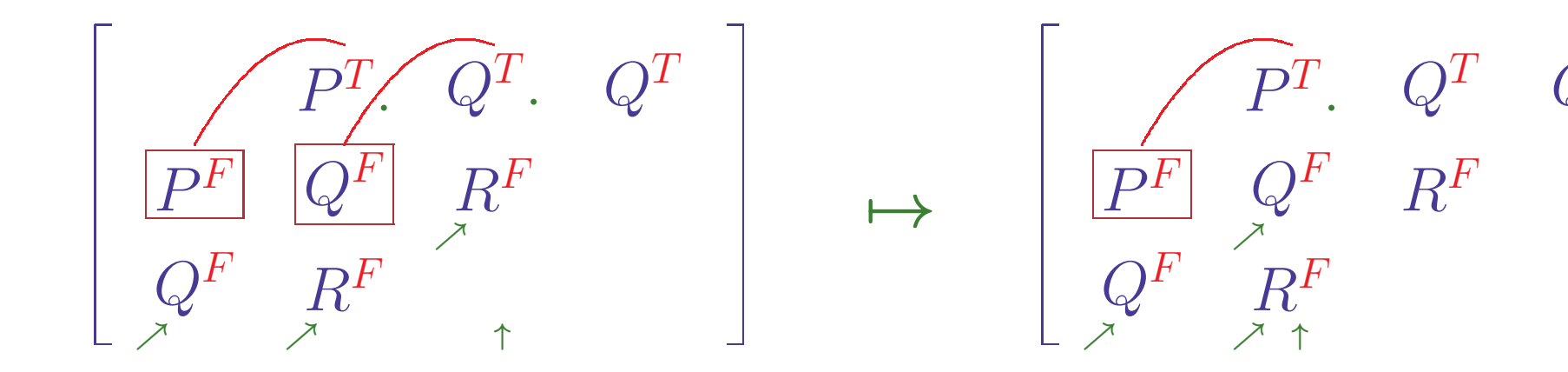

# • Keine Extension mehr möglich

- Alternativenmenge nicht leer
- Eine andere Alternative muß verfolgt werden
- Mache vorhergehende Extensionen rückgängig
	- 1. Gehe zurück zu Literal des aktuellen Pfades mit alternativen Konnektionen
	- 2. Stelle die damalige Konfiguration wieder

6 DIE KONNEKTIONSMETHODE: SYSTEMATISCHE PFADÜBERPRÜFUNG. **INFERENZMETHODEN §4:** 

# RÜCKSETZUNG (BACKTRACKING) "H"

# **Extension und Bereinigung alleine reicht nicht**

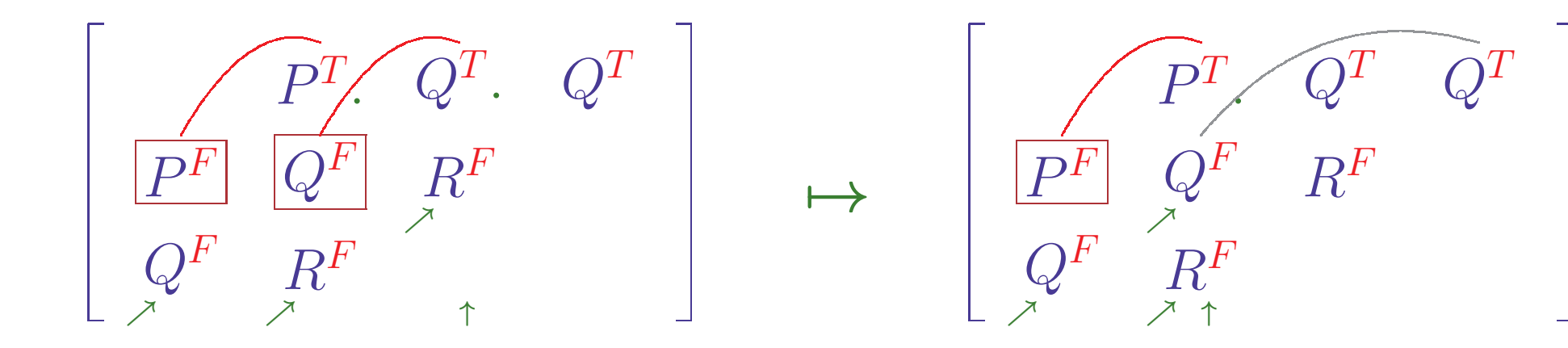

# • Keine Extension mehr möglich

- Alternativenmenge nicht leer
- Eine andere Alternative muß verfolgt werden
- Mache vorhergehende Extensionen rückgängig
	- 1. Gehe zurück zu Literal des aktuellen Pfades mit alternativen Konnektionen
	- 2. Stelle die damalige Konfiguration wieder
	- 3. Streiche die zuletzt betrachtete Konnektion aus der Alternativenmenge

**INFERENZMETHODEN**  $\S4$ **:** 

# SEPARATION " >"

# Wenn die falsche Startklausel gewählt wurde...

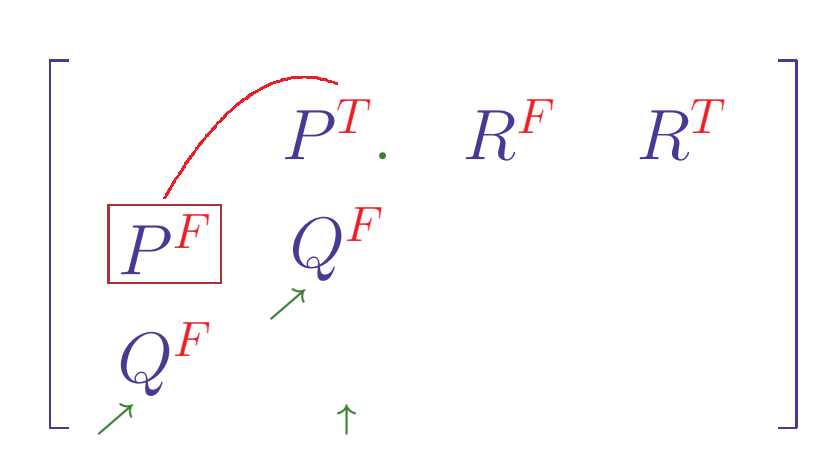

# • Keine Extension mehr möglich

- Alternativenmenge leer
- Noch unbetrachtete Klauseln vorhanden
- Gültigkeit hängt nur von verbleibenden Klauseln ab

# SEPARATION ">"

# Wenn die falsche Startklausel gewählt wurde ...

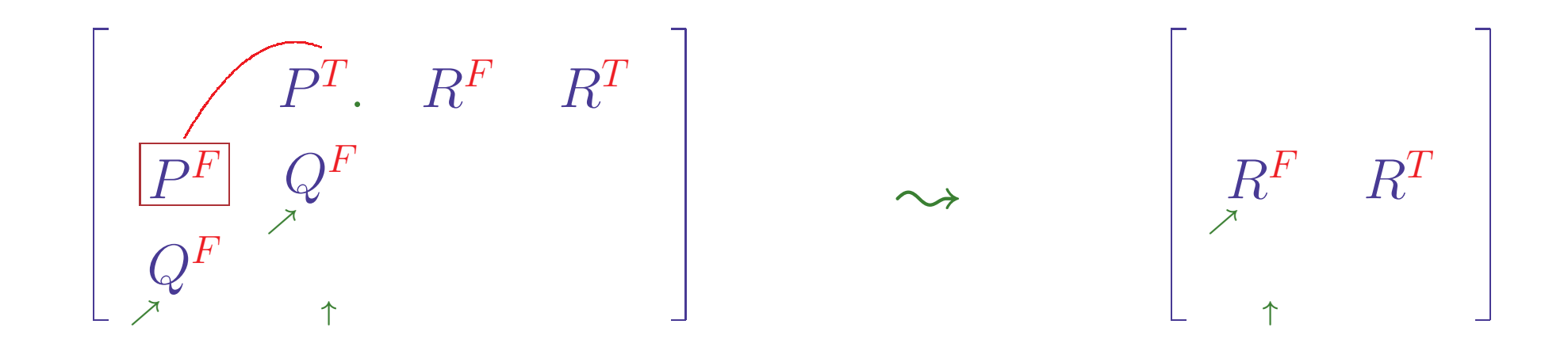

# • Keine Extension mehr möglich

- Alternativenmenge leer
- Noch unbetrachtete Klauseln vorhanden
- Gültigkeit hängt nur von verbleibenden Klauseln ab
- Untersuche nur die anderen Klauseln
	- 1. Entferne alle Klauseln mit Literalen des aktuellen Pfades
	- 2. Starte Extensionsverfahren erneut auf reduzierter Matrix

INFERENZMETHODEN  $§4:$ 

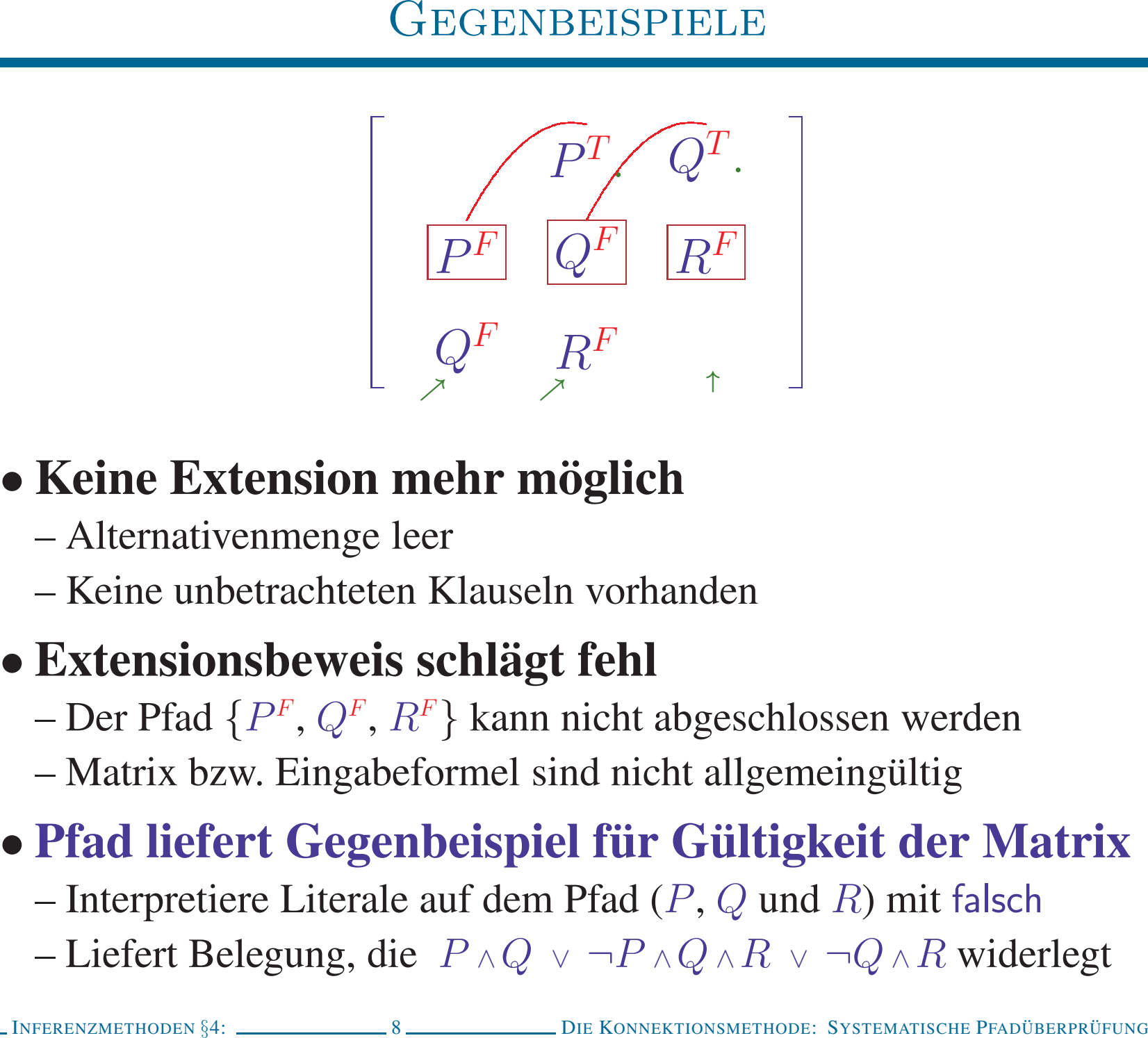

- 
- 

- 
- 

- 
-
- 
- 
- KONNEKTIONSMETHODE EINFACHE VERSION<br>
1. Wähle rein positive Klausel als Startklausel und markiere sie mit  $\uparrow$  Jede gültige Matrix hat mindestens eine rein negative und eine rein positive Klausel<br>
2. Markiere alle Lite
- 

- 
- 
- KONNEKTIONSMETHODE EINFACHE VERSION<br>
1. Wähle rein positive Klausel als Startklausel und markiere sie mit  $\uparrow$ <br> *Jede gültige Matrix hat mindestens eine rein negative und eine rein positive Klausel*<br>
2. Markiere alle L
- 
- 
- 
- -
	-
	-

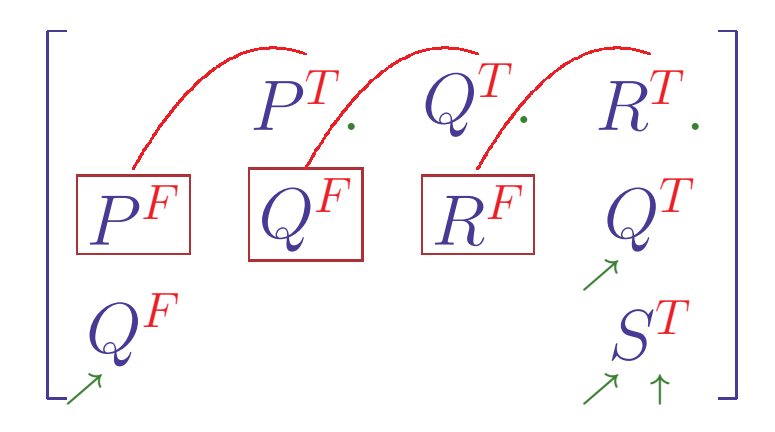

# • Keine normale Extension mehr möglich

DIE KONNEKTIONSMETHODE: SYSTEMATISCHE PFADÜBERPRÜFUNG  $\frac{10}{2}$ **INFERENZMETHODEN**  $§4$ :

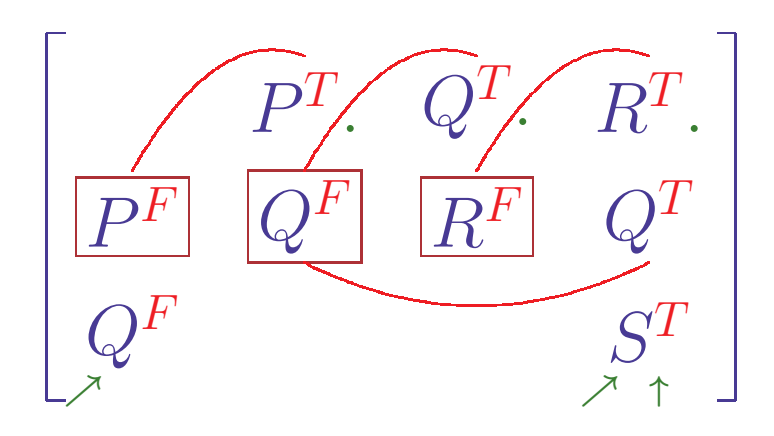

# • Keine normale Extension mehr möglich

- Konnektion zurück nach  $Q<sup>F</sup>$  ergäbe zyklischen aktuellen Pfad

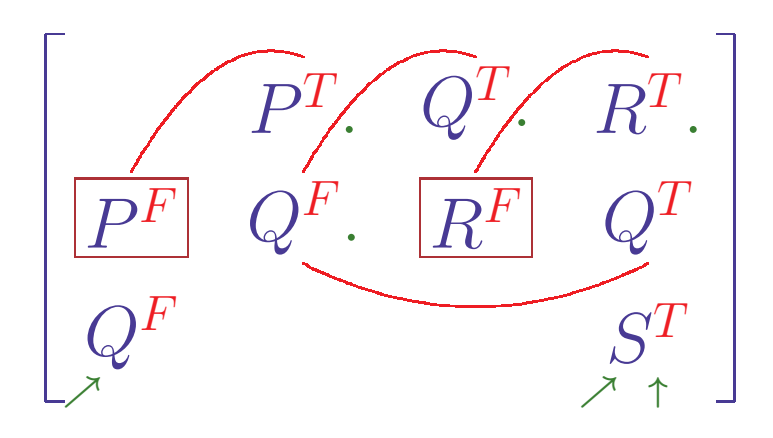

# • Keine normale Extension mehr möglich

- Konnektion zurück nach  $Q<sup>F</sup>$  ergäbe zyklischen aktuellen Pfad

# • Pfad  $\boxed{P^F|Q^F}$  darf nicht abgeschlossen werden

- Pfade durch  $P^F Q^F R^F S^T$  sind nicht komplementär

- Matrix ist nicht gültig

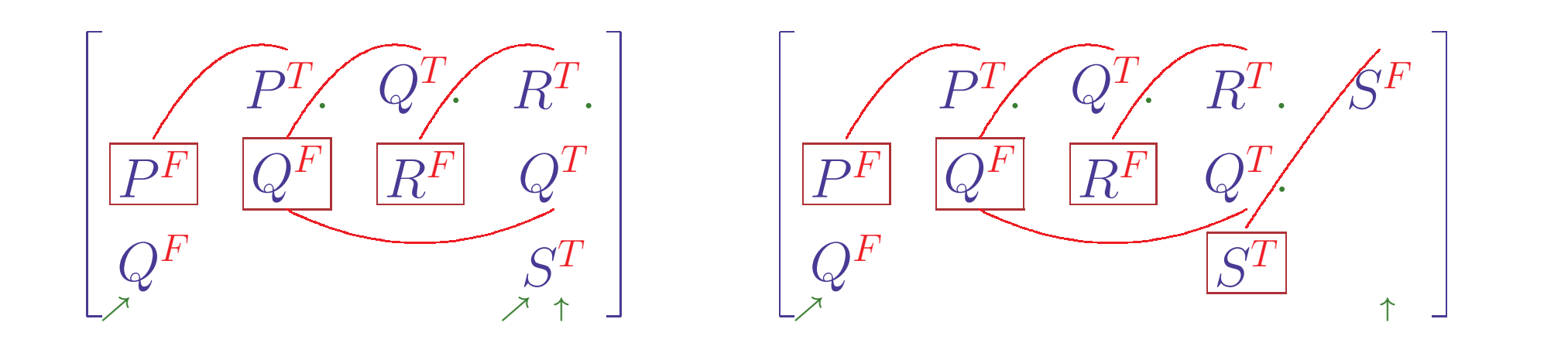

- Keine normale Extension mehr möglich
	- Konnektion zurück nach  $Q<sup>F</sup>$  ergäbe zyklischen aktuellen Pfad
- Pfad  $\boxed{P^F|Q^F}$  darf nicht abgeschlossen werden
	- Pfade durch  $P^F Q^F R^F S^T$  sind nicht komplementär
	- Matrix ist nicht gültig
- $Q<sup>T</sup>$  muß aber als abgeschlossen markiert werden
	- Pfade durch  $P^F Q^F R^F Q^T$  sind komplementär
	- Matrix auf rechter Seite ist gültig

# Extensionsschritt muß verallgemeinert werden

**INFERENZMETHODEN §4: \_** 

10. DIE KONNEKTIONSMETHODE: SYSTEMATISCHE PFADÜBERPRÜFUNG.

# ALLGEMEINER EXTENSIONSSCHRITT "-"

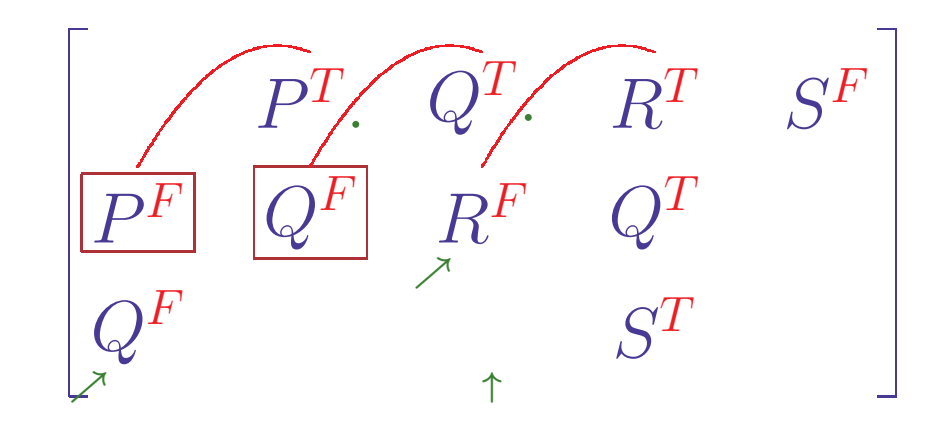

↑ markiert aktuelle Klausel

markiert Literale des aktuellen Pfades  $|P|$ 

A markiert Startliterale der noch offenen Teilpfade

. markiert abgeschlossene Teilpfade

1. Wähle ein mit  $\nearrow$  markiertes Literal L der aktuellen Klausel

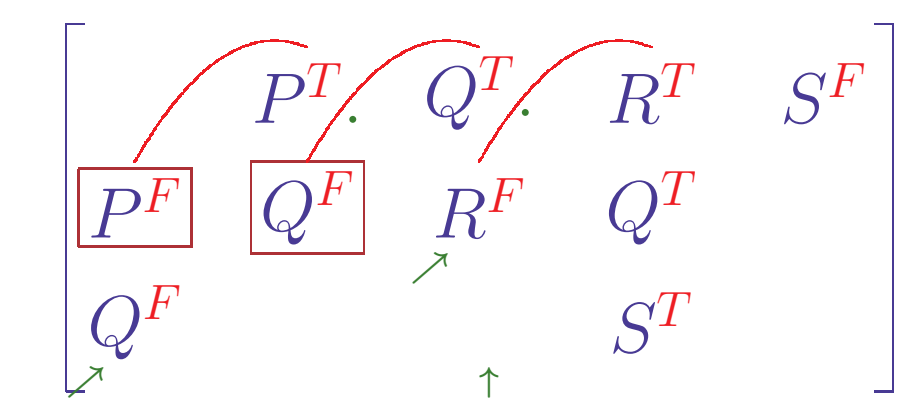

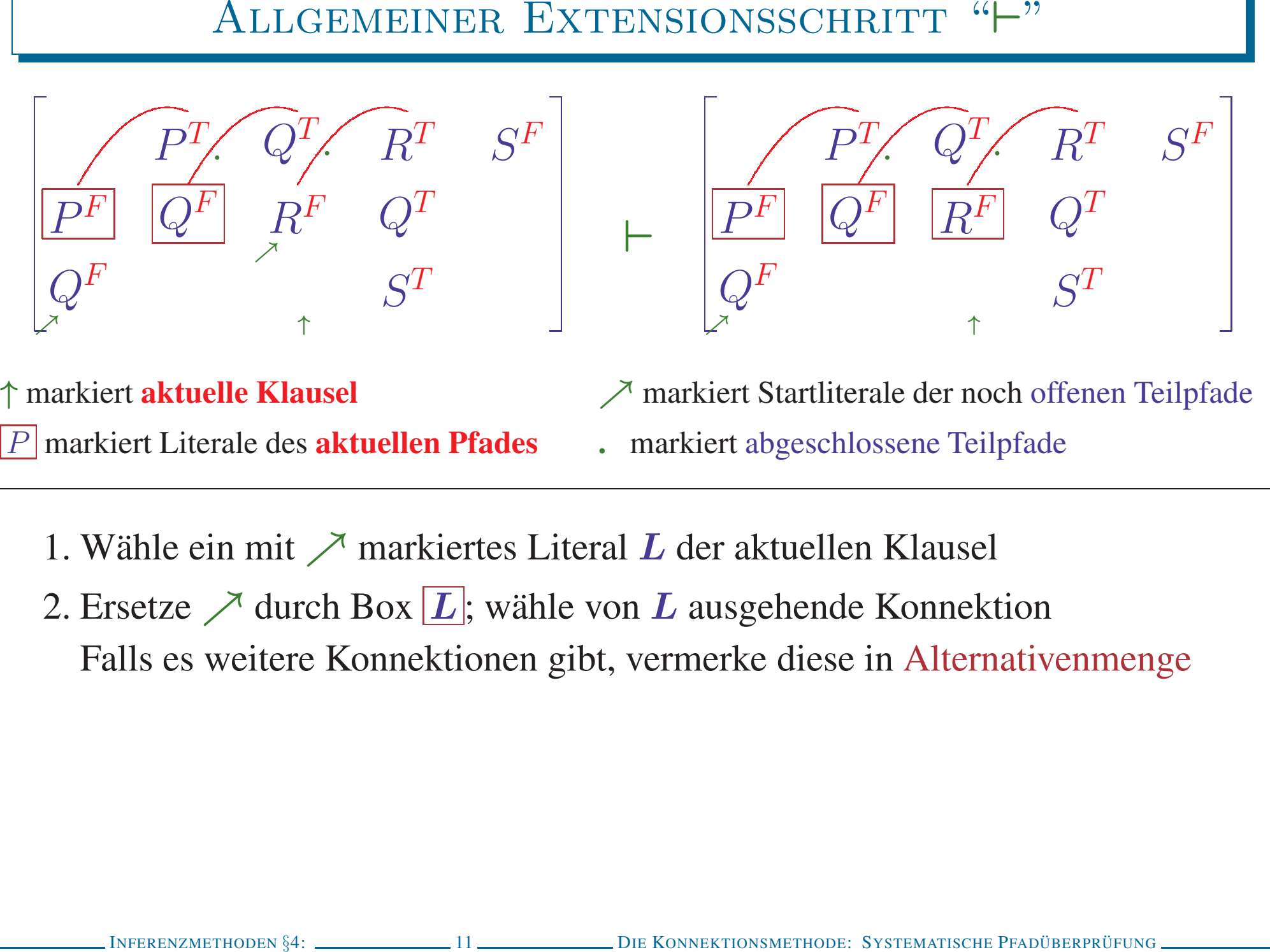

- 
- 

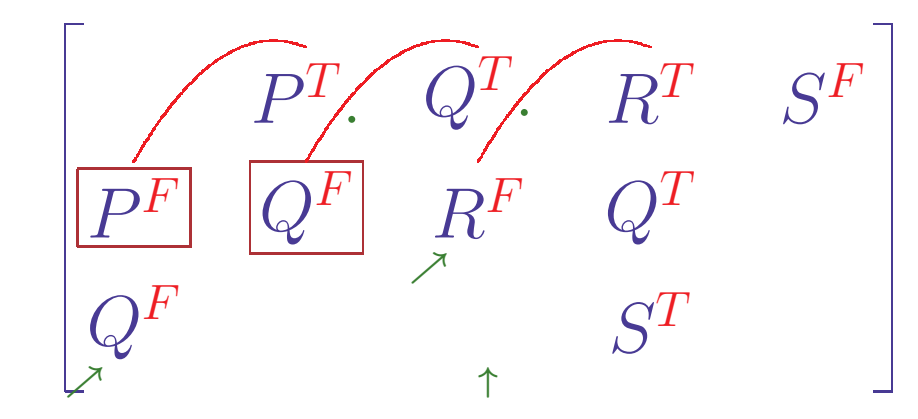

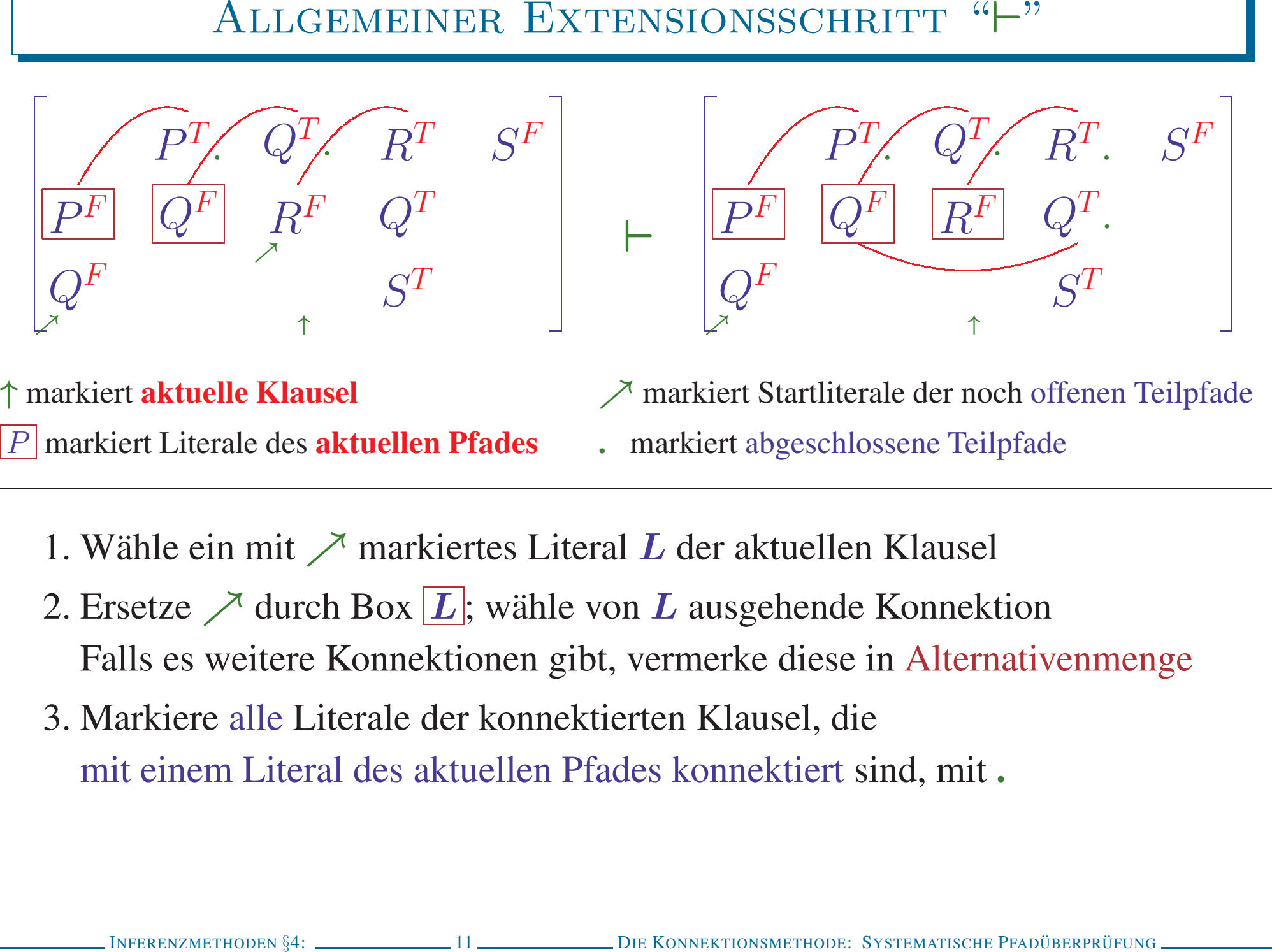

- 
- 
- 

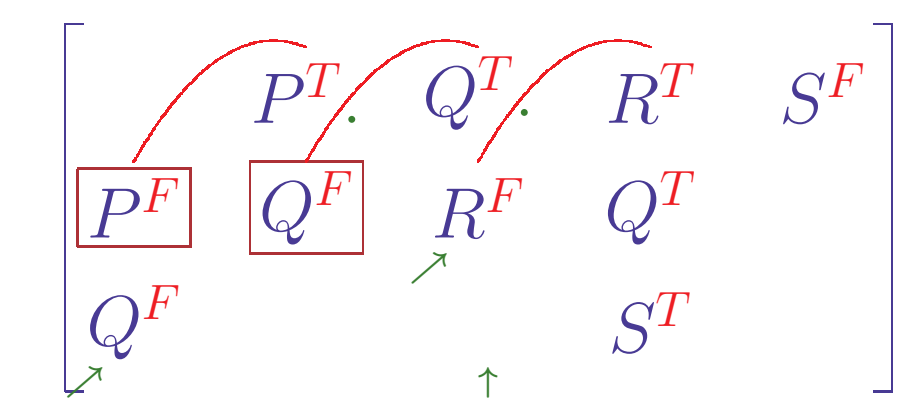

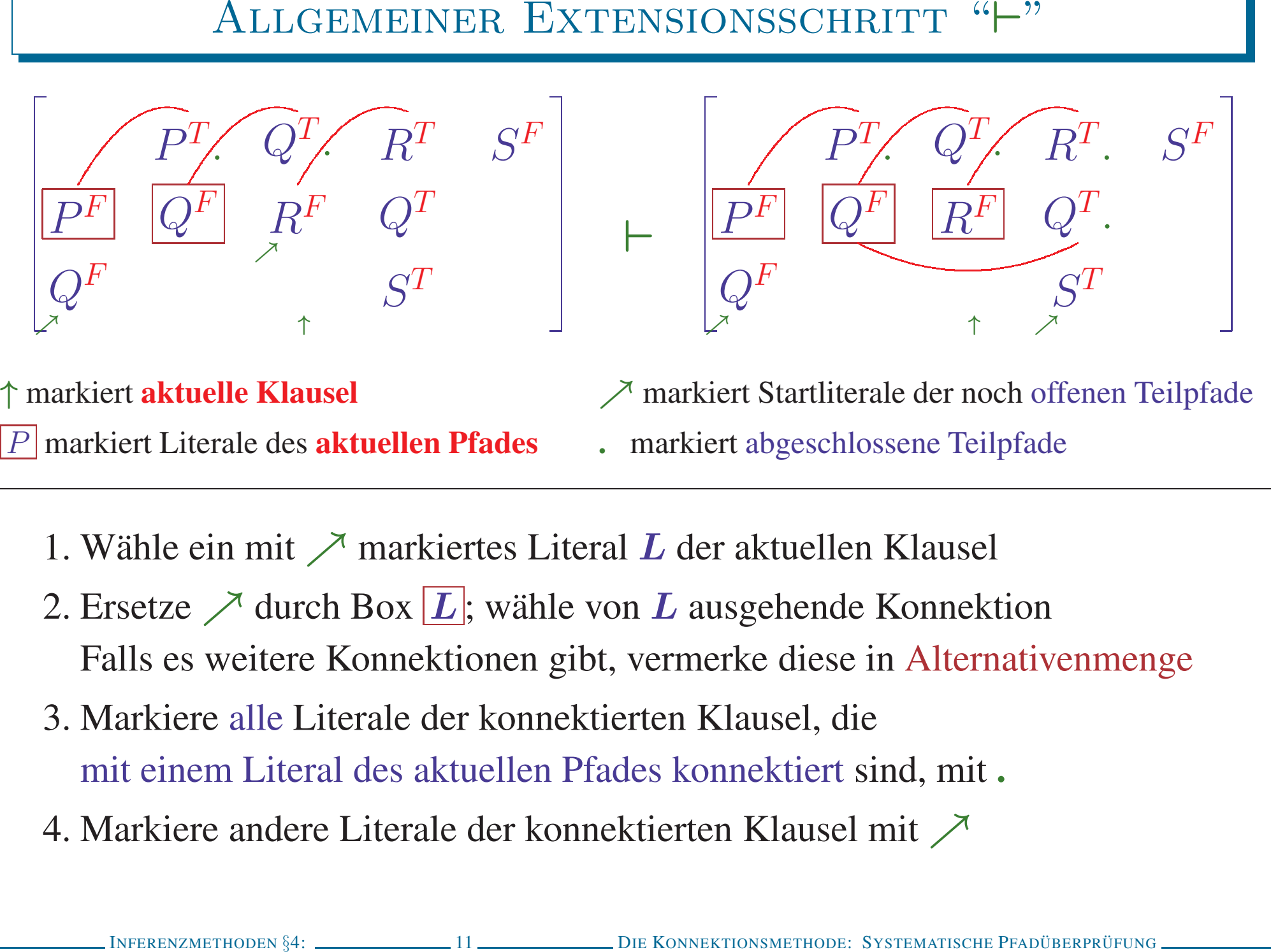

- 
- 
- 
- 

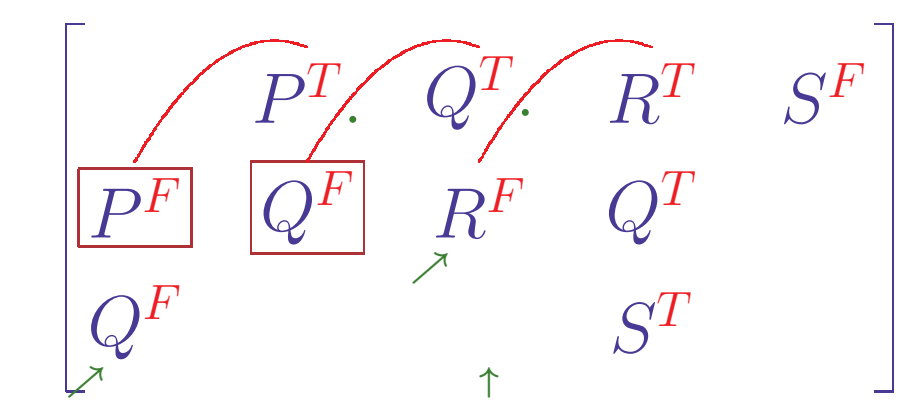

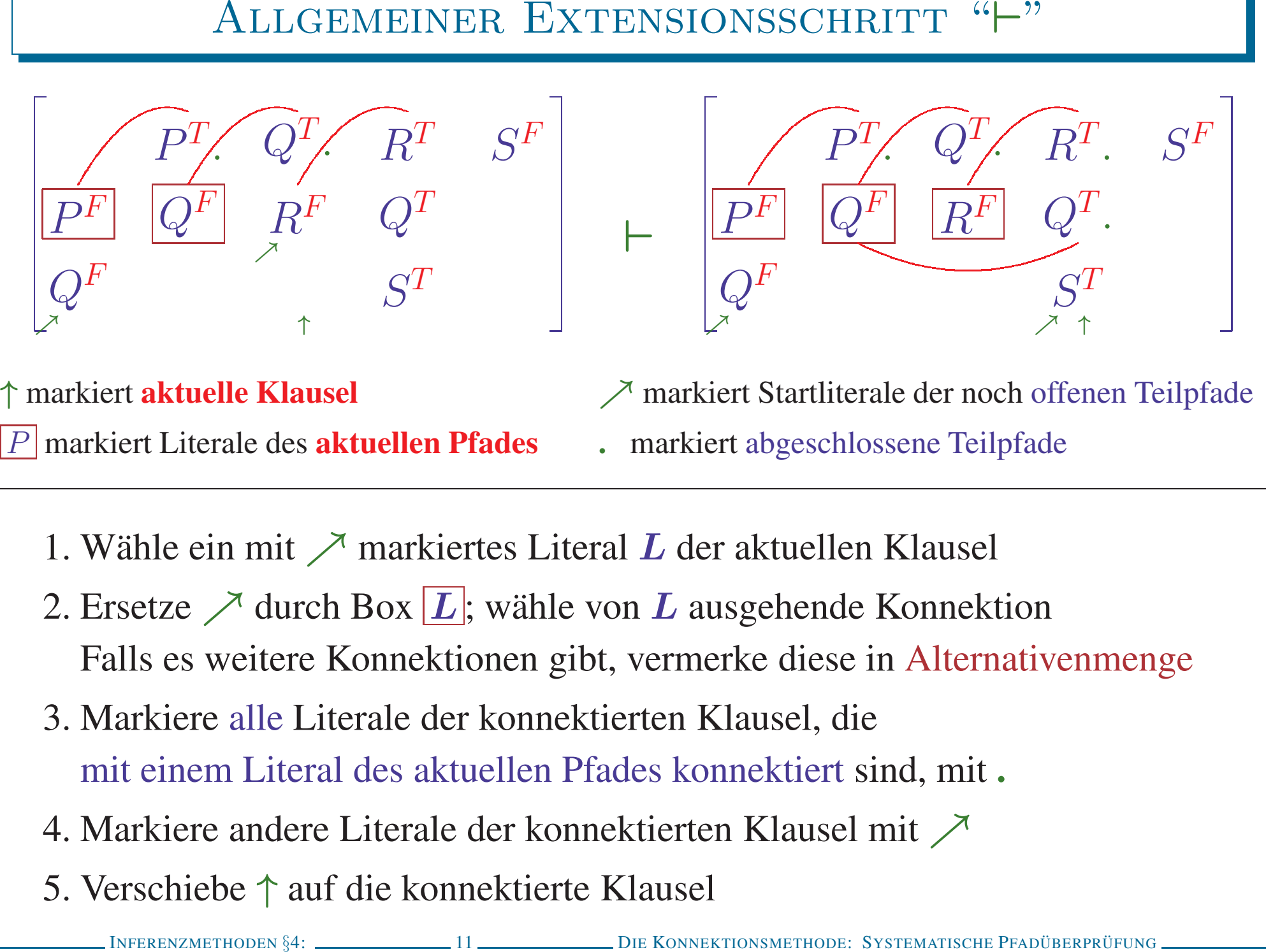

- 
- 
- 
- 
- 

 $\begin{array}{|c|c|} \hline & {\overline{P^T}} {\overline{Q^T}} & R^T \\ \hline \hline P^F & Q^F & Q^T \\ \hline & \nearrow & P^T \\ \hline \end{array}$ 

Wähle ein mit  $\nearrow$  markiertes Literal L der aktuellen Klausel

12 DIE KONNEKTIONSMETHODE: SYSTEMATISCHE PFADÜBERPRÜFUNG **INFERENZMETHODEN**  $\S4$ :

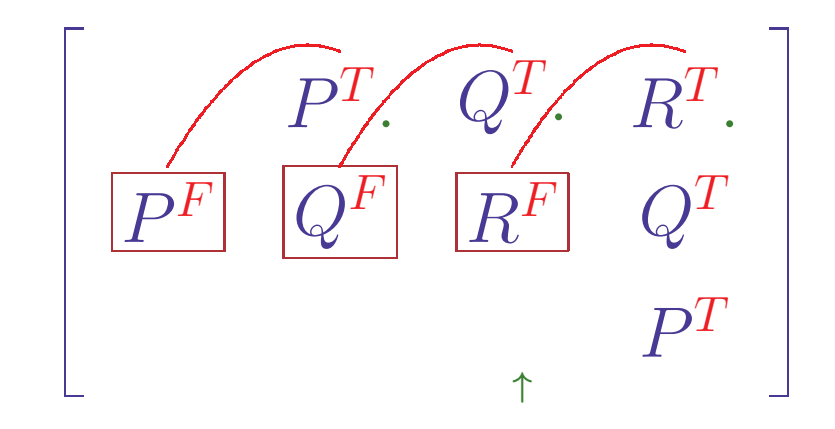

Wähle ein mit  $\nearrow$  markiertes Literal L der aktuellen Klausel

1. Wähle neues Literal  $R^F$ ; markiere  $R^T$  als geschlossen

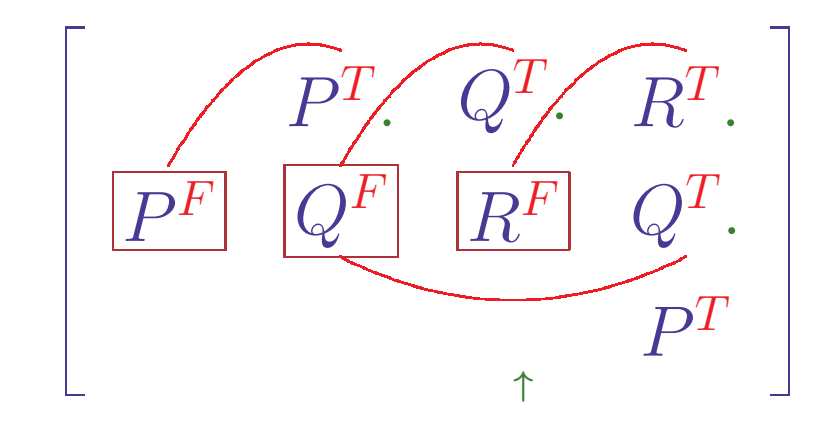

Wähle ein mit  $\nearrow$  markiertes Literal L der aktuellen Klausel 1. Wähle neues Literal  $R<sup>F</sup>$ ; markiere  $R<sup>T</sup>$  als geschlossen 2. Konnektiere mit  $Q^F$ 

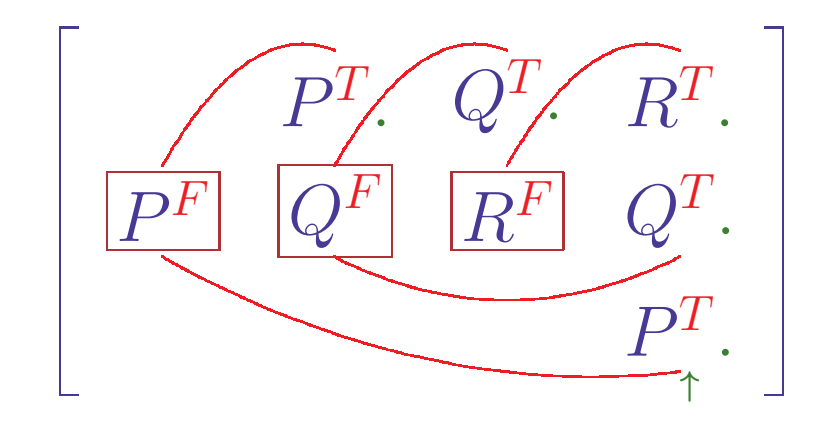

Wähle ein mit  $\nearrow$  markiertes Literal L der aktuellen Klausel

- 1. Wähle neues Literal  $R^F$ ; markiere  $R^T$  als geschlossen
- 2. Konnektiere mit  $Q^F$
- 3. Konnektiere mit  $P^F$

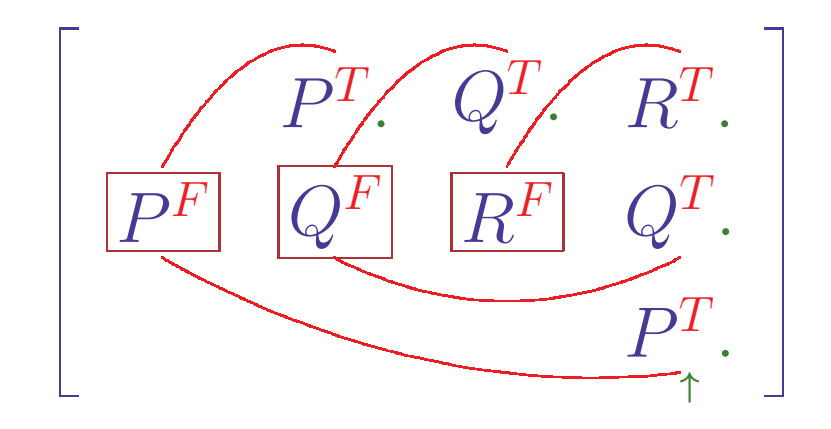

Wähle ein mit  $\nearrow$  markiertes Literal L der aktuellen Klausel

- 1. Wähle neues Literal  $R<sup>F</sup>$ ; markiere  $R<sup>T</sup>$  als geschlossen
- 2. Konnektiere mit  $Q^F$
- 3. Konnektiere mit  $P<sup>F</sup>$

# Komplexität linear in Länge des aktuellen Pfades

12 DIE KONNEKTIONSMETHODE: SYSTEMATISCHE PFADÜBERPRÜFUNG **INFERENZMETHODEN §4:** 

# BEWEIS FÜR  $P \wedge Q \vee P \wedge \neg Q \vee \neg P \wedge Q \vee \neg P \wedge \neg Q$

 $\begin{bmatrix} P^F & P^F & P^T & P^T \\ Q^F & Q^T & Q^F & Q^T \end{bmatrix}$ 

BEWEIS FÜR  $P \wedge Q \vee P \wedge \neg Q \vee \neg P \wedge Q \vee \neg P \wedge \neg Q$ <br>  $\left[ \begin{array}{ccc} P^F & P^F & P^T & P^T \ \hline Q^F & Q^T & Q^T & Q^T & Q^T & Q^T \ \end{array} \right]$ <br>  $\left[ \begin{array}{ccc} P^F & P & P^T & P^T \ \hline Q^F & Q^T & Q^T & Q^T & Q^T \ \end{array} \right]$  . Die Konsektions for the particular set prope

BEWEIS FÜR  $P \wedge Q \vee P \wedge \neg Q \vee \neg P \wedge Q \vee \neg P \wedge \neg Q$ <br>  $\left[\begin{array}{ccc} P^F & P^F & P^T \\ Q^* & Q^T & Q^F & Q^T \end{array}\right] \ \vdash \ \left[\begin{array}{ccc} \widehat{P^F} & P^T & P^T \\ Q^* & Q^T & Q^F & Q^T \end{array}\right] \ \vdash \ \left[\begin{array}{ccc} \widehat{P^F} & \widehat{P^T} & P^T \\ Q^F & Q^T & \widehat{Q^F} & Q^T \end{array}\right] \ \vdash \ \left[\begin$ 

BEWEIS FÜR  $P \wedge Q \vee P \wedge \neg Q \vee \neg P \wedge Q \vee \neg P \wedge \neg Q$ <br>  $\left[\begin{array}{ccc} P^F & P^F & P^T \\ Q^F & Q^T & Q^F & Q^T \end{array}\right] \vdash \left[\begin{array}{ccc} P^F & P^F & P^T \\ Q^F & Q^T & Q^F & Q^T \end{array}\right] \vdash \left[\begin{array}{ccc} P^F & P^F & P^T \\ Q^F & Q^T & Q^F & Q^T \end{array}\right]$ <br>  $\sim \left[\begin{array}{ccc} P^F & P^F & P^T & P^T \\ Q^$ 

BEWEIS FÜR  $P \wedge Q \vee P \wedge \neg Q \vee \neg P \wedge Q \vee \neg P \wedge \neg Q$ <br>  $\left[\begin{array}{ccc} P^F & P^F & P^T \\ Q^F & Q^T & Q^F & Q^T \end{array}\right] \vdash \left[\begin{array}{ccc} P^F & P^F & P^T \\ Q^F & Q^T & Q^F & Q^T \end{array}\right] \vdash \left[\begin{array}{ccc} P^F & P^F & P^T \\ Q^F & Q^T & Q^F & Q^T \end{array}\right] \wedge \nonumber \\ \left[\begin{array}{ccc} P^F & P^F & P^T & P^T \\ Q$ 

BEWEIS FÜR  $P \wedge Q \vee P \wedge \neg Q \vee \neg P \wedge Q \vee \neg P \wedge \neg Q$ <br>  $\left[\begin{matrix} P^F & P^F & P^T \\ Q^F & Q^F & Q^F & Q^F \end{matrix}\right] \vdash \left[\begin{matrix} P^F & P^F & P^T \\ Q^F & Q^F & Q^F & Q^F \end{matrix}\right] \vdash \left[\begin{matrix} P^F & P^F & P^T \\ Q^F & Q^F & Q^F & Q^F \end{matrix}\right] \vdash \left[\begin{matrix} P^F & P^F & P^T & P^T \\ Q^F & Q^F & Q^F & Q$ 

BEWEIS FÜR  $P \land Q \lor P \land \neg Q \lor \neg P \land Q \lor \neg P \land \neg Q$ <br>  $\left[\begin{array}{cc} p^r & p^r & p^r \\ q^r & Q^r & Q^r & Q^r \end{array}\right] \ \vdash \ \left[\begin{array}{ccc} \boxed{p^r} & p^r & p^r \\ p^r & Q^r & Q^r & Q^r \end{array}\right] \ \vdash \ \left[\begin{array}{ccc} \boxed{p^r} & p^r & p^r \\ p^r & Q^r & Q^r & Q^r \end{array}\right] \ \vdash \ \left[\begin{array}{ccc} \boxed{p^r} & p^r & p^$ 

BEWEIS FÜR  $P \wedge Q \vee P \wedge \neg Q \vee \neg P \wedge Q \vee \neg P \wedge \neg Q$ <br>  $\left[\begin{array}{c} P^r & P^r & P^r \\ Q^r & Q^r & Q^r \end{array}\right] \ \vdash \left[\begin{array}{c} P^r & P^r & P^r \\ P^r & P^r & P^r \end{array}\right] \ \vdash \left[\begin{array}{c} P^r & P^r & P^r \\ Q^r & Q^r & Q^r \end{array}\right] \ \vdash \left[\begin{array}{c} P^r & P^r & P^r \\ Q^r & Q^r & Q^r & Q^r \end{$ 

BEWEIS FÜR  $P \wedge Q \vee P \wedge \neg Q \vee \neg P \wedge Q \vee \neg P \wedge \neg Q$ <br>  $\left[\begin{array}{c} P^r & P^r & P^r \\ Q^r & Q^r & Q^t \end{array}\right] \vdash \left[\begin{array}{c} P^F & P^r & P^r \\ Q^s & Q^r & Q^t \end{array}\right] \vdash \left[\begin{array}{c} P^F & P^r & P^r \\ Q^r & Q^r & Q^t \end{array}\right] \vdash \left[\begin{array}{c} P^F & P^r & P^r \\ Q^r & Q^r & Q^r \end{array}\right]$ <br>

BEWEIS FÜR  $P \wedge Q \vee P \wedge \neg Q \vee \neg P \wedge Q \vee \neg P \wedge \neg Q$ <br>  $\left[\begin{array}{c} P^r & P^r & P^r \\ Q^r & Q^r & Q^r \end{array}\right] \ \vdash \left[\begin{array}{c} P^r & P^r & P^r \\ \hline P^r & P^r & P^r \end{array}\right] \ \vdash \left[\begin{array}{c} P^r & P^r & P^r \\ Q^r & Q^r & Q^r \end{array}\right] \ \vdash \left[\begin{array}{c} P^r & P^r & P^r \\ Q^r & Q^r & Q^r \end{array$ 

BEWEIS FÜR  $P \wedge Q \vee P \wedge \neg Q \vee \neg P \wedge Q \vee \neg P \wedge \neg Q$ <br>  $\left[\begin{array}{c} P^r & P^r & P^r \\ Q^r & Q^r & Q^t & Q^t \end{array}\right] \ \vdash \left[\begin{array}{c} P^F & P^r & P^r \\ Q^r & Q^r & Q^t & Q^t \end{array}\right] \ \vdash \left[\begin{array}{c} P^F & P^r & P^r \\ Q^r & Q^r & Q^t & Q^t \end{array}\right] \ \vdash \left[\begin{array}{c} P^F & P^r & P^r \\ Q^r & Q^$ 

BEWEIS FÜR  $P \wedge Q \vee P \wedge \neg Q \vee \neg P \wedge Q \vee \neg P \wedge \neg Q$ <br>  $\left[\begin{array}{cc} P^F & P^T & P^T \\ Q^F & Q^T & Q^F & Q^T \end{array}\right] \ \vdash \left[\begin{array}{cc} \overline{P^F} & P^T & P^T \\ \overline{Q^F} & Q^T & Q^F & Q^T \end{array}\right] \ \vdash \left[\begin{array}{cc} \overline{P^F} & P^T & P^T \\ \overline{Q^F} & Q^T & Q^F & Q^F \end{array}\right] \ \vdash \left[\begin{array}{$ 

# BEWEIS FÜR  $P \wedge Q \vee \neg P \wedge Q \vee \neg Q \wedge R \vee \neg P \wedge \neg Q \vee P$ <br>  $\left[ \begin{matrix} P^F & P^T & Q^T & P^T & P^F \ \bar{Q}^F & Q^F & R^F & Q^T & \end{matrix} \right]$ <br>
⇒  $\left[ \begin{matrix} P^F & P^T & Q^F & P^T & P^F \ \bar{Q}^F & Q^F & R^F & Q^T & \end{matrix} \right]$

BEWEIS FÜR  $P \wedge Q \vee \neg P \wedge Q \vee \neg Q \wedge R \vee \neg P \wedge \neg Q \vee P$ <br>  $\left[ \begin{matrix} P^F & P^T & Q^T & P^T & P^F \\ Q^F & Q^F & R^F & Q^T & P^T & P^F \end{matrix} \right] \begin{matrix} \begin{matrix} \begin{matrix} P^T & P^T & Q^T & P^T & P^F \end{matrix} \end{matrix} & \begin{matrix} \begin{matrix} \begin{matrix} P^T & P^T & Q^T & P^T & P^F \end{matrix} \end{matrix} \end{matrix} \end{matrix}$ <br>  $\begin$ 

BEWEIS FÜR  $P \wedge Q \vee \neg P \wedge Q \vee \neg Q \wedge R \vee \neg P \wedge \neg Q \vee P$ <br>  $\left[\begin{array}{ccc} P^F & P^T & Q^T & P^T & P^F \ \overline{Q}^F & Q^F & R^F & Q^T & P^T & P^F \end{array}\right] \quad \left[\begin{array}{cc} P^F & P^T & Q^T & P^T & P^F \ \overline{Q}^F & Q^F & R^F & Q^T & P^T & P^F \end{array}\right] \quad \right]$ <br>  $\left[\begin{array}{ccc} P^F & P^T & \overline{Q}^T$ 

BEWEIS FÜR  $P \wedge Q \vee \neg P \wedge Q \vee \neg Q \wedge R \vee \neg P \wedge \neg Q \vee P$ <br>  $\begin{bmatrix} P^F & P^T & Q^T & P^T & P^F \ \hat{Q}^F & Q^F & R^F & Q^T & P & P^F \end{bmatrix} \vdash \begin{bmatrix} P^T & P^T & Q^T & P^T & P^F \ \hat{Q}^F & Q^F & R^F & Q^T & P^T & P^F \end{bmatrix}$ <br>  $\vdash \begin{bmatrix} P^F & P^T & Q^T & P^T & P^F \ \hat{Q}^F & Q^F &$ 

BEWEIS FÜR  $P \wedge Q \vee \neg P \wedge Q \vee \neg Q \wedge R \vee \neg P \wedge \neg Q \vee P$ <br>  $\begin{bmatrix} P^F & P^T & Q^T & P^T & P^F \ \hat{Q}^F & Q^F & R^F & Q^T & P & P^T \ \end{bmatrix} \vdash \begin{bmatrix} P^T & P^T & Q^T & P^T & P^F \ \end{bmatrix}$ <br>  $\vdash \begin{bmatrix} P^F & P^T & Q^T & R^F & Q^T & P & P^F \ \end{bmatrix} \mapsto \begin{bmatrix} P^T & P^T & Q^T & P^T & P$ 

BEWEIS FÜR  $P \wedge Q \vee \neg P \wedge Q \vee \neg Q \wedge R \vee \neg P \wedge \neg Q \vee P$ <br>  $\left[\begin{array}{ccc} P^r & P^r & Q^r & P^r & P^r \\ Q^r & Q^r & R^r & Q^r & P & P^r \end{array}\right] \ \vdash \left[\begin{array}{ccc} \overline{P^r} & P^r & P^r & P^r \\ \overline{Q^r} & Q^r & R^r & Q^r & P^r & P^r \end{array}\right]$ <br>  $\vdash \left[\begin{array}{ccc} \overline{P^r} & P^r & Q^r & P^r & P$ 

<sup>I</sup>NFERENZMETHODEN §4: <sup>14</sup> <sup>D</sup>IE <sup>K</sup>ONNEKTIONSMETHODE: <sup>S</sup>YSTEMATISCHE <sup>P</sup>FADUBERPR ¨ UFUNG ¨ Beweis fur¨ <sup>P</sup> <sup>∧</sup><sup>Q</sup> <sup>∨</sup> <sup>¬</sup><sup>P</sup> <sup>∧</sup><sup>Q</sup> <sup>∨</sup> <sup>¬</sup><sup>Q</sup> <sup>∧</sup><sup>R</sup> <sup>∨</sup> <sup>¬</sup><sup>P</sup> <sup>∧</sup>¬<sup>Q</sup> <sup>∨</sup> <sup>P</sup> <sup>P</sup> <sup>F</sup> <sup>Q</sup><sup>F</sup> <sup>P</sup><sup>T</sup> <sup>Q</sup><sup>F</sup> <sup>Q</sup><sup>T</sup> <sup>R</sup><sup>F</sup> <sup>P</sup><sup>T</sup> <sup>Q</sup><sup>T</sup> <sup>P</sup> <sup>F</sup> <sup>ր</sup> <sup>↑</sup> <sup>ր</sup> <sup>⊢</sup> <sup>P</sup> <sup>F</sup> <sup>Q</sup><sup>F</sup> <sup>P</sup><sup>T</sup> . <sup>Q</sup><sup>F</sup> <sup>Q</sup><sup>T</sup> <sup>R</sup><sup>F</sup> <sup>P</sup><sup>T</sup> <sup>Q</sup><sup>T</sup> <sup>P</sup> <sup>F</sup> <sup>ր</sup> <sup>ր</sup> <sup>↑</sup> <sup>⊢</sup> <sup>P</sup> <sup>F</sup> <sup>Q</sup><sup>F</sup> <sup>P</sup><sup>T</sup> . <sup>Q</sup><sup>F</sup> <sup>Q</sup><sup>T</sup> . <sup>R</sup><sup>F</sup> <sup>P</sup><sup>T</sup> <sup>Q</sup><sup>T</sup> <sup>P</sup> <sup>F</sup> <sup>ր</sup> <sup>ր</sup> <sup>↑</sup> 7→ <sup>P</sup> <sup>F</sup> <sup>Q</sup><sup>F</sup> <sup>P</sup><sup>T</sup> . <sup>Q</sup><sup>F</sup> <sup>Q</sup><sup>T</sup> <sup>R</sup><sup>F</sup> <sup>P</sup><sup>T</sup> . <sup>Q</sup><sup>T</sup> . <sup>P</sup> <sup>F</sup> <sup>ր</sup> <sup>↑</sup> <sup>∼</sup> <sup>P</sup> <sup>F</sup> <sup>Q</sup><sup>F</sup> <sup>P</sup><sup>T</sup> . <sup>Q</sup><sup>F</sup> . <sup>Q</sup><sup>T</sup> . <sup>R</sup><sup>F</sup> <sup>P</sup><sup>T</sup> <sup>Q</sup><sup>T</sup> <sup>P</sup> <sup>F</sup> <sup>ր</sup> <sup>↑</sup> <sup>∼</sup> <sup>P</sup> <sup>F</sup> . <sup>Q</sup><sup>F</sup> <sup>P</sup><sup>T</sup> <sup>Q</sup><sup>F</sup> <sup>Q</sup><sup>T</sup> <sup>R</sup><sup>F</sup> <sup>P</sup><sup>T</sup> <sup>Q</sup><sup>T</sup> <sup>P</sup> <sup>F</sup> <sup>ր</sup> <sup>↑</sup> <sup>⊢</sup> <sup>P</sup> <sup>F</sup> . <sup>Q</sup><sup>F</sup> <sup>P</sup><sup>T</sup> <sup>Q</sup><sup>F</sup> <sup>Q</sup><sup>T</sup> . <sup>R</sup><sup>F</sup> <sup>P</sup><sup>T</sup> <sup>Q</sup><sup>T</sup> <sup>P</sup> <sup>F</sup> <sup>ր</sup> <sup>↑</sup>

BEWEIS FÜR  $P \wedge Q \vee \neg P \wedge Q \vee \neg Q \wedge R \vee \neg P \wedge \neg Q \vee P$ <br>  $\left[\begin{array}{cc} P^{\nu} & P^{\nu} & Q^{\nu} & P^{\nu} & P^{\nu} \\ Q^{\mu} & Q^{\nu} & R^{\nu} & Q^{\nu} & P^{\nu} \end{array}\right] \ \ \left[\begin{array}{cc} P^{\nu} & Q^{\nu} & P^{\nu} & P^{\nu} \\ Q^{\mu} & Q^{\mu} & R^{\nu} & Q^{\nu} \end{array}\right] \ \ \left[\begin{array}{cc} P^{\nu} & Q^{\nu} & P$
BEWEIS FÜR  $P \wedge Q \vee \neg P \wedge Q \vee \neg Q \wedge R \vee \neg P \wedge \neg Q \vee P$ <br>  $\left[\begin{array}{cc} P^{\rho} & P^{\rho} & Q^{\rho} & P^{\rho} & P^{\rho} \\ Q^{\mu} & Q^{\mu} & R^{\rho} & Q^{\rho} & P^{\rho} \end{array}\right] \begin{array}{c} \left[\begin{array}{cc} P^{\rho} & P^{\rho} & P^{\rho} \\ P^{\mu} & Q^{\mu} & R^{\rho} & Q^{\rho} \end{array}\right] \end{array} \begin{array}{c} \left[\begin{array}{cc} P^{\rho$ 

BEWEIS FÜR  $P \wedge Q \vee \neg P \wedge Q \vee \neg Q \wedge R \vee \neg P \wedge \neg Q \vee P$ <br>  $\left[\begin{array}{ccccc} P^{\nu} & P^{\nu} & Q^{\nu} & P^{\nu} & P^{\nu} \\ Q^{\mu} & Q^{\nu} & R^{\nu} & Q^{\nu} & P^{\nu} \end{array}\right] \;\; + \;\; \left[\begin{array}{ccccc} P^{\nu} & P^{\nu} & Q^{\tau} & P^{\nu} & P^{\nu} \\ Q^{\mu} & Q^{\mu} & R^{\nu} & Q^{\nu} & R^{\nu} & Q^{\nu} \end{array}\right$ 

BEWEIS FÜR  $P \wedge Q \vee \neg P \wedge Q \vee \neg Q \wedge R \vee \neg P \wedge \neg Q \vee P$ <br>  $\left[\begin{array}{ccccc} P^{\nu} & P^{\nu} & Q^{\nu} & P^{\nu} & P^{\nu} \\ Q^{\mu} & Q^{\nu} & R^{\nu} & Q^{\nu} & P^{\nu} \end{array}\right] \;\; + \;\; \left[\begin{array}{ccccc} P^{\nu} & P^{\nu} & Q^{\tau} & P^{\nu} & P^{\nu} \\ Q^{\mu} & Q^{\mu} & R^{\nu} & Q^{\nu} & R^{\nu} & Q^{\nu} \end{array}\right$ 

BEWEIS FÜR  $P \wedge Q \vee \neg P \wedge Q \vee \neg Q \wedge R \vee \neg P \wedge \neg Q \vee P$ <br>  $\left[\begin{array}{ccccc} P^F & P^T & Q^T & P^T & P^F \\ Q^F & Q^F & R^F & Q^T & P & P^F \end{array}\right] & \left[\begin{array}{ccccc} \boxed{P^F} & P^T & Q^T & P^T & P^T \\ Q^F & Q^F & R^F & Q^T & P & P^F \end{array}\right] & \left[\begin{array}{ccccc} \boxed{P^F} & P^T & Q^T & P^T & P^F \\ Q^F & Q^F &$ 

- -
- -
	-
- KONNEKTIONSMETHODE FÜR DIE PRÄDIKATENLOGIK<br>
Liften der aussagenlogischen Methode<br>
 Zulässige Substitution muß bestimmt werden<br>
 Verfahren muß partielle Substitution  $\sigma$  mittühren und erweitern<br>
 Erweiterung des Extens
	- -
	- -
		-
		-
		-

**PRÄDIKATENLOGISCHE ERWEITERUNG DES EXTENSIONSSCHRITTES**

\n
$$
\begin{bmatrix}\nHx^T & Sx^T & Ac^T \\
He^F & Sx^F & Ax^F\n\end{bmatrix}
$$
\n
$$
\uparrow \text{market}
$$

\n
$$
\uparrow \text{market
$$

\n
$$
\uparrow \text{market
$$

\nSketch the Klausel

\nAkile Substitution o widuel infigefüht

\n1. Wähle ein mit  $\nearrow$  **markiertes Literal L der aktuellen Klausel**

\n
$$
\downarrow \text{DIE KONREKTIONSMETHODEN}
$$

\n
$$
\downarrow \text{DIE KONREKTIONSMETHODEN}
$$

\n
$$
\downarrow \text{DIE KONREKTIONSMETHODEN}
$$

\n
$$
\downarrow \text{DIE KONNEKTIONSMETHODEN}
$$

\n
$$
\downarrow \text{DIE KONNEKTIONSMETHODEN}
$$

$$
\begin{bmatrix}\nHx^T & Sx^T & Ac^T \\
Hc^F & Sx^F & Ax^F\n\end{bmatrix}
$$

$$
↑
$$
 marketi **aktuelle Klausel**\n*P* | market Literature des **aktuellement Pfades**

\nAtuelle Substitution  $\sigma$  wird mitgeführt

$$
\vdash \left[\begin{array}{cc} \fbox{$H$} x^T & S x^T & A c^T \\ \hline \hline \rule{0pt}{2.5ex} H c^F & S x^F & A x^F \end{array}\right]
$$

- 
- 
- PRÄDIKATENLOGISCHE ERWEITERUNG DES EXTENSIONSSCHRITTES<br>  $\left[\begin{array}{cc} Hx^T & Sx^T & Ac^T \end{array}\right]_{\begin{subarray}{l} He^F & Sx^T & Ac^T \end{subarray}} \right]_{\begin{subarray}{l} H\in\mathcal{F} & Sx^F & Ac^T \end{subarray}} \times \left[\begin{array}{cc} Hx^T & Sx^T & Ac^T \end{array}\right]_{\begin{subarray}{l} \text{anakient diteule Klaust} \end{subarray}} \times \begin{array}{c} \text{$

$$
\begin{bmatrix} Hx^T & Sx^T & Ac^T \\ Hc^F & Sx^F & Ax^F \end{bmatrix}
$$

| PRÄDIKATENLOGISCHE ERWEITERUNG DES EXTENSIONSSCHRITTES                                                                                                    |
|----------------------------------------------------------------------------------------------------|
| \n $\begin{bmatrix}\nHx^T & Sx^T & Ac^T \\ Hc^F & Sx^F & Ax^F\n\end{bmatrix}\n\begin{bmatrix}\nHx^T & Sx^T & Ac^T \\ Hc^F & Sx^F & Ax^F\n\end{bmatrix}\n\begin{bmatrix}\nHx^T & Sx^T & Ac^T \\ G/x\n\end{bmatrix}$ \n                   |
| \n $\begin{bmatrix}\n\text{maxkiet} \text{ aktuelle Klausel} \\ \hline\n\end{bmatrix}\n\quad\n\begin{bmatrix}\nA x^T & S x^T & Ac^T \\ Mc^F & S x^F & Ax^F\n\end{bmatrix}\n\begin{bmatrix}\n\text{c}/x \\ \text{c}/x\n\end{bmatrix}$ \n |
| \n        Atuelle Klausel\n $\end{aligned}$ \n                                                                                                    |
| \n        Atuelle Substitution $\sigma$ wird miteftüht\n                                                                                                    |
| \n        1. Wähle ein mit $\nearrow$ markiertes Literal $L$ der aktuellen Klausel\n                                                                                                    |
| \n        2. Ersetze $\nearrow$ durch Box $\boxed{L}$ ; wähle von $L$ ausgehende Konnektion\n                                                                                                    |
| \n        2. Unifiziere die konnektierten (mit $\sigma$ modifizierten) Terme und erweitere\n                                                                                                    |
| \n        3. Unifiziere die konnektierten (mit $\sigma$ modifizierten) Terme und erweitere\n                                                                                                    |
| \n        51. Forkenzmethoens 34: $\qquad \qquad 16$ \n                                                                                                    |
| \n        56. Forthomexpanosatroide: Systemasichie Pradbergertrovoe\n                                                                                                    |

- 
- 
- 

$$
\begin{bmatrix} Hx^T & Sx^T & Ac^T \\ Hc^F & Sx^F & Ax^F \end{bmatrix}
$$

| PRÄDIKATENLOGISCHE ERWEITERUNG DES EXTENSIONSSCHRITTES                                       |                                                         |                                                |
|----------------------------------------------------------------------------------------------|---------------------------------------------------------|------------------------------------------------|
| \n $H x^T S x^T A c^T$ \n                                                                    | \n $H x^T S x^T A c^T$ \n                               |                                                |
| \n $\uparrow$ markiert <b>aktuelle Klausel</b> \n                                            | \n $\uparrow$ market to be a <b>aktuellen Pfades</b> \n | \n $\downarrow$ market abgeschlossen Teilpfade |
| \n        Akuelle Substitution $\sigma$ wird miigeführt                                      |                                                         |                                                |
| \n        1. Wähle ein mit $\nearrow$ markiertes Literal $L$ der aktuellen Klausel\n         |                                                         |                                                |
| \n        2. Erestze $\nearrow$ durch Box $L$ ; wähle von $L$ ausgehende Konnektion\n        |                                                         |                                                |
| \n        2. Unifiziere die konnektione gibt, vermerke diese in Alternativenmenge\n          |                                                         |                                                |
| \n        3. Unifiziere die konnektierten (mit $\sigma$ modifizierten) Terme und erweitere\n |                                                         |                                                |
| \n        4. Markiere alle Literale der komektierten Klausel, die unter $\sigma$ \n          |                                                         |                                                |
| \n        komplementär zu einem Literal des aktuellen Pfades sind, mit\n                     |                                                         |                                                |

\n\n**DFERENZMETHODEN** \$4:  $\underbrace{\qquad \qquad}_{\qquad \qquad}$  DE KONNERTIDONSMENTFIODE. SYSTEME PTADOERRQFUNG\n \n\n

- 
- 
- 
- 

$$
\begin{bmatrix}\nHx^T & Sx^T & Ac^T \\
Hc^F & Sx^F & Ax^F\n\end{bmatrix}
$$

| PRÄDIKATENLOGISCHE ERWEITERUNG DES EXTENSIONSSCHRITTES                                                                                                    |
|----------------------------------------------------------------------------------------------------|
| \n $\begin{bmatrix}\nHx^T & Sx^T & A c^T \\ Hc^F & Sx^F & A x^F\n\end{bmatrix}\n\begin{bmatrix}\nHx^T & Sx^T & A c^T \\ \hline\nHc^F & Sx^F & A x^F\n\end{bmatrix}\n\begin{bmatrix}\nHx^T & Sx^T & A c^T \\ \hline\nHc^F & Sx^F & A x^F\n\end{bmatrix}\n\begin{bmatrix}\nc/x \\ c/x\n\end{bmatrix}$ \n |
| \n <b>1.</b> Wähle ein mit $\nearrow$ markiertes Literal $L$ der aktuellen Klausel                                                                                                    |
| 2. Erestze $\nearrow$ durch Box $L$ ; wähle von $L$ ausgehende Konnektion<br>a. H. Mähle ein mit $\nearrow$ markierten des ein Alternativenmenge                                                                                                    |
| \n <b>3.</b> Unifiziere die konnektionen gibt, vermerke diese in Alternativenmenge                                                                                                    |
| \n <b>4.</b> Markiere die Linenktierten (mit $\sigma$ modifizierten) Terme und erweitere $\sigma$ komplementär zu einem Literal des aktuellen Pfades sind, mit.\n                                                                                                    |
| \n <b>5.</b> Markiere andere Literale der komektierten Klausel mit $\nearrow$ \n                                                                                                    |
| \n <b>5.</b> Markiere andere Literale der komektierten Klausel mit $\nearrow$ \n                                                                                                    |

- 
- 
- 
- 
- 

$$
\begin{bmatrix}\nHx^T & Sx^T & Ac^T \\
Hc^F & Sx^F & Ax^F\n\end{bmatrix}
$$

| PRÄDIKATENLOGISCHE ERWEITERUNG DES EXTENSIONSSCHRITTES                                                                                                    |
|----------------------------------------------------------------------------------------------------|
| \n $\begin{bmatrix}\nHx^T & Sx^T & Ac^T \\ Hc^F & Sx^F & Ax^F\n\end{bmatrix}\n\begin{bmatrix}\nHx^T & Sx^T & Ac^T \\ \hline\nHc^F & Sx^F & Ax^F\n\end{bmatrix}\n\begin{bmatrix}\nHx^T & Sx^T & Ac^T \\ Sx^F & Ax^F\n\end{bmatrix}\n\begin{bmatrix}\nc/x \\ c/x\n\end{bmatrix}$ \n |
| \n        "market <b>aktuelle Klausel</b> "market <b>Statuellen Pfades</b> "market abgeschlossen Teilprade                                                                                                    |
| \n        Akuelle Substitution $\sigma$ wird miigeführt                                                                                                    |
| \n        1. Wähle ein mit $\nearrow$ markiertes Literal $L$ der aktuellen Klausel\n                                                                                                    |
| \n        2. Erestze $\nearrow$ durch Box $\boxed{L}$ ; wähle von $L$ ausgehende Konnektion                                                                                                    |
| \n        Falls es weitere Konnektionen gibt, vermerke diese in Alternativemmenge\n                                                                                                    |
| \n        3. Unifiziere die komektierten (mit $\sigma$ modifizierten) Terme und erweitere $\sigma$ \n $\overline{L}$ kalkie, die unter $\sigma$ \n $\overline{L}$ komplementär zu einem Literal des aktuellen Pfades sind, mit\n                                                  |
| \n        5. Markiere andere Literale der komektierten Klausel mit $\nearrow$ \n $\overline{L}$ \n                                                                                                    |
| \n        6. Verschiebe $\uparrow$ auf die konnektierte Klausel\n                                                                                                    |
| \n        6. Verschiebe $\uparrow$ auf die konnektierte Klausel\n                                                                                                    |

- 
- 
- 
- 
- 
- 

$$
\begin{bmatrix}\nHx^T & Sx^T & Ac^T \\
Hc^F & Sx^F & Ax^F\n\end{bmatrix}
$$

$$
\begin{bmatrix}\nHx^T & Sx^T & Ac^T \\
Hc^F & Sx^F & Ax^F\n\end{bmatrix}_{\begin{bmatrix}\n\end{bmatrix}} + \begin{bmatrix}\n\begin{bmatrix}\nHx^T & Sx^T & Ac^T \\
Sx^F & Ax^F\n\end{bmatrix}_{\begin{bmatrix}\n\end{bmatrix}}\n\begin{bmatrix}\nc/x\n\end{bmatrix}
$$

$$
\begin{bmatrix}\nHx^T & Sx^T & Ac^T \\
Hc^F & Sx^F & Ax^F\n\end{bmatrix}\n\begin{bmatrix}\nHy^T & Sx^T & Ac^T \\
Hz^F & Sx^T & Ac^T\n\end{bmatrix}
$$
\n
$$
\begin{bmatrix}\nHc^F & Sx^F & Ax^F \\
\hline\nHc^F & Sx^F & Ax^F\n\end{bmatrix}\n[c/x]
$$

$$
- \left[ \begin{array}{ccc} & & \\ \hline & Hx^T. & Sx^T & Ac^T \\ \hline Hc^F & Sx^F & Ax^F & \\ \nearrow & \uparrow & \end{array} \right]_{[c/x]}
$$

$$
\begin{bmatrix}\nHx^T & Sx^T & Ac^T \\
Hc^F & Sx^F & Ax^F\n\end{bmatrix}\n\begin{bmatrix}\nHx^T & Sx^T & Ac^T \\
Hc^F & Sx^F & Ax^F\n\end{bmatrix}\n\begin{bmatrix}\nHx^T & Sx^T & Ac^T \\
\hline\nHc^F & Sx^F & Ax^F\n\end{bmatrix}\n\begin{bmatrix}\ne \\
e/x\n\end{bmatrix}
$$
\n
$$
\begin{bmatrix}\nHx^T & Sx^T & Ac^T \\
\hline\nHc^F & Sx^F & Ax^F\n\end{bmatrix}\n\begin{bmatrix}\nHx^T & Sx^F & Ac^T \\
\hline\nHc^F & Sx^F & Ax^F\n\end{bmatrix}\n\begin{bmatrix}\ne \\
e/x\n\end{bmatrix}
$$

$$
\begin{bmatrix}\nHx^T & Sx^T & Ac^T \\
Hc^F & Sx^F & Ax^F\n\end{bmatrix}\n\begin{bmatrix}\nHx^T & Sx^T & Ac^T \\
\hline\nHc^F & Sx^F & Ax^F\n\end{bmatrix}\n\begin{bmatrix}\nHx^T & Sx^T & Ac^T \\
\hline\nHc^F & Sx^F & Ax^F\n\end{bmatrix}\n\begin{bmatrix}\nC/x\n\end{bmatrix}
$$
\n
$$
\begin{bmatrix}\nHa^F & Sx^T & Ac^T \\
\hline\nHc^F & Sx^F & Ax^F\n\end{bmatrix}\n\begin{bmatrix}\nC/x\n\end{bmatrix}\n\begin{bmatrix}\nC/x\n\end{bmatrix}\n\begin{bmatrix}\nHc^F & Sx^F & Ac^T\n\end{bmatrix}\n\begin{bmatrix}\nC/x\n\end{bmatrix}
$$
\n
$$
\sim \begin{bmatrix}\nHa^F & Sx^T & Ac^T \\
\hline\nHc^F & Sx^F & Ax^F\n\end{bmatrix}\n\begin{bmatrix}\nC/x\n\end{bmatrix}
$$
\n
$$
\begin{bmatrix}\nC/x\n\end{bmatrix}
$$

$$
\begin{bmatrix}\nHx^T & Sx^T & Ac^T \\
Hc^F & Sx^F & Ax^F\n\end{bmatrix}\n\begin{bmatrix}\nHx^T & Sx^T & Ac^T \\
\hline\nHc^F & Sx^F & Ax^F\n\end{bmatrix}\n\begin{bmatrix}\nHx^T & Sx^T & Ac^T \\
\hline\nHc^F & Sx^F & Ax^F\n\end{bmatrix}\n\begin{bmatrix}\nC/x\n\end{bmatrix}
$$
\n
$$
\begin{bmatrix}\nHx^T & Sx^T & Ac^T \\
\hline\nHc^F & Sx^F & Ax^F\n\end{bmatrix}\n\begin{bmatrix}\nC/x\n\end{bmatrix}\n\begin{bmatrix}\nHx^T & Sx^F & Ac^T \\
\hline\nHc^F & Sx^F & Ax^F\n\end{bmatrix}\n\begin{bmatrix}\nC/x\n\end{bmatrix}
$$
\n
$$
\sim \begin{bmatrix}\nHx^T & Sx^T & Ac^T \\
\hline\nHc^F & Sx^F & Ac^T\n\end{bmatrix}\n\begin{bmatrix}\nC/x\n\end{bmatrix}\n\sim \begin{bmatrix}\nHx^T & Sx^T & Ac^T \\
\hline\nHc^F & Sx^F & Ax^F\n\end{bmatrix}\n\begin{bmatrix}\nc/x\n\end{bmatrix}
$$

$$
\begin{bmatrix}\nHx^T & Sx^T & Ac^T \\
Hc^F & Sx^F & Ax^F\n\end{bmatrix}\n\begin{bmatrix}\nHx^T & Sx^T & Ac^T \\
\hline\nHc^F & Sx^F & Ax^F\n\end{bmatrix}\n\begin{bmatrix}\nHx^T & Sx^T & Ac^T \\
\hline\nHc^F & Sx^F & Ax^F\n\end{bmatrix}\n\begin{bmatrix}\nC/x\n\end{bmatrix}
$$
\n
$$
\begin{bmatrix}\nHa^F & Sx^T & Ac^T \\
\hline\nHc^F & Sx^F & Ax^F\n\end{bmatrix}\n\begin{bmatrix}\nC/x\n\end{bmatrix}\n\begin{bmatrix}\nHa^F & Sx^F & Ac^T \\
\hline\nHc^F & Sx^F & Ac^T\n\end{bmatrix}\n\begin{bmatrix}\nC/x\n\end{bmatrix}
$$
\n
$$
\sim \begin{bmatrix}\nHa^F & Sx^T & Ac^T \\
\hline\nHc^F & Sx^F & Ac^T\n\end{bmatrix}\n\begin{bmatrix}\nC/x\n\end{bmatrix}\n\sim \begin{bmatrix}\nHx^T & Sx^T & Ac^T \\
\hline\nHc^F & Sx^F & Ax^F\n\end{bmatrix}\n\begin{bmatrix}\nC/x\n\end{bmatrix}
$$
\n
$$
\sim \begin{bmatrix}\nHx^T & Sx^T & Ac^T \\
Hc^F & Sx^F & Ax^F\n\end{bmatrix}\n\begin{bmatrix}\nC/x\n\end{bmatrix}
$$

$$
\begin{bmatrix}\nHx^T & Sx^T & Ac^T \\
Hc^F & Sx^F & Ax^F\n\end{bmatrix}\n\begin{bmatrix}\nHx^T & Sx^T & Ac^T \\
\hline\nHc^F & Sx^F & Ax^F\n\end{bmatrix}\n\begin{bmatrix}\nHx^T & Sx^T & Ac^T \\
\hline\nHc^F & Sx^F & Ax^F\n\end{bmatrix}\n\begin{bmatrix}\nC/x\n\end{bmatrix}
$$
\n
$$
\begin{bmatrix}\nHa^F & Sx^T & Ac^T \\
\hline\nHc^F & Sx^F & Ax^F\n\end{bmatrix}\n\begin{bmatrix}\ne\end{bmatrix}\n\begin{bmatrix}\nC/x\n\end{bmatrix}\n\begin{bmatrix}\nHa^F & Sx^F & Ac^T \\
\hline\nHc^F & Sx^F & Ax^F\n\end{bmatrix}\n\begin{bmatrix}\nC/x\n\end{bmatrix}
$$
\n
$$
\sim \begin{bmatrix}\nHa^F & Sx^T & Ac^T \\
\hline\nHc^F & Sx^F & Ax^F\n\end{bmatrix}\n\begin{bmatrix}\ne\end{bmatrix}\n\begin{bmatrix}\ne\end{bmatrix}\n\begin{bmatrix}\nC/x\n\end{bmatrix}\n\begin{bmatrix}\nHx^T & Sx^T & Ac^T \\
\hline\nHc^F & Sx^F & Ax^F\n\end{bmatrix}\n\begin{bmatrix}\ne\end{bmatrix}\n\begin{bmatrix}\nC/x\n\end{bmatrix}
$$
\n
$$
\begin{bmatrix}\nHx^T & Sx^T & Ac^T \\
\hline\nHc^F & Sx^F & Ax^F\n\end{bmatrix}\n\begin{bmatrix}\nC/x\n\end{bmatrix}\n\begin{bmatrix}\nHx^T & Sx^T & Ac^T \\
\hline\nRc^F & Sx^F & Ax^F\n\end{bmatrix}\n\begin{bmatrix}\ne\end{bmatrix}\n\begin{bmatrix}\nC/x\n\end{bmatrix}
$$

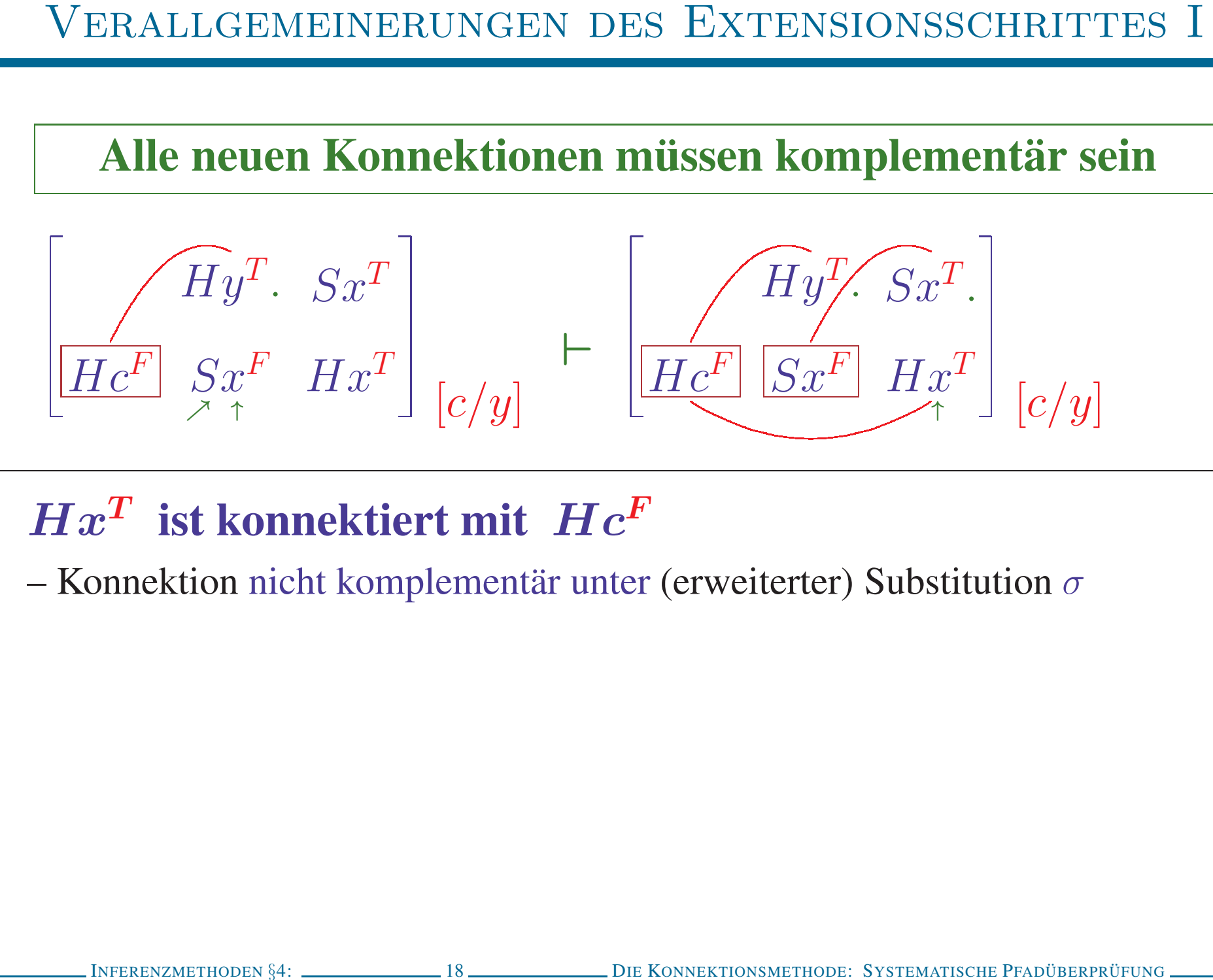

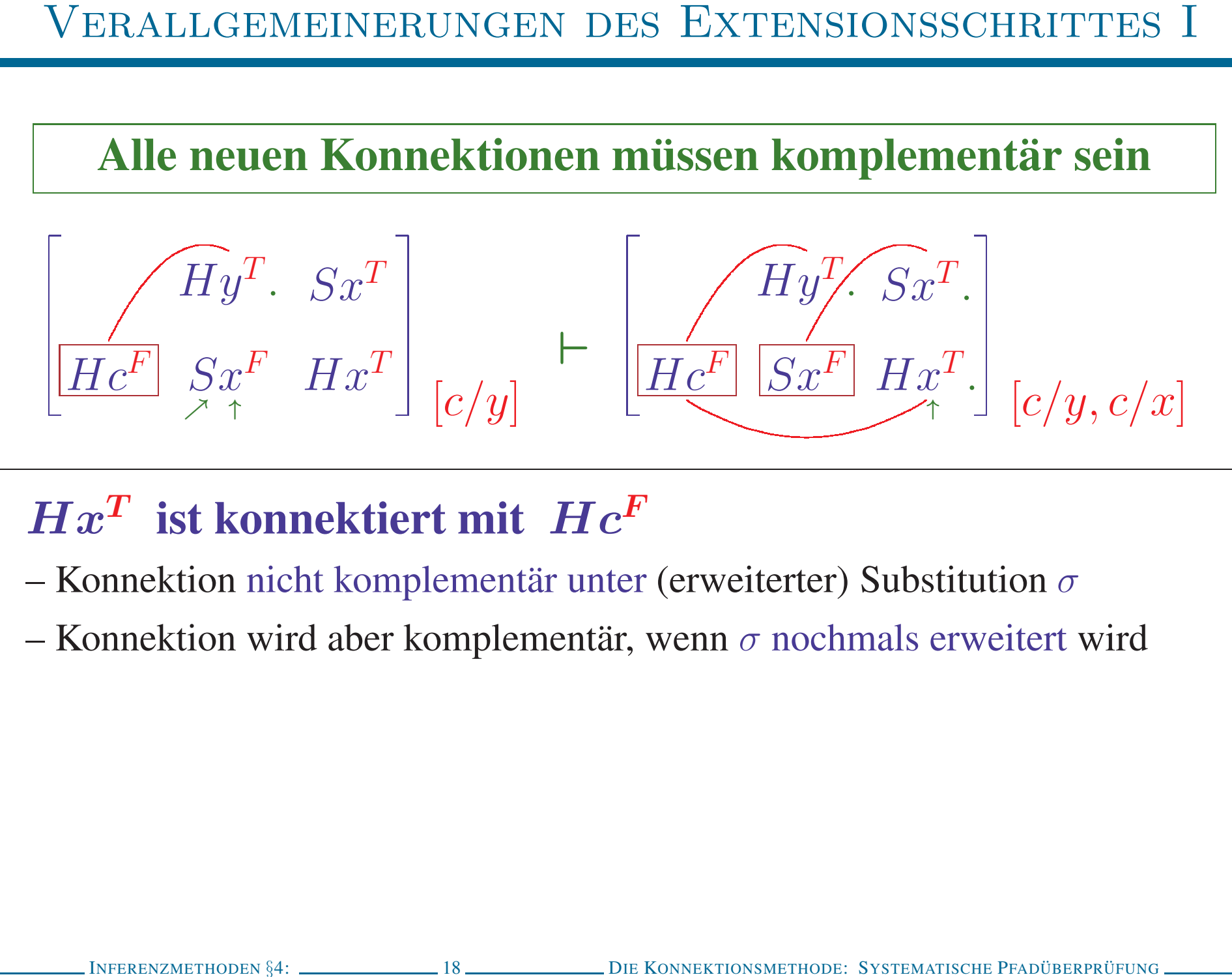

- 
- 

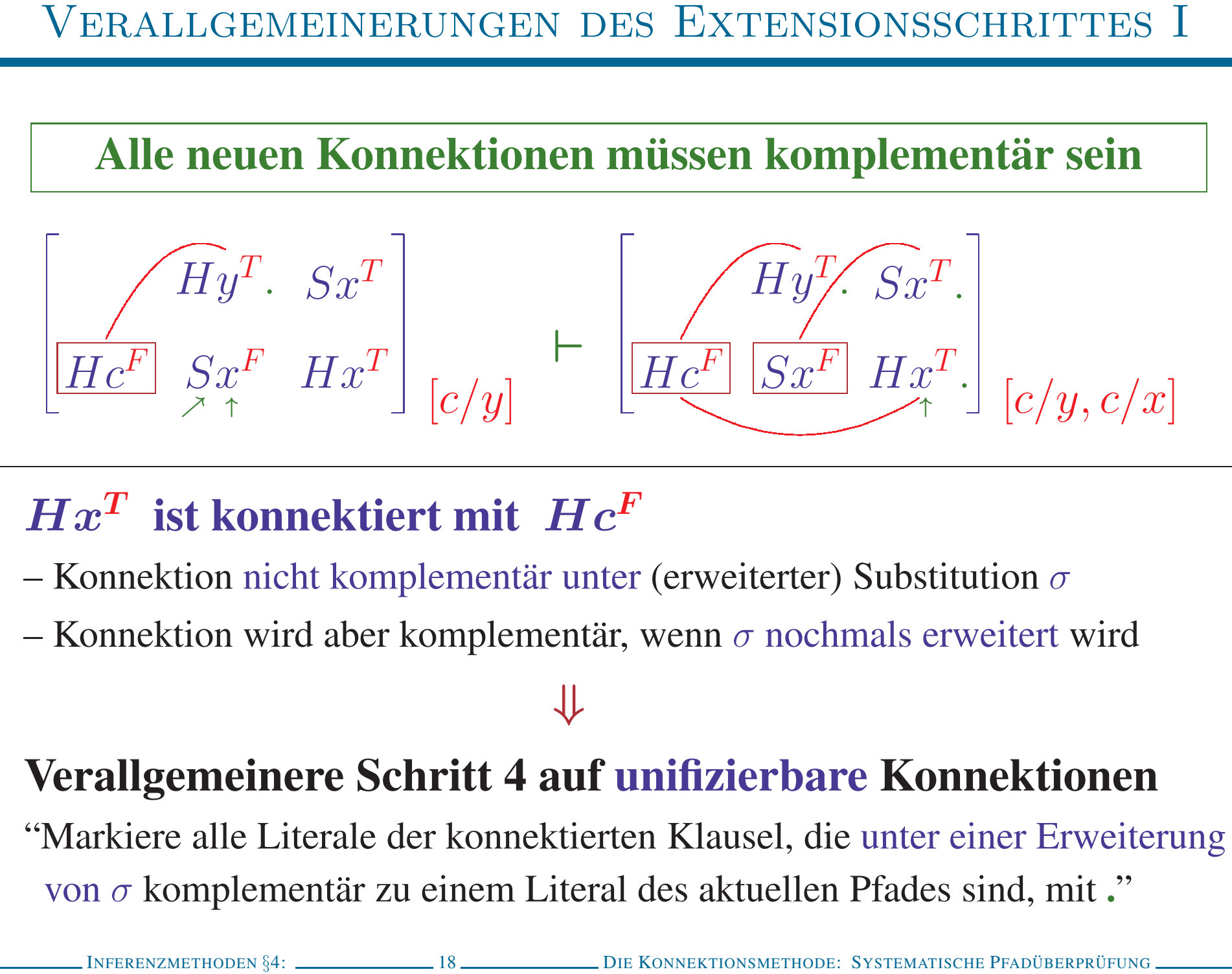

- 
- 

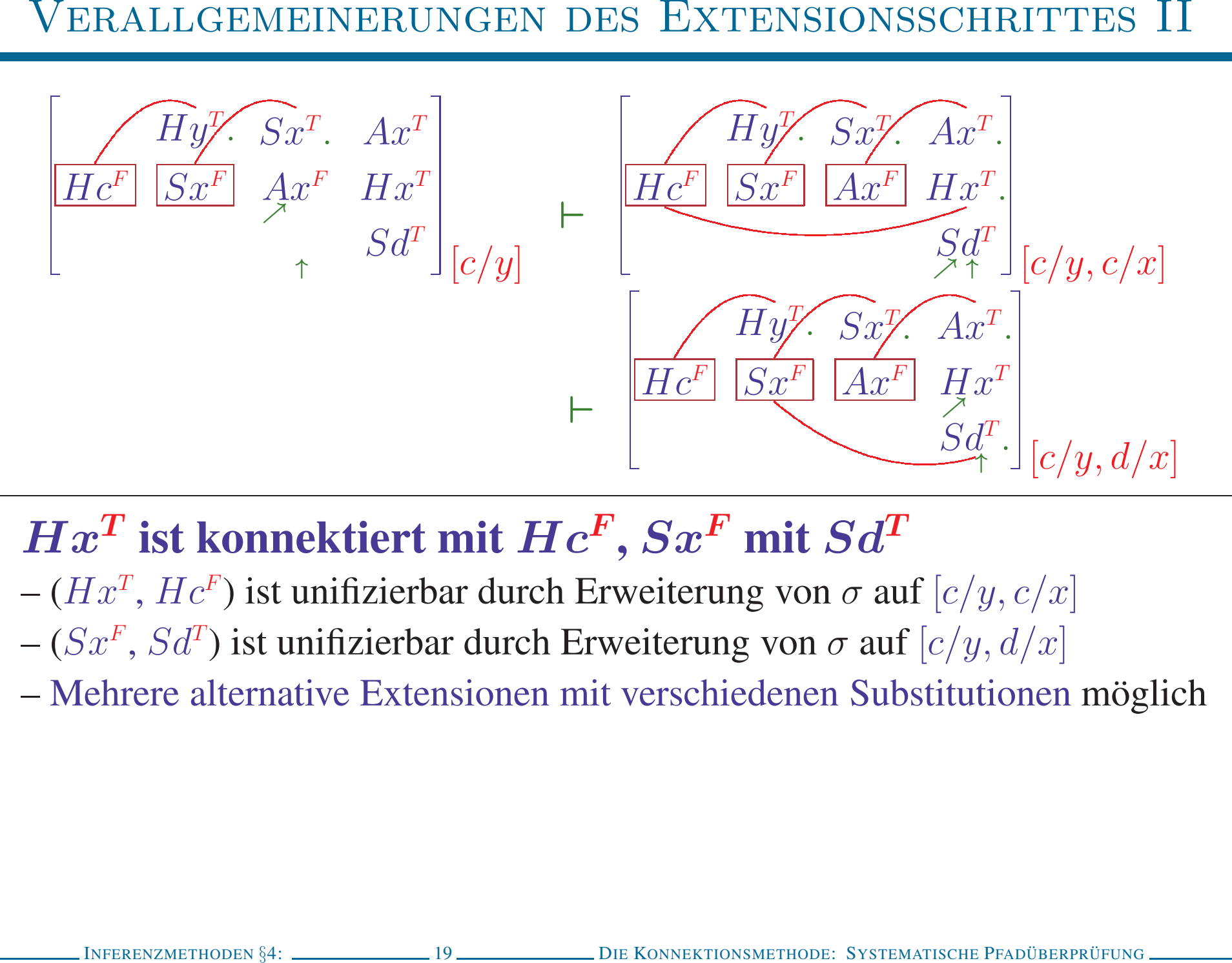

- 
- 
- 

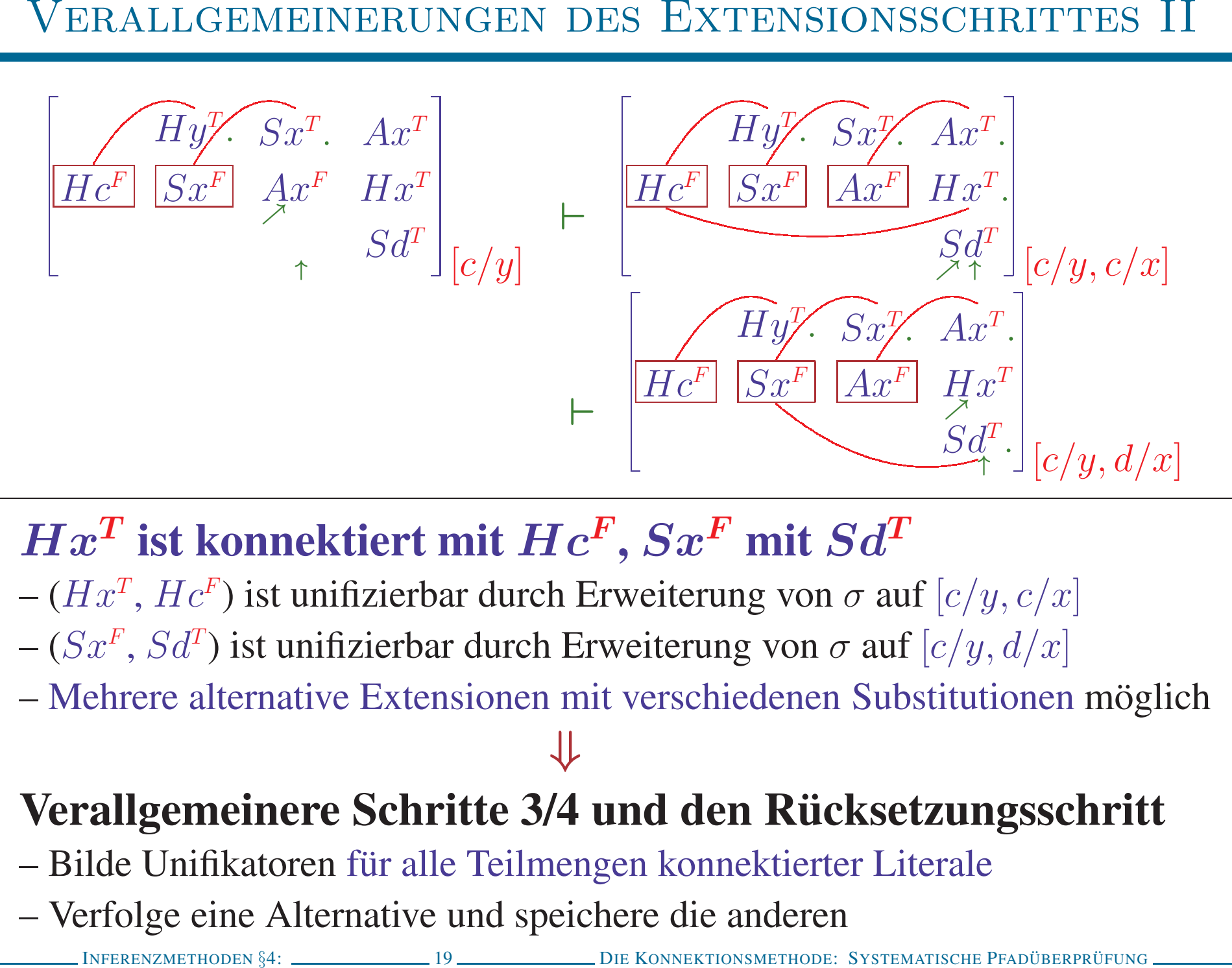

- 
- 
- 

- 
- 

- 
- 
- ALLGEMEINER PRÄDIKATENLOGISCHER EXTENSIONSSCHRITT<br>
1. Wähle ein mit  $\nearrow$  markiertes Literal L der aktuellen Klausel<br>
2. Ersetze  $\nearrow$  durch Box  $\boxed{L}$ <sub>s</sub> wähle von L ausgehende Konnektion<br>
Falls es weitere Konnektionen
- 
- 
- 

# PRÄDIKATENLOGISCHE RÜCKSETZUNG

# Keine Extension oder Bereinigung mehr möglich

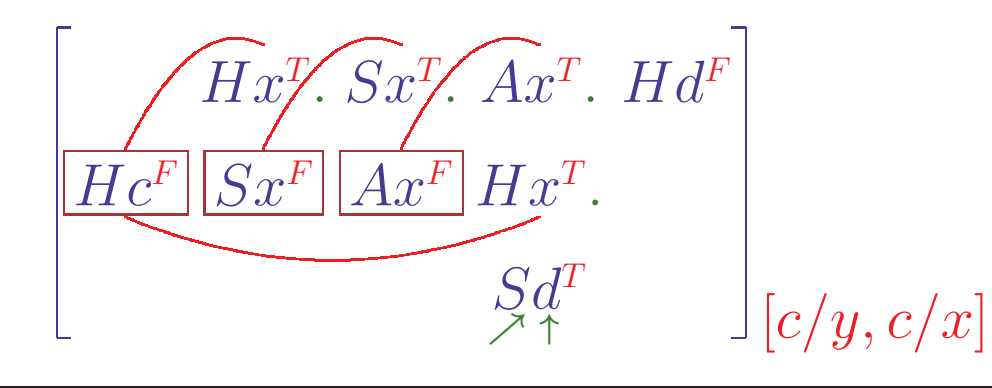

### • Alternativenmengen nicht leer?

# PRÄDIKATENLOGISCHE RÜCKSETZUNG

# Keine Extension oder Bereinigung mehr möglich

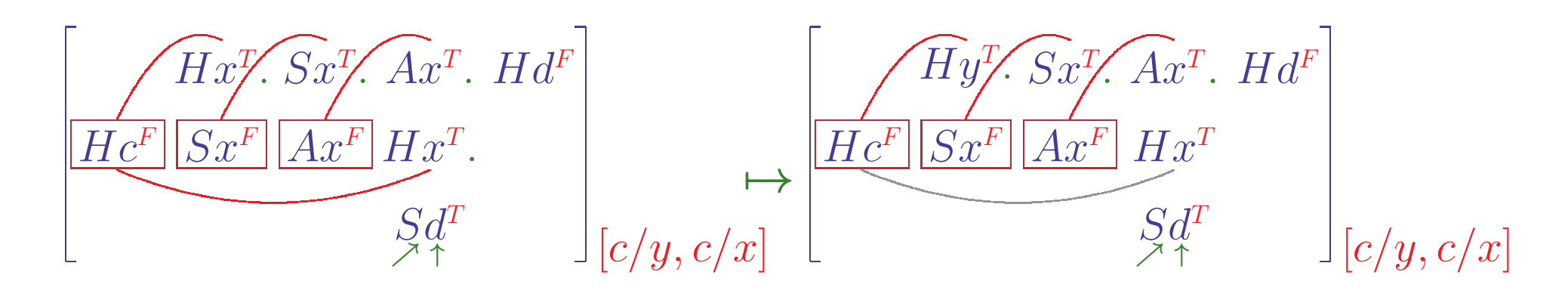

# • Alternativenmengen nicht leer?

- 1. Gehe zurück auf Literal des aktuellen Pfades, von dem aus
	- (a) eine alternative Unifikation möglich war oder
	- (b) eine alternative Konnektion beginnt

# PRÄDIKATENLOGISCHE RÜCKSETZUNG

# Keine Extension oder Bereinigung mehr möglich

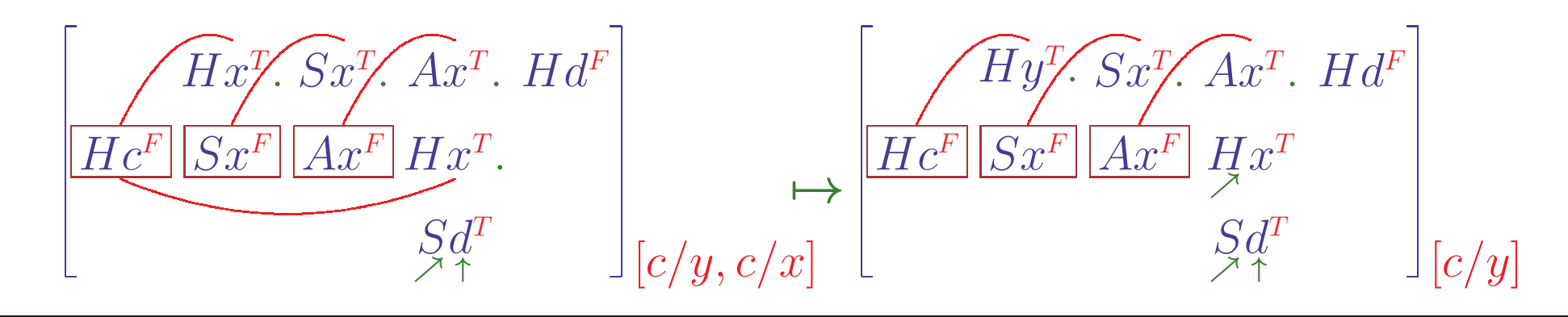

# • Alternativenmengen nicht leer?

- 1. Gehe zurück auf Literal des aktuellen Pfades, von dem aus
	- (a) eine alternative Unifikation möglich war oder
	- (b) eine alternative Konnektion beginnt
- 2. Stelle die damalige Konfiguration und Substitution wieder her

![](_page_100_Figure_2.jpeg)

- -
	-
- 
- 

![](_page_101_Figure_2.jpeg)

- -
	-
- 
- 

 $Hy^T Sx^T A x^T Hd^F$  $\begin{bmatrix} Hc^F & Sx^F & Ax^F & Hx^T & \\ & & Sd^T & \\ & & & \end{bmatrix}$ 

 $\begin{bmatrix} H y^T \ S x^T \ Ax^T \ Ha^F \\ H c^F \ S x^F \ Ax^F \ Ha^T \\ \uparrow \end{bmatrix} \begin{bmatrix} \widehat{H} y^T \ S x^T \ Ax^T \ Ha^F \\ \vdots \\ H c^F \ S x^F \ Ax^F \ Ha^T \\ \uparrow \end{bmatrix}_{\hskip -10pt \in [c/y]}$ 

 $\left[\begin{array}{c|c}\n\hline\nHy & Sx^T. Ax^T Hd^F \\
\hline\nHc^F Sx^F & Ax^F Hx^T & Sd^T\n\end{array}\right]_{[c/y]}$ 

 $\begin{bmatrix} Hy^T \ Sx^T \ Ax^T \ Hx^T \ Sx^F \ Ax^F \ Hx^T \ Sd^T \end{bmatrix}_{\parallel} \quad \quad \left[\begin{array}{c} \begin{bmatrix} \overrightarrow{Hy}^T \ Sx^T \ Ax^T \ Hx^T \end{bmatrix} \\ \uparrow \end{array}\right]_{\parallel} \begin{bmatrix} Hx^T \ Bx^T \ Ax^T \ Hx^T \ Sd^T \end{bmatrix}_{\parallel c/y\parallel}$ 

 $\begin{bmatrix} Hy^T \ Sx^T \ Ax^T \ Hx^T \\ \frac{H}{\lambda}c^F \ Sx^F \ Ax^F \ Hx^T \\ \text{S}d^T \end{bmatrix}_{\text{II}} \quad \quad \left. \left[ \begin{array}{c} \widehat{Hy}^T \ Sx^T \ Ax^T \ Hd^F \\ \frac{Hc^F}{\lambda} Sx^F \ Ax^F \ Hx^T \\ \text{S}d^T \end{array} \right]_{\text{[}c/y\text{]}}$  $\begin{array}{lll} \hline \hline \hline Hy^T Sx^T. & A x^T \ H d^F \ \hline H c^F S x^F \ A x^F \ H x^T & \\ & \mbox{} & S d^T \end{array} \Biggr] [c/y]$  $\left[\frac{Hyf.Sxf.Ax^T.Hd^F}{H\left(\frac{dv}{dx}\right)^2} \right]$  $\left[\frac{HC^F[Sx^F]Ax^F}Hx^T}{\int_{\lambda}^{T}dx^T}\right]_{[c, c/y, x]}$ 

 $\left. + \begin{bmatrix} \widehat{H}y^T \cdot Sx^T & Ax^T & Hd^F \\ \widehat{Hc^F}Sx^F & Ax^F & Hx^T \\ & & Sd^T \end{bmatrix} \right]_{\left[ c/y \right]}$  $Hy^T Sx^T Ax^T Hd^F$  $\begin{array}{c|c|c}\nHc^F & Sx^F & Ax^F & Hx^T & \\
\hline\n\end{array}$  $\begin{array}{lll} \hline \hline H y^{\gamma} . S x^{\scriptscriptstyle T} . \ A x^{\scriptscriptstyle T} \ H d^{\scriptscriptstyle F} \\ \hline H c^{\scriptscriptstyle F} \big[ S x^{\scriptscriptstyle F} \big] A x^{\scriptscriptstyle F} \ H x^{\scriptscriptstyle T} \\ & \mbox{} , \quad S d^{\scriptscriptstyle T} \end{array} \bigg]_{\scriptstyle [c/y]}$  $\left[H\mathcal{Y}\!\!-\!S\mathcal{X}\!\!-\!\!\!\!/\mathcal{A}\mathcal{x}^T\!\!-\!Hd^F\right]$  $\frac{Hc^F S x^F A x^F H x^T}{S Q^T}$  $\Bigl] [c,c/y,x]$  $\vdash$  $\left[H\hat{y}\cancel{f}.S\hat{x}\cancel{f}.A\hat{x}^{T}.Hd^{F}\right]$  $\frac{Ax^F}{H} \stackrel{H}{\cancel{S}} x^T$  $Sx^F$  $\rfloor$  [c,  $d/y, x$ ]

$$
\left[\begin{array}{c}\nHy^T Sx^T A x^T H d^F \\
Hc^F Sx^F A x^F H x^T \\
S d^T\n\end{array}\right]_{\begin{bmatrix}\nHc^F Sx^T A x^T H d^F \\
\uparrow & S d^T\n\end{bmatrix}} + \left[\begin{array}{c}\nHc^F Sx^F A x^F H x^T \\
S d^T\n\end{array}\right]_{\begin{bmatrix}\nFy^T Sx^T A x^T H d^F \\
\uparrow & S d^T\n\end{bmatrix}} \\
\left[\begin{array}{c}\nHc^F Sx^F A x^T H d^F \\
\uparrow & S d^T\n\end{array}\right]_{\begin{bmatrix}\nC/y\n\end{bmatrix}} + \left[\begin{array}{c}\nHc^F Sx^F A x^F H x^T \\
\hline\nHc^F Sx^F A x^F H x^T\n\end{array}\right]_{\begin{bmatrix}\nC(y,x)\n\end{bmatrix}} \\
\rightarrow \left[\begin{array}{c}\nHy^T Sx^T A x^T H d^F \\
\hline\nHc^F Sx^F A x^F H x^T\n\end{array}\right]_{\begin{bmatrix}\nC(y,x)\n\end{bmatrix}} + \left[\begin{array}{c}\nHy^T Sx^T A x^T H d^F \\
\hline\nHc^F Sx^F A x^F H x^T\n\end{array}\right]_{\begin{bmatrix}\nC(y,x)\n\end{bmatrix}}\n\end{array}
$$
<sup>I</sup>NFERENZMETHODEN §4: <sup>22</sup> <sup>D</sup>IE <sup>K</sup>ONNEKTIONSMETHODE: <sup>S</sup>YSTEMATISCHE <sup>P</sup>FADUBERPR ¨ UFUNG ¨ Pradikatenlogischer Extensionsbeweis ¨ Hc<sup>F</sup> Hy<sup>T</sup> Sx<sup>F</sup> Sx<sup>T</sup> Ax<sup>F</sup> Ax<sup>T</sup> Hx<sup>T</sup> Sd<sup>T</sup> Hd<sup>F</sup> <sup>↑</sup> <sup>ր</sup> [] <sup>⊢</sup> Hc<sup>F</sup> Hy<sup>T</sup> . Sx<sup>F</sup> Sx<sup>T</sup> Ax<sup>F</sup> Ax<sup>T</sup> Hx<sup>T</sup> Sd<sup>T</sup> Hd<sup>F</sup> <sup>↑</sup> <sup>ր</sup> [c/y] <sup>⊢</sup> Hc<sup>F</sup> Hy<sup>T</sup> . Sx<sup>F</sup> Sx<sup>T</sup> . Ax<sup>F</sup> Ax<sup>T</sup> Hx<sup>T</sup> Sd<sup>T</sup> Hd<sup>F</sup> <sup>↑</sup> <sup>ր</sup> [c/y] <sup>⊢</sup> Hc<sup>F</sup> Hy<sup>T</sup> . Sx<sup>F</sup> Sx<sup>T</sup> . Ax<sup>F</sup> Ax<sup>T</sup> . Hx<sup>T</sup> . Sd<sup>T</sup> Hd<sup>F</sup> <sup>ր</sup> <sup>↑</sup> [c, c/y, <sup>x</sup>] 7→ Hc<sup>F</sup> Hy<sup>T</sup> . Sx<sup>F</sup> Sx<sup>T</sup> . Ax<sup>F</sup> Ax<sup>T</sup> . Hx<sup>T</sup> Sd<sup>T</sup> . Hd<sup>F</sup> <sup>↑</sup> <sup>ր</sup> [c, d/y, <sup>x</sup>]<sup>⊢</sup> Hc<sup>F</sup> Hy<sup>T</sup> . Sx<sup>F</sup> Sx<sup>T</sup> . Ax<sup>F</sup> Ax<sup>T</sup> . Hx<sup>T</sup> Sd<sup>T</sup> .Hd<sup>F</sup> . <sup>↑</sup> [c, d/y, <sup>x</sup>] <sup>∼</sup> Hc<sup>F</sup> Hy<sup>T</sup> . Sx<sup>F</sup> Sx<sup>T</sup> . Ax<sup>F</sup> Ax<sup>T</sup> . Hx<sup>T</sup> . Sd<sup>T</sup> . Hd<sup>F</sup> <sup>↑</sup> [c, d/y, <sup>x</sup>]

$$
\begin{aligned}\n& \text{PRÄDIKATENLOGISCHER EXTENSIONSBEWEIS} \\
& \begin{bmatrix}\nHy^T Sx^T A x^T H d^F \\
Hc^F Sx^F A x^F H x^T \\
Sd^T\n\end{bmatrix}_{\uparrow} + \begin{bmatrix}\nHc^F Sx^T A x^T H d^F \\
Sx^F A x^F H x^T \\
Sd^T\n\end{bmatrix}_{\uparrow} \\
& \begin{bmatrix}\nHy^T Sx^T A x^T H d^F \\
Sd^T\n\end{bmatrix}_{\uparrow} \\
& \begin{bmatrix}\nHc^F Sx^F A x^T H d^F \\
Sd^T\n\end{bmatrix}_{\uparrow} \\
& \begin{bmatrix}\nHc^F Sx^F A x^T H d^F \\
Sd^T\n\end{bmatrix}_{\downarrow} \\
& \begin{bmatrix}\nHc^F Sx^F A x^T H d^F \\
Sd^T\n\end{bmatrix}_{\downarrow} \\
& \begin{bmatrix}\nHc^F Sx^F A x^T H d^F \\
Sd^T\n\end{bmatrix}_{\downarrow} \\
& \begin{bmatrix}\nHc^F Sx^F A x^F H x^T \\
Sd^T\n\end{bmatrix}_{\downarrow} \\
& \begin{bmatrix}\nHc^F Sx^F A x^F H x^T \\
Sd^T\n\end{bmatrix}_{\downarrow} \\
& \begin{bmatrix}\nHc^F Sx^F A x^F H x^T \\
Sd^T\n\end{bmatrix}_{\downarrow} \\
& \begin{bmatrix}\nHc^F Sx^F A x^F H x^T \\
Sd^T\n\end{bmatrix}_{\downarrow} \\
& \begin{bmatrix}\nHy^T Sx^T A x^T H d^F \\
Sd^T\n\end{bmatrix}_{\downarrow} \\
& \begin{bmatrix}\nHy^T Sx^T A x^T H d^F \\
Sd^T\n\end{bmatrix}_{\downarrow} \\
& \begin{bmatrix}\nHy^T Sx^T A x^T H d^F \\
Sd^T\n\end{bmatrix}_{\downarrow} \\
& \begin{bmatrix}\nHc^F Sx^F A x^T H x^T \\
Sd^T\n\end{bmatrix}_{\downarrow} \\
& \begin{bmatrix}\nHc^F Sx^F A x^T H x^T \\
Sd^T\n\end{bmatrix}_{\downarrow} \\
& \begin{bmatrix}\nHc^F Sx^F A x^F H x^T \\
Sd^T
$$

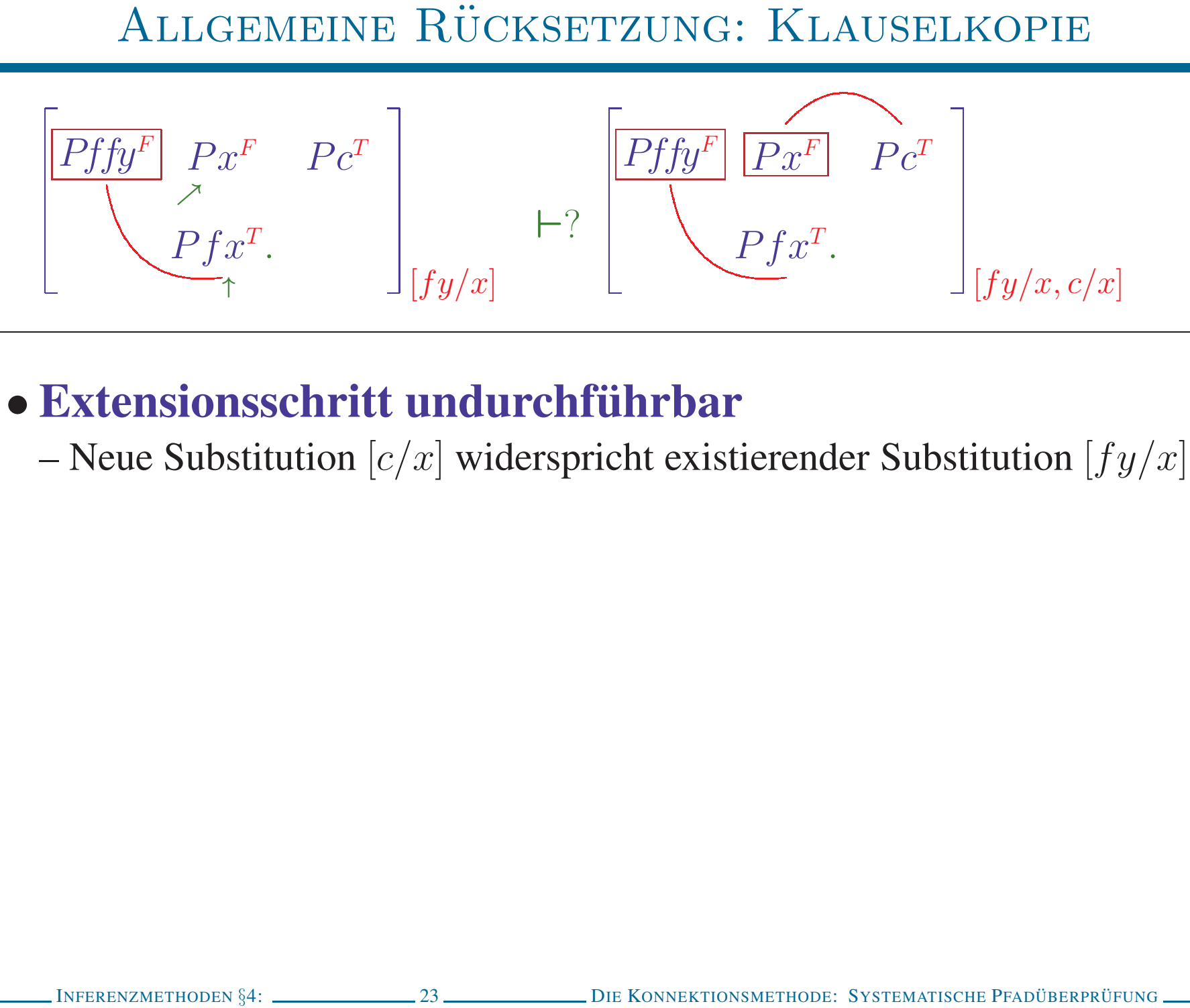

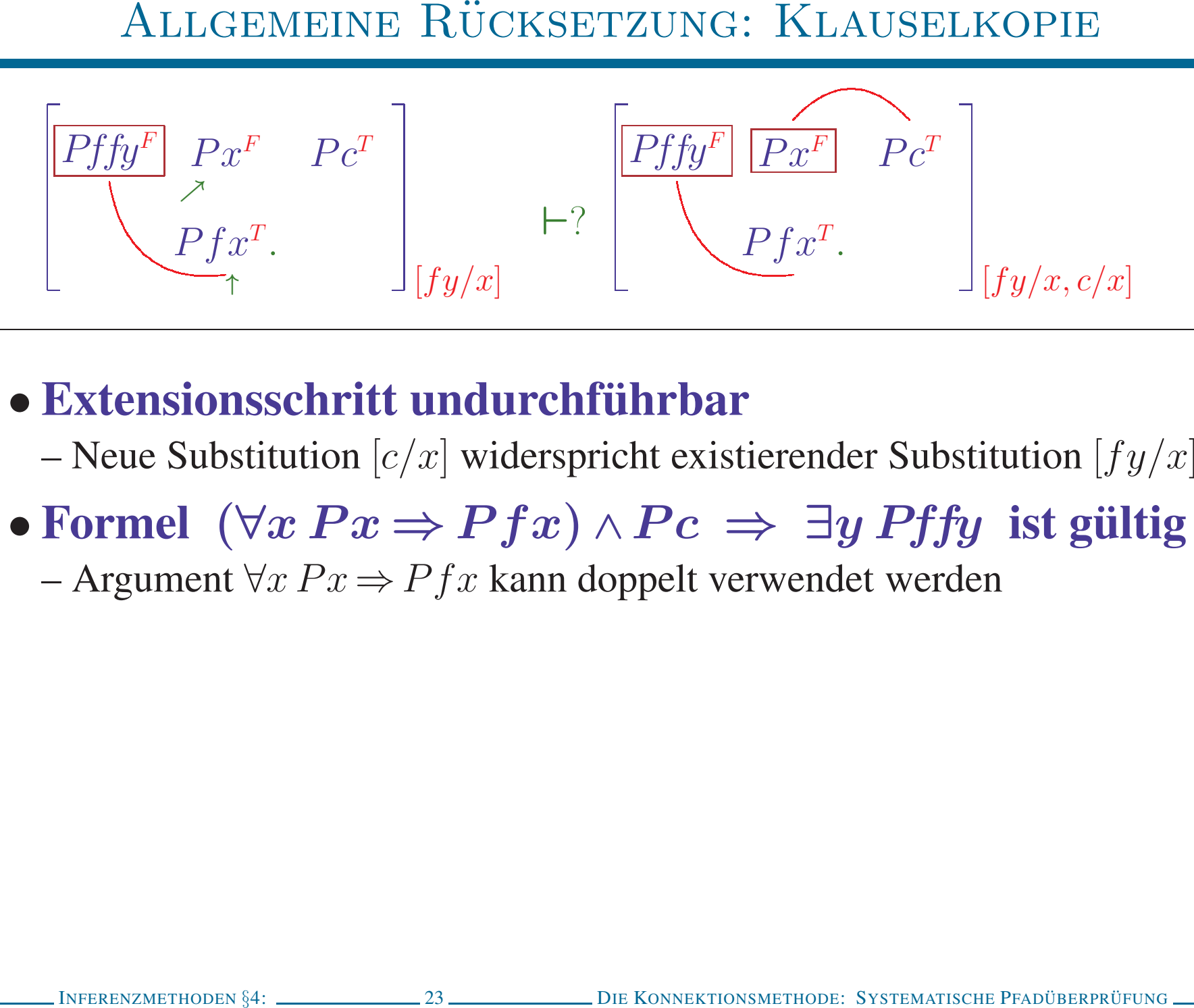

- 
- -

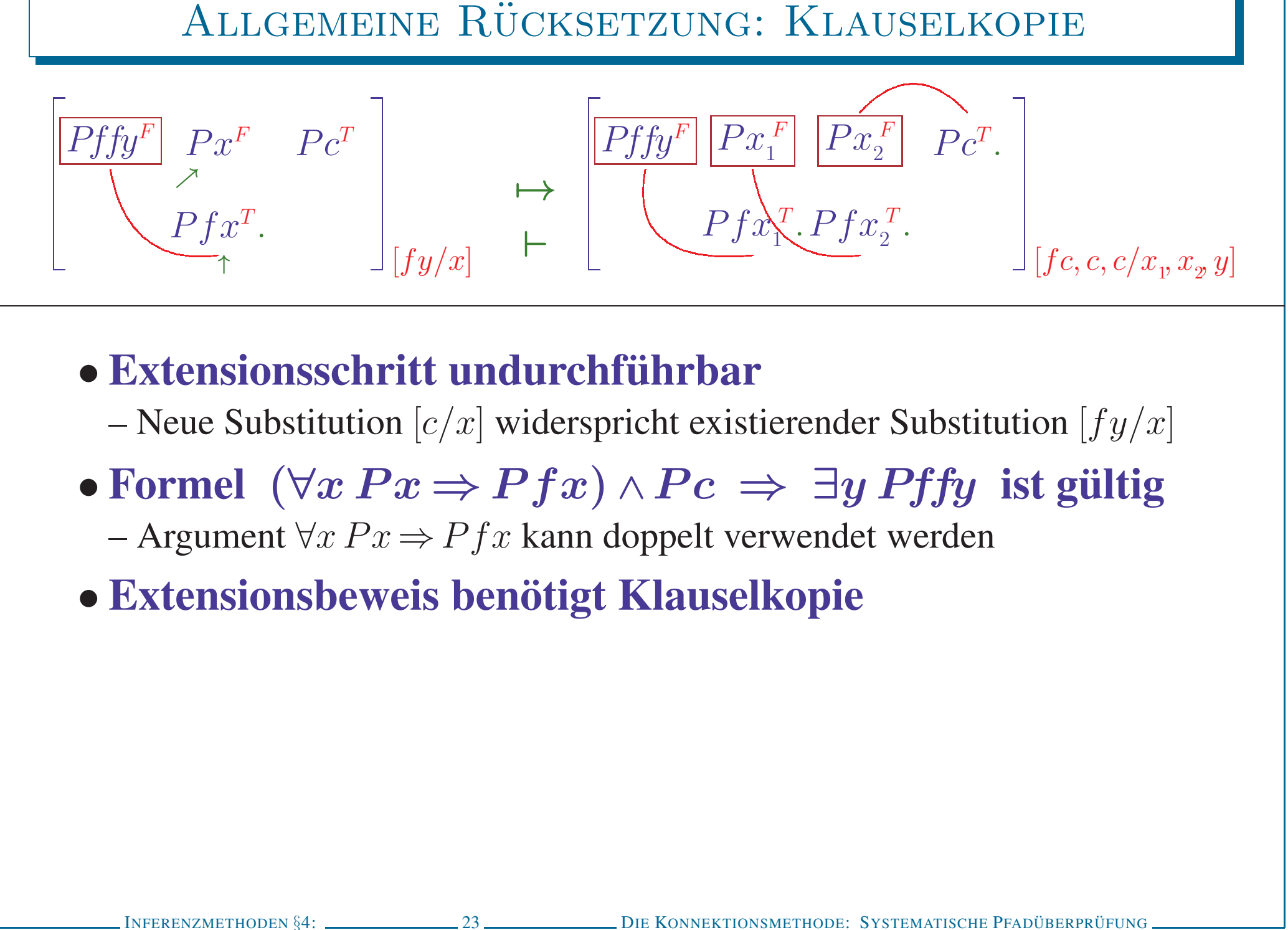

- -
- -
- 

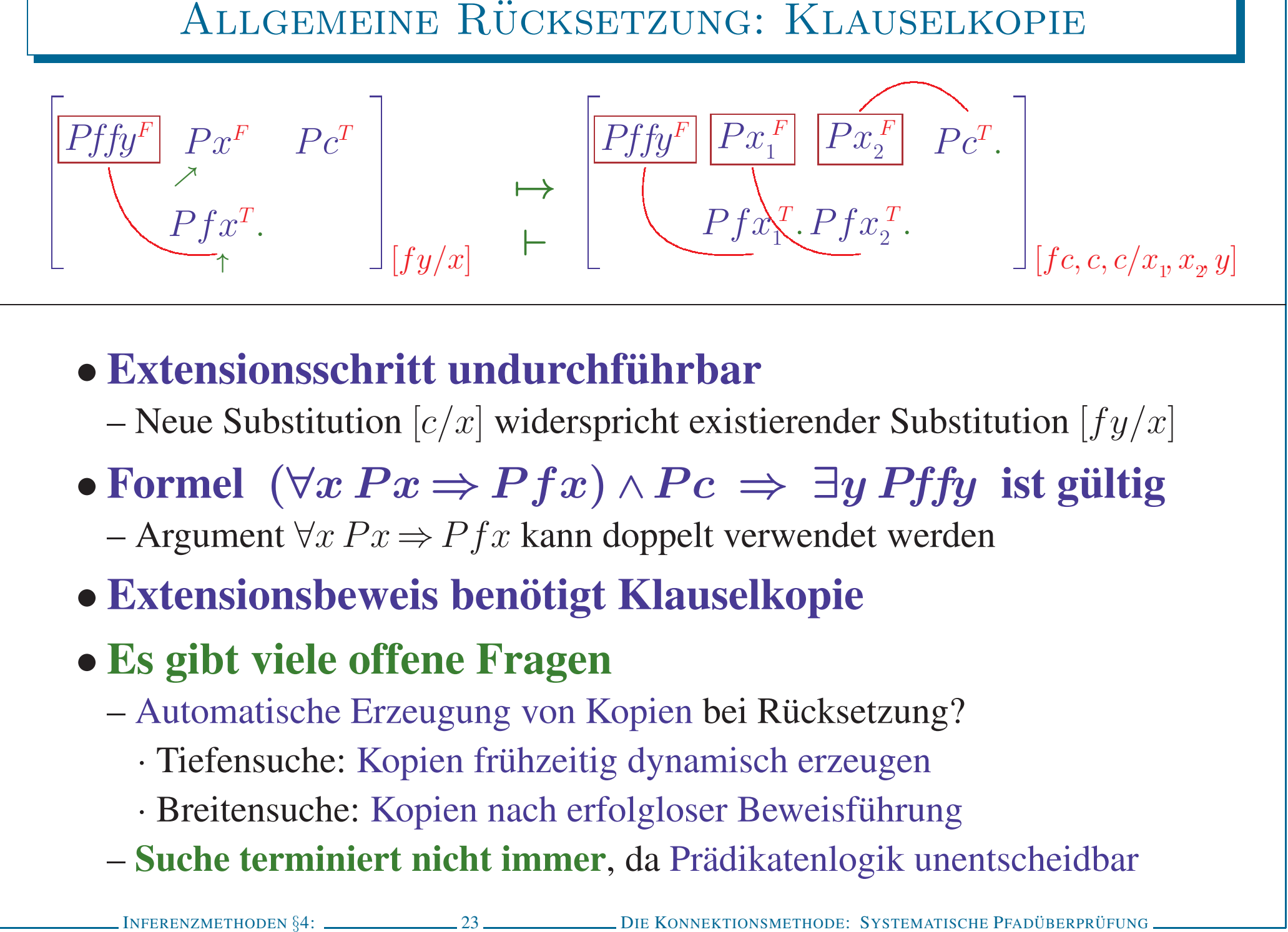

- -
- -
- 
- - -
		-
	-

 $\begin{bmatrix} Pffy^F & Px^F & Pc^T \\ \nearrow & Pfx^T. \end{bmatrix}_{[]}$ 

 $\begin{bmatrix} Pffy^F & Px^F & Pc^T \\ \nearrow & Pfx^T. \end{bmatrix}_{\parallel}$ 

 $\left.\vdash \begin{bmatrix} \overline{Pffy^F} & Px^F & Pc^T \\ \nearrow & \nearrow & \nearrow \\ \overline{Pfx^T} & & \end{bmatrix}_{[fy/x]}$ 

$$
\begin{bmatrix}\nPf f y^F & P x^F & P c^T \\
\nearrow & P f x^T.\n\end{bmatrix}\n\begin{bmatrix}\n\overbrace{P f f y^F} & \overbrace{P x^F} & P c^T \\
\searrow & P f x^T.\n\end{bmatrix}\n\begin{bmatrix}\n\overbrace{P f x^T} & \downarrow \\
\overbrace{f y / x, c / x} \\
\end{bmatrix}
$$

$$
-\left[\begin{array}{cc}\n\boxed{Pffy^F} & Px^F & Pc^T \\
\hline\n\end{array}\right]_{[fy/x]}
$$

$$
\begin{bmatrix}\nPffy^F & Px^T & Pc^T \\
\uparrow & Pfx^T & \downarrow & \downarrow & \downarrow & \downarrow & \downarrow & \downarrow \\
Pffy^F & Px^T & \downarrow & \downarrow & \downarrow & \downarrow & \downarrow \\
\hline\n\end{bmatrix}\n\begin{bmatrix}\n\downarrow & & & & & \\
\downarrow & & & & & \\
\downarrow & & & & & \\
\downarrow & & & & & \\
\downarrow & & & & & \\
\downarrow & & & & & \\
\downarrow & & & & & \\
\downarrow & & & & & \\
\downarrow & & & & & \\
\downarrow & & & & & \\
\downarrow & & & & & \\
\downarrow & & & & & \\
\downarrow & & & & & \\
\downarrow & & & & & \\
\downarrow & & & & & \\
\downarrow & & & & & \\
\downarrow & & & & & \\
\downarrow & & & & & \\
\downarrow & & & & & \\
\downarrow & & & & & \\
\downarrow & & & & & \\
\downarrow & & & & & \\
\downarrow & & & & & \\
\downarrow & & & & & \\
\downarrow & & & & & \\
\downarrow & & & & & \\
\downarrow & & & & & \\
\downarrow & & & & & \\
\downarrow & & & & & \\
\downarrow & & & & & \\
\downarrow & & & & & \\
\downarrow & & & & & \\
\downarrow & & & & & \\
\downarrow & & & & & \\
\downarrow & & & & & \\
\downarrow & & & & & \\
\downarrow & & & & & \\
\downarrow & & & & & \\
\downarrow & & & & & \\
\downarrow & & & & & \\
\downarrow & & & & & \\
\downarrow & & & & & \\
\downarrow & & & & & & \\
\downarrow & & & & & & \\
\downarrow & & & & & & \\
\downarrow & & & & & & \\
\downarrow & & & & & & \\
\downarrow & & & & & & \\
\downarrow & & & & & & \\
\downarrow & & & & & & \\
\downarrow & & & & & & \\
\downarrow & & & & & & \\
\downarrow & & & & & & \\
\downarrow & & & & & & \\
\downarrow & & & & & & \\
\downarrow & & & & & & \\
\downarrow & & & & & & \\
\downarrow & & & & & & \\
\downarrow & & & & & & & \\
\downarrow & & & & & & & \\
\downarrow & & & & & & & \\
\downarrow & & & & & & & \\
\downarrow & & & & & & & \\
\downarrow & & & & & & & \\
\downarrow & & & & & & & \\
\downarrow & & & & & & & \\
\downarrow & & & & & & & \\
\downarrow & & & & & & & \\
\downarrow & & & & & & &
$$

**PRÄDIKATENLOGISCHER EXTENSIONSBEWEIS MIT KLAUSELKOPIE**\n
$$
\begin{bmatrix}\nPffy^F & Px^F & Pc^T \\
? & Pfx^T & \n\end{bmatrix}_{\begin{bmatrix}\nFffy^F & Px^F & Pc^T \\
? & Pfx^T & \n\end{bmatrix}_{\begin{bmatrix}\nFffy^F & Px^F & Pc^T \\
Pfx^T & \n\end{bmatrix}_{\begin{bmatrix}\nFffy^F & Px_1^F & Px_2^F & Pc^T \\
Pfx^T & \n\end{bmatrix}_{\begin{bmatrix}\nFffy^F & Px_1^F & Px_2^F & Pc^T \\
? & \n\end{bmatrix}_{\begin{bmatrix}\nFffy^F & Px_1^F & Px_2^F & Pc^T \\
? & \n\end{bmatrix}_{\begin{bmatrix}\nFffy^F & Px_1^F & Px_2^F \\
Pfx_1^F & Px_2^F & Pc^T\n\end{bmatrix}_{\begin{bmatrix}\nFfxf^F & Fx_2^F & \n\end{bmatrix}_{\begin{bmatrix}\nFfxf^F & Ffx_2^F & \n\end{bmatrix}_{\begin{bmatrix}\nFfxf^F & Fff^F & \n\end{bmatrix}_{\begin{bmatrix}\nX^F & Y^F & \n\end{bmatrix}_{\begin{bmatrix}\nX^F & Y^F & \n\end{bmatrix}_{\begin{bmatrix}
$$

PRÄDIKATENLOGISCHER EXTENSIONSBEWEIS MIT KLAUSELKOPIE\n
$$
\begin{bmatrix}\nPffy^F & Px^T & Pc^T \\
A & Pfx^T & \cdot \\
\cdot & Pfx^T & \cdot\n\end{bmatrix}_{\begin{bmatrix}\nTffy^F & Px^F & Pc^T \\
Pfx^T & \cdot\n\end{bmatrix}_{\begin{bmatrix}\nTffy^F & Px^F & Pc^T \\
Pfx^T & \cdot\n\end{bmatrix}_{\begin{bmatrix}\nTffy^F & Px_1^F & Px_2^F & Pc^T \\
Pfx^T & \cdot\n\end{bmatrix}_{\begin{bmatrix}\nTffy^F & Px_1^F & Px_2^F & Pc^T \\
Pfx^T & \cdot\n\end{bmatrix}_{\begin{bmatrix}\nTffy^F & Px_1^F & Px_2^F \\
Pfx^T & \cdot\n\end{bmatrix}_{\begin{bmatrix}\nTffy^F & Px_1^F & Px_2^F \\
Pf^Tx_1^F & Px_2^F & Pc^T\n\end{bmatrix}_{\begin{bmatrix}\nTfxf^F & Tf^Fx_2^F & \cdot\n\end{bmatrix}_{\begin{bmatrix}\nTf(x, c/c)x_1x_2y_1 \\
r(x, c/c)x_1x_2y_2\n\end{bmatrix}_{\begin{bmatrix}\nTf(x, c/c)x_1x_2y_2 \\
r(x, c/c)x_1x_2y_1\n\end{bmatrix}_{\begin{bmatrix}\nTf(x, c/c)x_1x_2y_1 \\
r(x, c/c)x_1x_2y_2\n\end{bmatrix}_{\begin{bmatrix}\nTf(x, c/c)x_1x_2y_1 \\
r(x, c/c)x_1x_2y_2\n\end{bmatrix}_{\begin{bmatrix}\nTf(x, c/c)x_1x_2y_1 \\
r(x, c/c)x_1x_2y_1\n\end{bmatrix}_{\begin{bmatrix}\nTf(x, c/c)x_1x_2y_1 \\
r(x, c/c)x_1x_2y_2\n\end{bmatrix}_{\begin{bmatrix}\nTf(x, c/c)x_1x_2y_1 \\
r(x, c/c)x_1x_2y_2\n\end{bmatrix}_{\begin{bmatrix}\nTf(x, c/c)x_1x_2y_1 \\
r(x, c/c)x_1x_2y_2\n\end{bmatrix}_{\begin{bmatrix}\nTf(x, c/c)x_1x_2y_1 \\
r(x, c/c)x_1x_2y_2
$$

**PRADIKATENLOGISCHER EXTENSIONSBEWEIS MIT KLAUSELKOPIE**\n
$$
\begin{bmatrix}\nPffy^F & Pxf^T & Pc^T \\
A & Pfx^T & Dc^T\n\end{bmatrix}\n\begin{bmatrix}\n\overrightarrow{Pffy^F} & Pxf^T & Pc^T \\
Pfx^T & Pfxf^T\n\end{bmatrix}\n+\n\begin{bmatrix}\n\overrightarrow{Pffy^F} & Pxf^T & Pcf^T \\
\overrightarrow{Pfx^T} & \overrightarrow{Pfx^T} & Pcf^T\n\end{bmatrix}\n\begin{bmatrix}\n\overrightarrow{Pffy^F} & Pxf^T & Pxf^T \\
\overrightarrow{Pfx^T} & \overrightarrow{Pfx^T} & Pfxf^T \\
\overrightarrow{Pffy^F} & \overrightarrow{Pxf^T} & Pxf^T\n\end{bmatrix}\n\begin{bmatrix}\n\overrightarrow{Pffy^F} & \overrightarrow{Pxf^T} & \overrightarrow{Pxf^T} & \overrightarrow{Pc^T} \\
\overrightarrow{Pfxf^T} & \overrightarrow{Pfx^T} & \overrightarrow{Pxf^T} & \overrightarrow{Pxf^T} & \overrightarrow{Pc^T} \\
\overrightarrow{Pfxf^T} & \overrightarrow{Pfx^T} & \overrightarrow{Pxf^T} & \overrightarrow{Pcf^T}\n\end{bmatrix}\n\begin{bmatrix}\n\overrightarrow{Pffy^F} & \overrightarrow{Pxf^T} & \overrightarrow{Pxf^T} & \overrightarrow{Pxf^T} \\
\overrightarrow{Pfx^T} & \overrightarrow{Pfx^T} & \overrightarrow{Pfx^T} & \overrightarrow{Pcf^T} \\
\overrightarrow{Pfx^T} & \overrightarrow{Pfx^T} & \overrightarrow{Pfx^T} & \overrightarrow{Pcf^T}\n\end{bmatrix}\n\begin{bmatrix}\n\overrightarrow{fx}, \overrightarrow{r}, \overrightarrow{r}, \overrightarrow{r}\n\end{bmatrix}\n\begin{bmatrix}\n\overrightarrow{r}, \overrightarrow{r}, \overrightarrow{r}, \overrightarrow{r}\n\end{bmatrix}\n\begin{bmatrix}\n\overrightarrow{r}, \overrightarrow{r}, \overrightarrow{r}, \overrightarrow{r}\n\end{bmatrix}\n\begin{bmatrix}\n\overrightarrow{r}, \overrightarrow{r}, \overrightarrow{r}, \overrightarrow{r}\n\end{bmatrix}\n\begin{bmatrix}\n\overrightarrow{r}, \overrightarrow{r}, \overrightarrow{r}, \overrightarrow{r}\n\end{bmatrix}\n\begin{bmatrix}\n\overrightarrow{r}, \
$$

| ALLGEMEINE PRÄDIKATENLOGISCHE RÜCKSETZUNG                                                                      |                                                                                                    |                                                    |                                                                                                    |                    |                                                                                                    |
|----------------------------------------------------------------------------------------------------|----------------------------------------------------------------------------------------------------|----------------------------------------------------|----------------------------------------------------------------------------------------------------|--------------------|----------------------------------------------------------------------------------------------------|
| $\begin{bmatrix}\n Pf x^T & Pff y^F & Pf z^T \\  \frac{\partial^2}{\partial x^F} & P f x^T\n \end{bmatrix}$ \n | $\begin{bmatrix}\n Pc^T & P f x^T & Pff y^F \\  \frac{\partial^2}{\partial x^F} & P f x^T\n \end{bmatrix}$ \n | <b>Alternative</b>                                 | $\begin{bmatrix}\n Pc^T & P f x^T & Pff y^F \\  \frac{\partial^2}{\partial x^F} & P f x^T\n \end{bmatrix}$ \n | <b>Alternative</b> | <b>1.</b> Gche zurück auf Literal des aktuellen Pfades, von dem aus (a) eine alternative Unifikation möglich war oder (b) eine alternative Komaktion und Substitution wieder her 3. Streiche neu betrachtete Konnektion / Unifikation aus entsprechender Alternativenmenge |
| Alternative                                                                                                    | Alternative                                                                                                   | Der KONREKTIONSMETIODE. SYSTEMETENDE PRADBERPROING |                                                                                                    |                    |                                                                                                    |
| INFEREXMETIODE V (4: 25–25–19IE KONREKTIONSMETIODE: SYSTEMATISCHE PRADBERPROING                                |                                                                                                    |                                                    |                                                                                                    |                    |                                                                                                    |

- -
	-
- 
- 

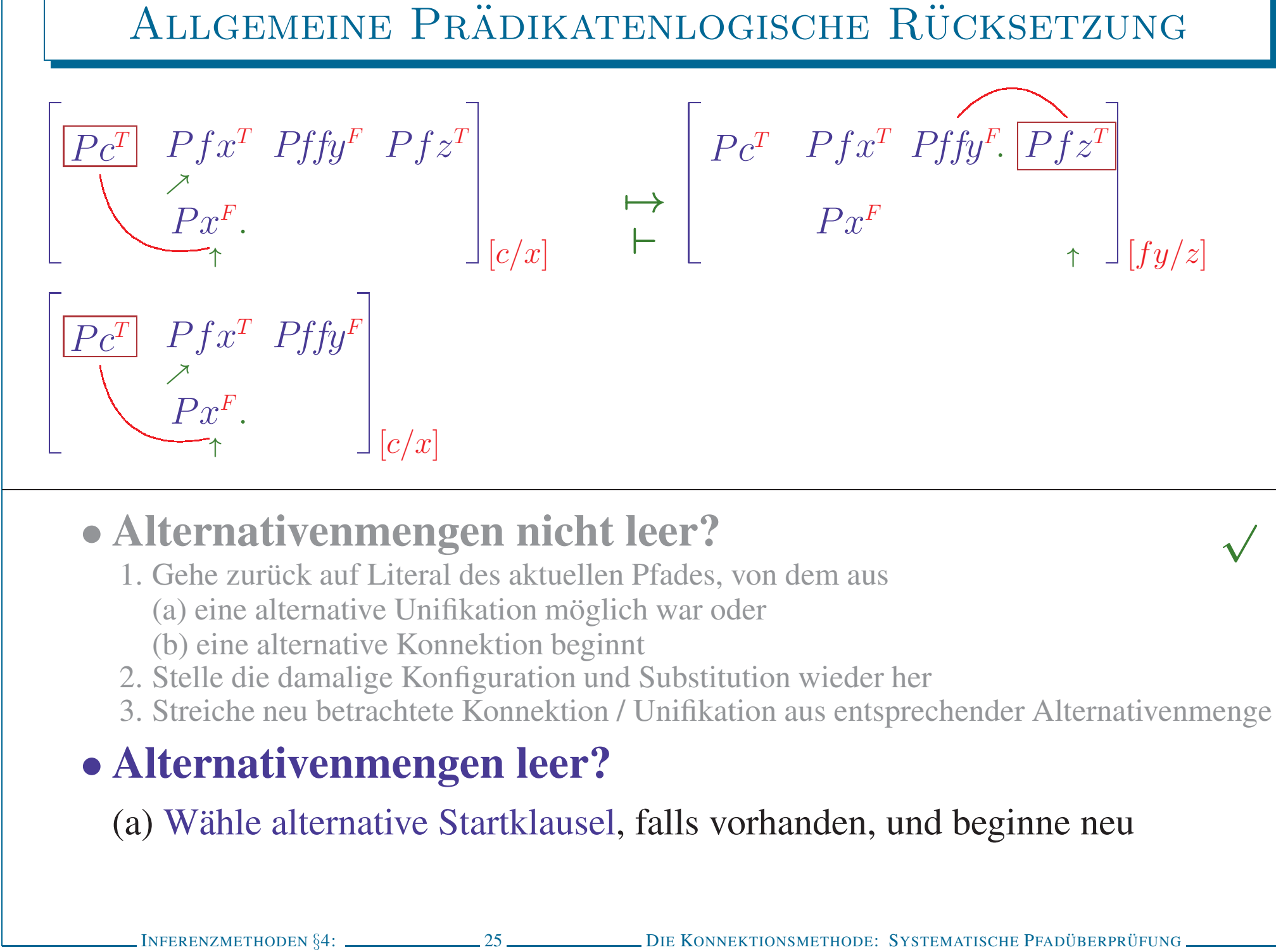

- -
	-
- 
- 

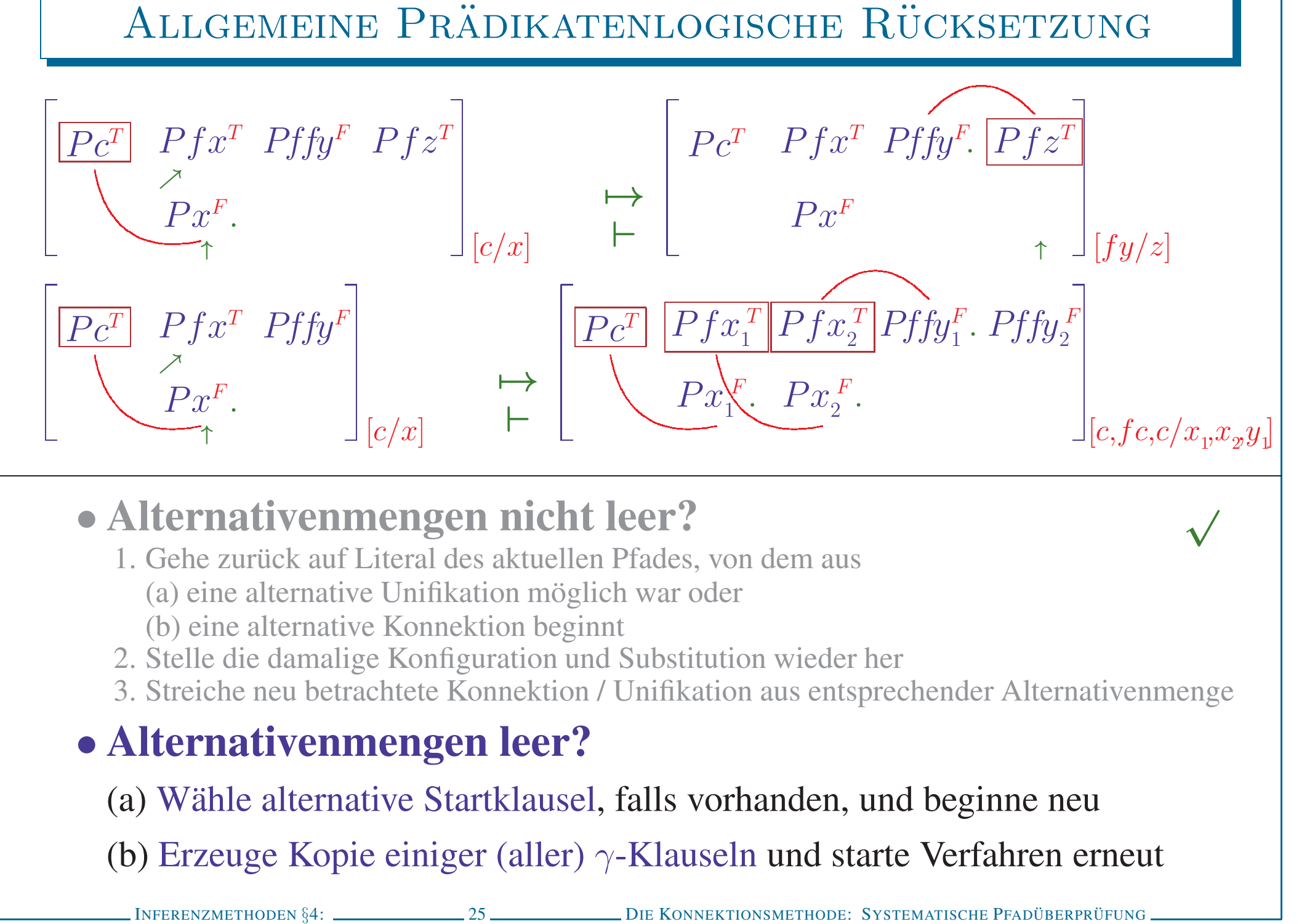

- -
	-
- 
- 

- 
- 

- 
- 
- 
- 

# FORMALISIERUNG DES EXTENSIONSVERFAHRENS<br>
• Beweissuche basiert auf wenigen Einzelschritten<br>
– Initialisierung von aktueller Klausel (Startklausel) und aktuellem Pfad<br>
– Extensionsschritt: Extension + Reduktion der konnekt

- 
- 
- 
- 
- 
- 

- 
- 

- 
- 
- -
	-
	-
- EIN FORMALER KALKÜL FÜR DAS EXTENSIONSVERFAHREN<br>
 Einzelschritte operieren auf wenigen Daten<br>
 Aktuelle Klausel, restliche Matrix, aktueller Pfad, aktuelle Substitution<br>
 Regeln verwalten Objekte der Form C, M, P,  $\sigma$

**Startregel**<br>
- Um *M* zu beweisen wähle Startklausel  $C \in M$ , setze  $P = \{\}, \sigma = []$ <br>
- Um *M* zu beweisen wähle Startklausel  $C \in M$ , setze  $P = \{\}, \sigma = []$ <br>
-  $C \in \mathcal{M}$ <br>
-  $C \in \mathcal{M}$ <br>
- Beweisbarkeitssymbol  $\vdash$  wird (nur) für

- 
- 

- 
- 

- 
- 

\n- REGELN DES KONNEKTIONSKALKÜLS II
\n- Extension: Verlängerung des aktuellen Pfades – Um C, M, P, 
$$
\sigma
$$
 zu beweisen, wähle Literal L aus C wiähle komplementäres Literal L' aus (Kopie) einer anderen Klausel C' erweitere P um L, neue aktuelle Klausel wird C'/L'
\n- Nach erfolgreichen Abschluß dieses Astes müssen die verbleibenden Literale von C geprüft werden, also  $C \setminus L$ , M, P,  $\sigma$
\n- $-C$ , M, P,  $\sigma$
\n- $-C \setminus L'$ , M,  $\mathcal{P} \cup \{L_1\}$ ,  $\sigma$
\n- $+ C \setminus L'$ , M,  $\mathcal{P} \cup \{L_1\}$ ,  $\sigma$
\n- $+ L' \in \mathcal{C}$
\n- $+ C \in \mathcal{M}$
\n- $+ L' \in \mathcal{C}'$
\n- $+ \sigma(L') = \sigma(\overline{L})$
\n- Extension L, L', C'
\n- Im allgemeinen Extensionschrift wird die konnektierten Klausel C' durch weitere Konnektionen reduziert. Dies ist eine separate Regel.
\n
\nINPERRXMETHODEN 84:  $\Box$ 29

\nDie KONNKTIONS METHODEN FATODER T FYADODER TETUING

REGELN DES KONNEKTIONSKALKÜLS III<br>
• Reduktion: eliminiere konnektierte Literale<br>
– Um C, M, P,  $\sigma$  zu beweisen, wähle Literal L aus aktuellem Pfad P<br>
und streiche komplementäres Literal L' aus C<br>
– E, M, P,  $\sigma$ <br>
– E, C

- 
- 
- 
- 

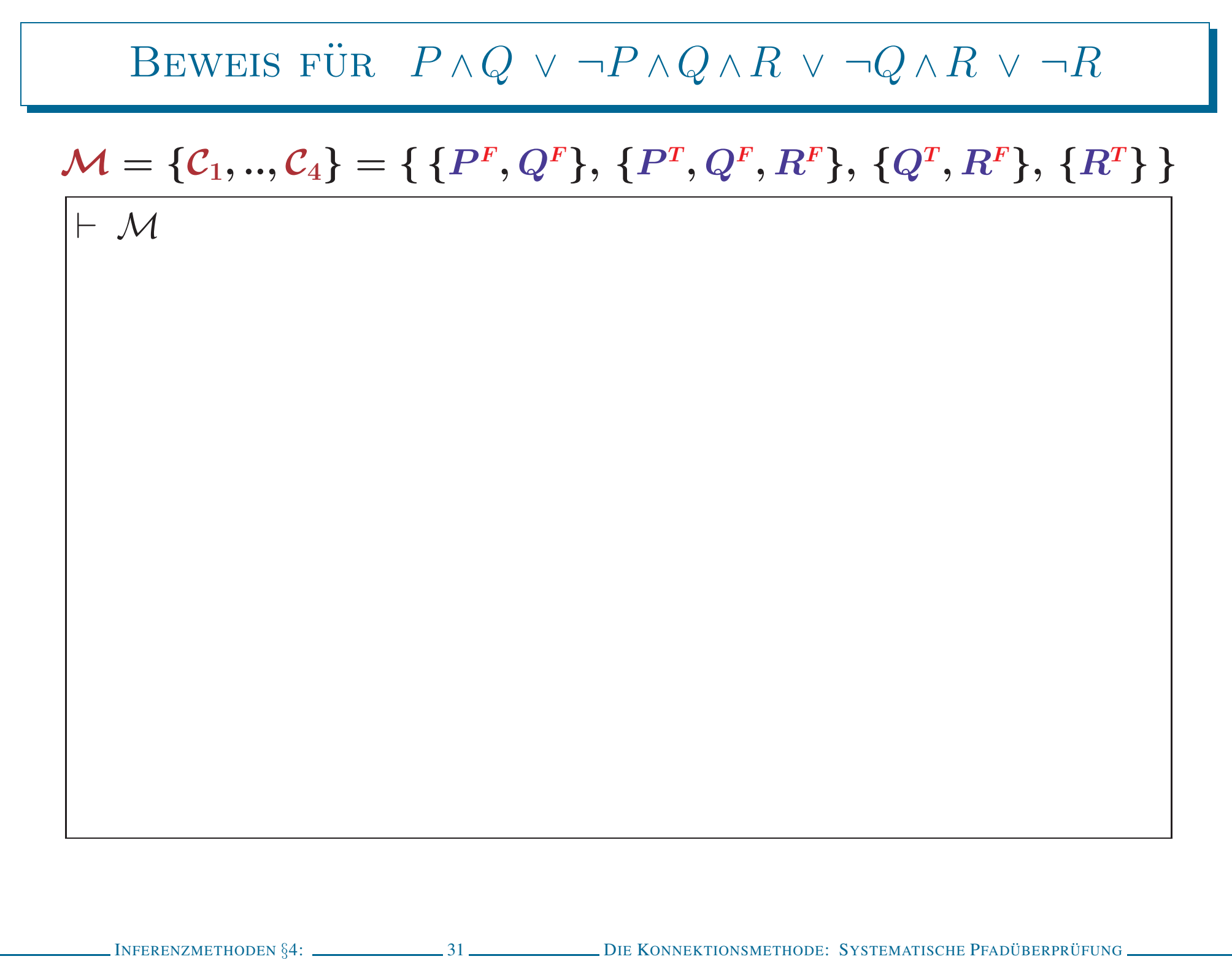

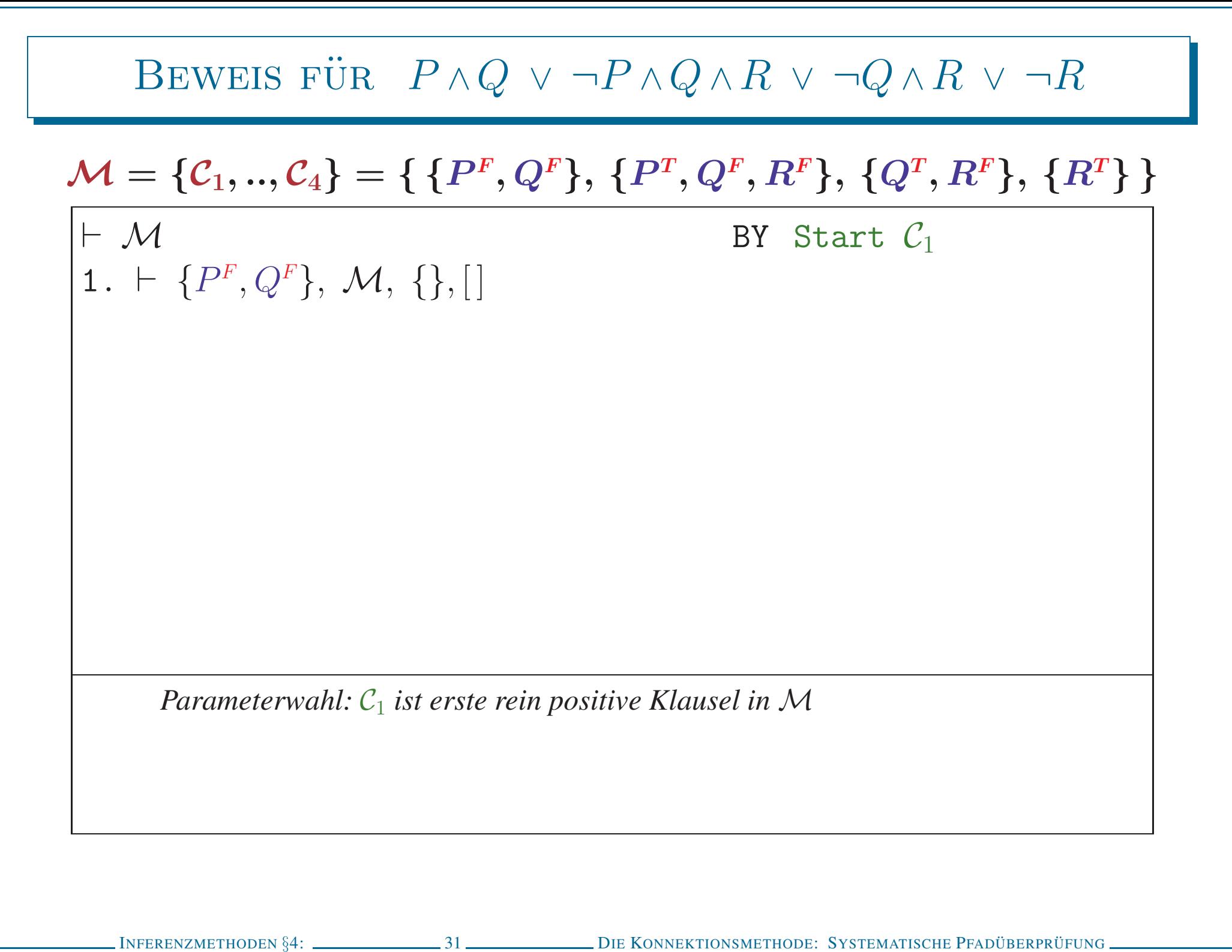

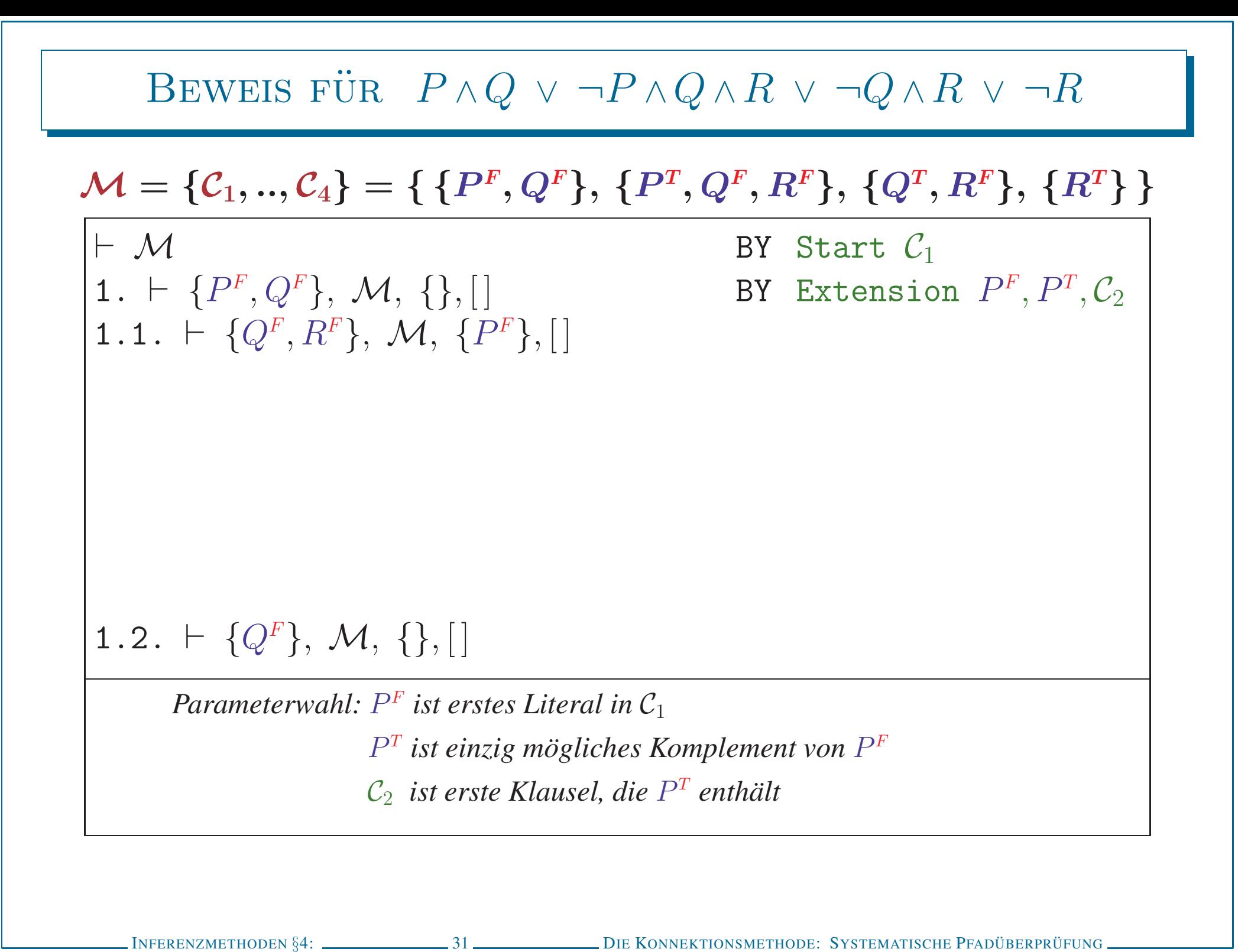

<sup>I</sup>NFERENZMETHODEN §4: <sup>31</sup> <sup>D</sup>IE <sup>K</sup>ONNEKTIONSMETHODE: <sup>S</sup>YSTEMATISCHE <sup>P</sup>FADUBERPR ¨ UFUNG ¨ Beweis fur¨ <sup>P</sup> <sup>∧</sup><sup>Q</sup> <sup>∨</sup> <sup>¬</sup><sup>P</sup> <sup>∧</sup><sup>Q</sup> <sup>∧</sup><sup>R</sup> <sup>∨</sup> <sup>¬</sup><sup>Q</sup> <sup>∧</sup><sup>R</sup> <sup>∨</sup> <sup>¬</sup><sup>R</sup> <sup>M</sup> <sup>=</sup> {C<sup>1</sup>, .., <sup>C</sup>4} <sup>=</sup> { {<sup>P</sup> <sup>F</sup> , <sup>Q</sup><sup>F</sup> }, {<sup>P</sup> <sup>T</sup> , <sup>Q</sup><sup>F</sup> , <sup>R</sup><sup>F</sup> }, {Q<sup>T</sup> , <sup>R</sup><sup>F</sup> }, {R<sup>T</sup> } } <sup>⊢</sup> <sup>M</sup> BY Start <sup>C</sup><sup>1</sup> 1. <sup>⊢</sup> {<sup>P</sup> <sup>F</sup> , <sup>Q</sup><sup>F</sup> }, <sup>M</sup>, {}, [ ] BY Extension <sup>P</sup> <sup>F</sup> , <sup>P</sup><sup>T</sup> , <sup>C</sup><sup>2</sup> 1.1. <sup>⊢</sup> {Q<sup>F</sup> , <sup>R</sup><sup>F</sup> }, <sup>M</sup>, {<sup>P</sup> <sup>F</sup> }, [ ] BY Extension <sup>Q</sup><sup>F</sup> , <sup>Q</sup><sup>T</sup> , <sup>C</sup><sup>3</sup> 1.1.1. <sup>⊢</sup> {R<sup>F</sup> }, <sup>M</sup>, {<sup>P</sup> <sup>F</sup> , <sup>Q</sup><sup>F</sup> }, [ ] 1.1.2. <sup>⊢</sup> {R<sup>F</sup> }, <sup>M</sup>, {<sup>P</sup> <sup>F</sup> }, [ ] 1.2. <sup>⊢</sup> {Q<sup>F</sup> }, <sup>M</sup>, {}, [ ] *Parameterwahl:* <sup>Q</sup><sup>F</sup> *ist erstes verbliebenes Literal in* <sup>C</sup><sup>2</sup> <sup>Q</sup><sup>T</sup> *ist einzig mogliches Komplement von ¨* <sup>Q</sup><sup>F</sup> <sup>C</sup><sup>3</sup> *ist erste Klausel, die* <sup>Q</sup><sup>T</sup> *enthalt ¨*

<sup>I</sup>NFERENZMETHODEN §4: <sup>31</sup> <sup>D</sup>IE <sup>K</sup>ONNEKTIONSMETHODE: <sup>S</sup>YSTEMATISCHE <sup>P</sup>FADUBERPR ¨ UFUNG ¨ Beweis fur¨ <sup>P</sup> <sup>∧</sup><sup>Q</sup> <sup>∨</sup> <sup>¬</sup><sup>P</sup> <sup>∧</sup><sup>Q</sup> <sup>∧</sup><sup>R</sup> <sup>∨</sup> <sup>¬</sup><sup>Q</sup> <sup>∧</sup><sup>R</sup> <sup>∨</sup> <sup>¬</sup><sup>R</sup> <sup>M</sup> <sup>=</sup> {C<sup>1</sup>, .., <sup>C</sup>4} <sup>=</sup> { {<sup>P</sup> <sup>F</sup> , <sup>Q</sup><sup>F</sup> }, {<sup>P</sup> <sup>T</sup> , <sup>Q</sup><sup>F</sup> , <sup>R</sup><sup>F</sup> }, {Q<sup>T</sup> , <sup>R</sup><sup>F</sup> }, {R<sup>T</sup> } } <sup>⊢</sup> <sup>M</sup> BY Start <sup>C</sup><sup>1</sup> 1. <sup>⊢</sup> {<sup>P</sup> <sup>F</sup> , <sup>Q</sup><sup>F</sup> }, <sup>M</sup>, {}, [ ] BY Extension <sup>P</sup> <sup>F</sup> , <sup>P</sup><sup>T</sup> , <sup>C</sup><sup>2</sup> 1.1. <sup>⊢</sup> {Q<sup>F</sup> , <sup>R</sup><sup>F</sup> }, <sup>M</sup>, {<sup>P</sup> <sup>F</sup> }, [ ] BY Extension <sup>Q</sup><sup>F</sup> , <sup>Q</sup><sup>T</sup> , <sup>C</sup><sup>3</sup> 1.1.1. <sup>⊢</sup> {R<sup>F</sup> }, <sup>M</sup>, {<sup>P</sup> <sup>F</sup> , <sup>Q</sup><sup>F</sup> }, [ ] BY Extension <sup>R</sup><sup>F</sup> , <sup>R</sup><sup>T</sup> , <sup>C</sup><sup>4</sup> 1.1.1.1. <sup>⊢</sup> {}, <sup>M</sup>, {<sup>P</sup> <sup>F</sup> , <sup>Q</sup><sup>F</sup> , <sup>R</sup><sup>F</sup> }, [ ] 1.1.1.2. <sup>⊢</sup> {}, <sup>M</sup>, {<sup>P</sup> <sup>F</sup> , <sup>Q</sup><sup>F</sup> }, [ ] 1.1.2. <sup>⊢</sup> {R<sup>F</sup> }, <sup>M</sup>, {<sup>P</sup> <sup>F</sup> }, [ ] 1.2. <sup>⊢</sup> {Q<sup>F</sup> }, <sup>M</sup>, {}, [ ] *Parameterwahl:* <sup>R</sup><sup>F</sup> *ist erstes verbliebenes Literal in* <sup>C</sup><sup>3</sup> <sup>R</sup><sup>T</sup> *ist einzig mogliches Komplement von ¨* <sup>R</sup><sup>F</sup> <sup>C</sup><sup>4</sup> *ist erste Klausel, die* <sup>R</sup><sup>T</sup> *enthalt ¨*

- 
- 
- 
- 

<sup>I</sup>NFERENZMETHODEN §4: <sup>31</sup> <sup>D</sup>IE <sup>K</sup>ONNEKTIONSMETHODE: <sup>S</sup>YSTEMATISCHE <sup>P</sup>FADUBERPR ¨ UFUNG ¨ Beweis fur¨ <sup>P</sup> <sup>∧</sup><sup>Q</sup> <sup>∨</sup> <sup>¬</sup><sup>P</sup> <sup>∧</sup><sup>Q</sup> <sup>∧</sup><sup>R</sup> <sup>∨</sup> <sup>¬</sup><sup>Q</sup> <sup>∧</sup><sup>R</sup> <sup>∨</sup> <sup>¬</sup><sup>R</sup> <sup>M</sup> <sup>=</sup> {C<sup>1</sup>, .., <sup>C</sup>4} <sup>=</sup> { {<sup>P</sup> <sup>F</sup> , <sup>Q</sup><sup>F</sup> }, {<sup>P</sup> <sup>T</sup> , <sup>Q</sup><sup>F</sup> , <sup>R</sup><sup>F</sup> }, {Q<sup>T</sup> , <sup>R</sup><sup>F</sup> }, {R<sup>T</sup> } } <sup>⊢</sup> <sup>M</sup> BY Start <sup>C</sup><sup>1</sup> 1. <sup>⊢</sup> {<sup>P</sup> <sup>F</sup> , <sup>Q</sup><sup>F</sup> }, <sup>M</sup>, {}, [ ] BY Extension <sup>P</sup> <sup>F</sup> , <sup>P</sup><sup>T</sup> , <sup>C</sup><sup>2</sup> 1.1. <sup>⊢</sup> {Q<sup>F</sup> , <sup>R</sup><sup>F</sup> }, <sup>M</sup>, {<sup>P</sup> <sup>F</sup> }, [ ] BY Extension <sup>Q</sup><sup>F</sup> , <sup>Q</sup><sup>T</sup> , <sup>C</sup><sup>3</sup> 1.1.1. <sup>⊢</sup> {R<sup>F</sup> }, <sup>M</sup>, {<sup>P</sup> <sup>F</sup> , <sup>Q</sup><sup>F</sup> }, [ ] BY Extension <sup>R</sup><sup>F</sup> , <sup>R</sup><sup>T</sup> , <sup>C</sup><sup>4</sup> 1.1.1.1. <sup>⊢</sup> {}, <sup>M</sup>, {<sup>P</sup> <sup>F</sup> , <sup>Q</sup><sup>F</sup> , <sup>R</sup><sup>F</sup> }, [ ] BY Axiom 1.1.1.2. <sup>⊢</sup> {}, <sup>M</sup>, {<sup>P</sup> <sup>F</sup> , <sup>Q</sup><sup>F</sup> }, [ ] BY Axiom 1.1.2. <sup>⊢</sup> {R<sup>F</sup> }, <sup>M</sup>, {<sup>P</sup> <sup>F</sup> }, [ ] 1.2. <sup>⊢</sup> {Q<sup>F</sup> }, <sup>M</sup>, {}, [ ]

- 
- 
- 
- 
- 
- 

BEWEIS FÜR 
$$
P \wedge Q \vee \neg P \wedge Q \wedge R \vee \neg Q \wedge R \vee \neg R
$$
  
\n
$$
\mathcal{M} = \{C_1, ..., C_4\} = \{ \{P^F, Q^F\}, \{P^T, Q^F, R^F\}, \{Q^T, R^F\}, \{R^T\} \}
$$
\n
$$
\vdash M
$$
\n
$$
BY \text{ Start } C_1
$$
\n
$$
1.1. \vdash \{Q^F, R^F\}, M, \{\}, []
$$
\n
$$
BY \text{ Extension } P^F, P^T, C_2
$$
\n
$$
1.1.1. \vdash \{R^F\}, M, \{P^F, Q^F\}, []
$$
\n
$$
BY \text{ Extension } Q^F, Q^T, C_3
$$
\n
$$
1.1.1.1. \vdash \{R^F\}, M, \{P^F, Q^F\}, []
$$
\n
$$
BY \text{ Extension } R^F, R^T, C_4
$$
\n
$$
1.1.1.1. \vdash \{\}, M, \{P^F, Q^F, R^F\}, []
$$
\n
$$
BY \text{ Axiom}
$$
\n
$$
1.1.2. \vdash \{\}, M, \{P^F, Q^F\}, []
$$
\n
$$
BY \text{ Extension } R^F, R^T, C_4
$$
\n
$$
1.1.2.1. \vdash \{\}, M, \{P^F, R^F\}, []
$$
\n
$$
1.1.2.1. \vdash \{\}, M, \{P^F\}, []
$$
\n
$$
1.1.2.2. \vdash \{\}, M, \{\}, []
$$
\n
$$
Parametewah! : R^F \text{ is ersts verbliebenes Literal in C_2
$$
\n
$$
R^T \text{ is eirsog nogliches Komplement von R^F
$$
\n
$$
C_4 \text{ is terste Klausel, die R^T enthält
$$
\n
$$
PIFREREZMETHODEN §4: \dfrac{31}{\text{CovNEKTIOON SETHODEN}} = 31
$$
\n
$$
PIE KONREKTIOON SETHODEN
$$

BY Start 
$$
C_1
$$
\n\nBY Extension  $P^F$ ,  $P^T$ ,  $C_2$ \n\nBY Extension  $Q^F$ ,  $Q^T$ ,  $C_3$ \n\nBY Extension  $R^F$ ,  $R^T$ ,  $C_4$ \n\nBY Axiom\n\nBY Axiom\n\nBY Extension  $R^F$ ,  $R^T$ ,  $C_4$ 

<sup>I</sup>NFERENZMETHODEN §4: <sup>31</sup> <sup>D</sup>IE <sup>K</sup>ONNEKTIONSMETHODE: <sup>S</sup>YSTEMATISCHE <sup>P</sup>FADUBERPR ¨ UFUNG ¨ Beweis fur¨ <sup>P</sup> <sup>∧</sup><sup>Q</sup> <sup>∨</sup> <sup>¬</sup><sup>P</sup> <sup>∧</sup><sup>Q</sup> <sup>∧</sup><sup>R</sup> <sup>∨</sup> <sup>¬</sup><sup>Q</sup> <sup>∧</sup><sup>R</sup> <sup>∨</sup> <sup>¬</sup><sup>R</sup> <sup>M</sup> <sup>=</sup> {C<sup>1</sup>, .., <sup>C</sup>4} <sup>=</sup> { {<sup>P</sup> <sup>F</sup> , <sup>Q</sup><sup>F</sup> }, {<sup>P</sup> <sup>T</sup> , <sup>Q</sup><sup>F</sup> , <sup>R</sup><sup>F</sup> }, {Q<sup>T</sup> , <sup>R</sup><sup>F</sup> }, {R<sup>T</sup> } } <sup>⊢</sup> <sup>M</sup> BY Start <sup>C</sup><sup>1</sup> 1. <sup>⊢</sup> {<sup>P</sup> <sup>F</sup> , <sup>Q</sup><sup>F</sup> }, <sup>M</sup>, {}, [ ] BY Extension <sup>P</sup> <sup>F</sup> , <sup>P</sup><sup>T</sup> , <sup>C</sup><sup>2</sup> 1.1. <sup>⊢</sup> {Q<sup>F</sup> , <sup>R</sup><sup>F</sup> }, <sup>M</sup>, {<sup>P</sup> <sup>F</sup> }, [ ] BY Extension <sup>Q</sup><sup>F</sup> , <sup>Q</sup><sup>T</sup> , <sup>C</sup><sup>3</sup> 1.1.1. <sup>⊢</sup> {R<sup>F</sup> }, <sup>M</sup>, {<sup>P</sup> <sup>F</sup> , <sup>Q</sup><sup>F</sup> }, [ ] BY Extension <sup>R</sup><sup>F</sup> , <sup>R</sup><sup>T</sup> , <sup>C</sup><sup>4</sup> 1.1.1.1. <sup>⊢</sup> {}, <sup>M</sup>, {<sup>P</sup> <sup>F</sup> , <sup>Q</sup><sup>F</sup> , <sup>R</sup><sup>F</sup> }, [ ] BY Axiom 1.1.1.2. <sup>⊢</sup> {}, <sup>M</sup>, {<sup>P</sup> <sup>F</sup> , <sup>Q</sup><sup>F</sup> }, [ ] BY Axiom 1.1.2. <sup>⊢</sup> {R<sup>F</sup> }, <sup>M</sup>, {<sup>P</sup> <sup>F</sup> }, [ ] BY Extension <sup>R</sup><sup>F</sup> , <sup>R</sup><sup>T</sup> , <sup>C</sup><sup>4</sup> 1.1.2.1. <sup>⊢</sup> {}, <sup>M</sup>, {<sup>P</sup> <sup>F</sup> , <sup>R</sup><sup>F</sup> }, [ ] BY Axiom 1.1.2.2. <sup>⊢</sup> {}, <sup>M</sup>, {<sup>P</sup> <sup>F</sup> }, [ ] BY Axiom 1.2. <sup>⊢</sup> {Q<sup>F</sup> }, <sup>M</sup>, {}, [ ]

BY Start 
$$
C_1
$$
  
\nBY Extension  $P^F, P^T, C_2$   
\nBY Extension  $Q^F, Q^T, C_3$   
\nBY Extension  $R^F, R^T, C_4$   
\nBY Axiom  
\nBY Extension  $R^F, R^T, C_4$   
\nBY Extension  $R^F, R^T, C_4$   
\nBY Axiom  
\nBY Axiom

BEWEIS FÜR 
$$
P \wedge Q \vee \neg P \wedge Q \wedge R \vee \neg Q \wedge R \vee \neg R
$$
  
\n
$$
\mathcal{M} = \{C_1, ..., C_4\} = \{ \{P^F, Q^F\}, \{P^T, Q^F, R^F\}, \{Q^T, R^F\}, \{R^T\} \}
$$
\n
$$
\vdash M
$$
\n
$$
BY \text{ Start } C_1
$$
\n
$$
1.1. \vdash \{Q^F, R^F\}, M, \{\}, []
$$
\n
$$
BY \text{ Extension } P^F, P^T, C_2
$$
\n
$$
1.1.1. \vdash \{R^F\}, M, \{P^F, Q^F\}, []
$$
\n
$$
BY \text{ Extension } Q^F, Q^T, C_3
$$
\n
$$
1.1.1.1. \vdash \{R^F\}, M, \{P^F, Q^F\}, []
$$
\n
$$
BY \text{ Extension } R^F, R^T, C_4
$$
\n
$$
1.1.1.1. \vdash \{\}, M, \{P^F, Q^F, R^F\}, []
$$
\n
$$
BY \text{ Axiom}
$$
\n
$$
1.1.2. \vdash \{R^F\}, M, \{P^F, Q^F\}, []
$$
\n
$$
BY \text{ Extension } R^F, R^T, C_4
$$
\n
$$
1.1.2.1. \vdash \{ \}, M, \{P^F, R^F\}, []
$$
\n
$$
BY \text{ Axiom}
$$
\n
$$
1.1.2.2. \vdash \{ \}, M, \{ \}, []
$$
\n
$$
BY \text{ Extension } Q^F, Q^T, C_3
$$
\n
$$
1.2.1. \vdash \{R^F\}, M, \{Q^F\}, []
$$
\n
$$
BY \text{ Extension } Q^F, Q^T, C_3
$$
\n
$$
1.2.2. \vdash \{ \}, M, \{ \}, []
$$
\n
$$
BY \text{ Extension } Q^F, Q^T, C_3
$$
\n
$$
1.2.2. \vdash \{ \}, M, \{ \}, []
$$
\n
$$
BY \text{
$$

BEWEIS FÜR 
$$
P \wedge Q \vee \neg P \wedge Q \wedge R \vee \neg Q \wedge R \vee \neg R
$$
  
\n $\mathcal{M} = \{C_1, ..., C_4\} = \{ \{P^F, Q^F\}, \{P^T, Q^F, R^F\}, \{Q^T, R^F\}, \{R^T\} \}$   
\n $\vdash M$  BY Start  $C_1$   
\n1.  $\vdash \{P^F, Q^F\}, \mathcal{M}, \{\}, []$  BY Extension  $P^F, P^T, C_2$   
\n1.1.1.  $\vdash \{R^F\}, \mathcal{M}, \{P^F, Q^F\}, []$  BY Extension  $Q^F, Q^T, C_3$   
\n1.1.1.1.  $\vdash \{R^F\}, \mathcal{M}, \{P^F, Q^F, R^F\}, []$  BY Axiom  
\n1.1.1.1.2.  $\vdash \{\}, \mathcal{M}, \{P^F, Q^F, R^F\}, []$  BY Axiom  
\n1.1.2.1.  $\vdash \{\}, \mathcal{M}, \{P^F, Q^F\}, []$  BY Axiom  
\n1.1.2.1.  $\vdash \{\}, \mathcal{M}, \{P^F, R^F\}, []$  BY Axiom  
\n1.1.2.2.  $\vdash \{\}, \mathcal{M}, \{P^F\}, []$  BY Axiom  
\n1.2.2.  $\vdash \{\}, \mathcal{M}, \{P^F\}, []$  BY Axiom  
\n1.2.1.  $\vdash \{R^F\}, \mathcal{M}, \{Q^F\}, []$  BY Extension  $Q^F, Q^T, C_3$   
\n1.2.1.1.  $\vdash \{\}, \mathcal{M}, \{Q^F\}, []$  BY Extension  $R^F, R^T, C_4$   
\n1.2.1.1.  $\vdash \{\}, \mathcal{M}, \{Q^F\}, []$  BY Extension  $R^F, R^T, C_4$   
\n1.2.1.2.  $\vdash \{\}, \mathcal{M}, \{Q^F\}, []$   
\n1.2.1.2.  $\vdash \{\}, \mathcal{M}, \{Q^F\}, []$   
\n1.

BY Extension 
$$
P^F
$$
,  $P^T$ ,  $C_2$   
\nBY Extension  $Q^F$ ,  $Q^T$ ,  $C_3$   
\nBY Extension  $R^F$ ,  $R^T$ ,  $C_4$   
\nBY Axiom  
\nBY Extension  $R^F$ ,  $R^T$ ,  $C_4$   
\nBY Xiom  
\nBY Axiom  
\nBY Axiom  
\nBY Extension  $Q^F$ ,  $Q^T$ ,  $C_3$   
\nBY Extension  $R^F$ ,  $R^T$ ,  $C_4$ 

BEWEIS FÜR 
$$
P \wedge Q \vee \neg P \wedge Q \wedge R \vee \neg Q \wedge R \vee \neg R
$$
  
\n $\mathcal{M} = \{C_1, ..., C_4\} = \{ \{P^F, Q^F\}, \{P^T, Q^F, R^F\}, \{Q^T, R^F\}, \{R^T\} \}$   
\n $\vdash M$  BY Start  $C_1$   
\n1.  $\vdash \{P^F, Q^F\}, \mathcal{M}, \{\}, []$  BY Extension  $P^F, P^T, C_2$   
\n1.1.1.  $\vdash \{R^F\}, \mathcal{M}, \{P^F, Q^F\}, []$  BY Extension  $Q^F, Q^T, C_3$   
\n1.1.1.1.  $\vdash \{R^F\}, \mathcal{M}, \{P^F, Q^F, R^F\}, []$  BY Axiom  
\n1.1.1.1.2.  $\vdash \{\}, \mathcal{M}, \{P^F, Q^F, R^F\}, []$  BY Axiom  
\n1.1.2.1.  $\vdash \{\}, \mathcal{M}, \{P^F, Q^F\}, []$  BY Axiom  
\n1.1.2.1.  $\vdash \{\}, \mathcal{M}, \{P^F, R^F\}, []$  BY Axiom  
\n1.1.2.2.  $\vdash \{\}, \mathcal{M}, \{P^F\}, []$  BY Axiom  
\n1.2.2.  $\vdash \{\}, \mathcal{M}, \{P^F\}, []$  BY Axiom  
\n1.2.1.  $\vdash \{R^F\}, \mathcal{M}, \{Q^F\}, []$  BY Extension  $Q^F, Q^T, C_3$   
\n1.2.1.1.  $\vdash \{\}, \mathcal{M}, \{Q^F\}, []$  BY Extension  $R^F, R^T, C_4$   
\n1.2.1.1.  $\vdash \{\}, \mathcal{M}, \{Q^F\}, []$  BY Axiom  
\n1.2.1.2.  $\vdash \{\}, \mathcal{M}, \{Q^F\}, []$  BY Axiom  
\n1.2.1.2.  $\vdash \{\}, \mathcal{M}, \{Q^F\}, []$  BY Axiom  
\n1.2.2. 

BY Start 
$$
C_1
$$
\nBY Extension  $P^F$ ,  $P^T$ ,  $C_2$ \nBY Extension  $Q^F$ ,  $Q^T$ ,  $C_3$ \nBY Extension  $R^F$ ,  $R^T$ ,  $C_4$ \nBY Axiom\nBY Axiom\nBY Extension  $R^F$ ,  $R^T$ ,  $C_4$ \nBY Axiom\nBY Extension  $Q^F$ ,  $Q^T$ ,  $C_3$ \nBY Extension  $R^F$ ,  $R^T$ ,  $C_4$ \nBY Extension  $R^F$ ,  $R^T$ ,  $C_4$ \nBY Axiom\nBY Axiom\nBY Axiom

# **BEWEIS FÜR**

 $Hc \Leftarrow (\forall x, y \ (Hy \Leftarrow Sx) \land (Sx \Leftarrow Ax) \land (Ax \lor Hx \lor Sd) \land \neg Hd)$ 

 $\mathcal{M} = \{ \{Hc^F\}, \{Hy^T, Sx^F\}, \{Sx^T, Ax^F\}, \{Ax^T, Hx^T, Sd^T\}, \{Hd^F\} \}$ 

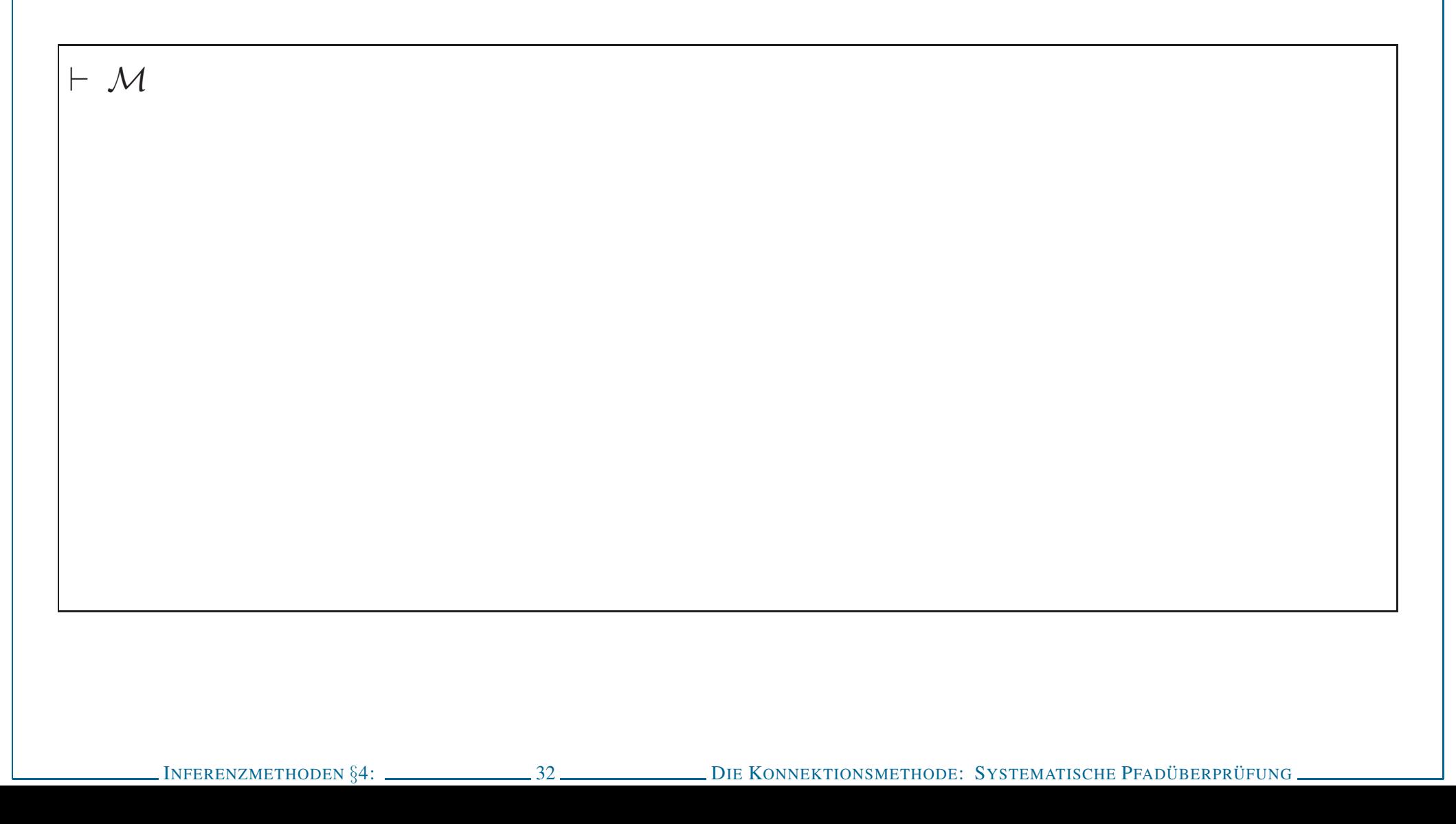

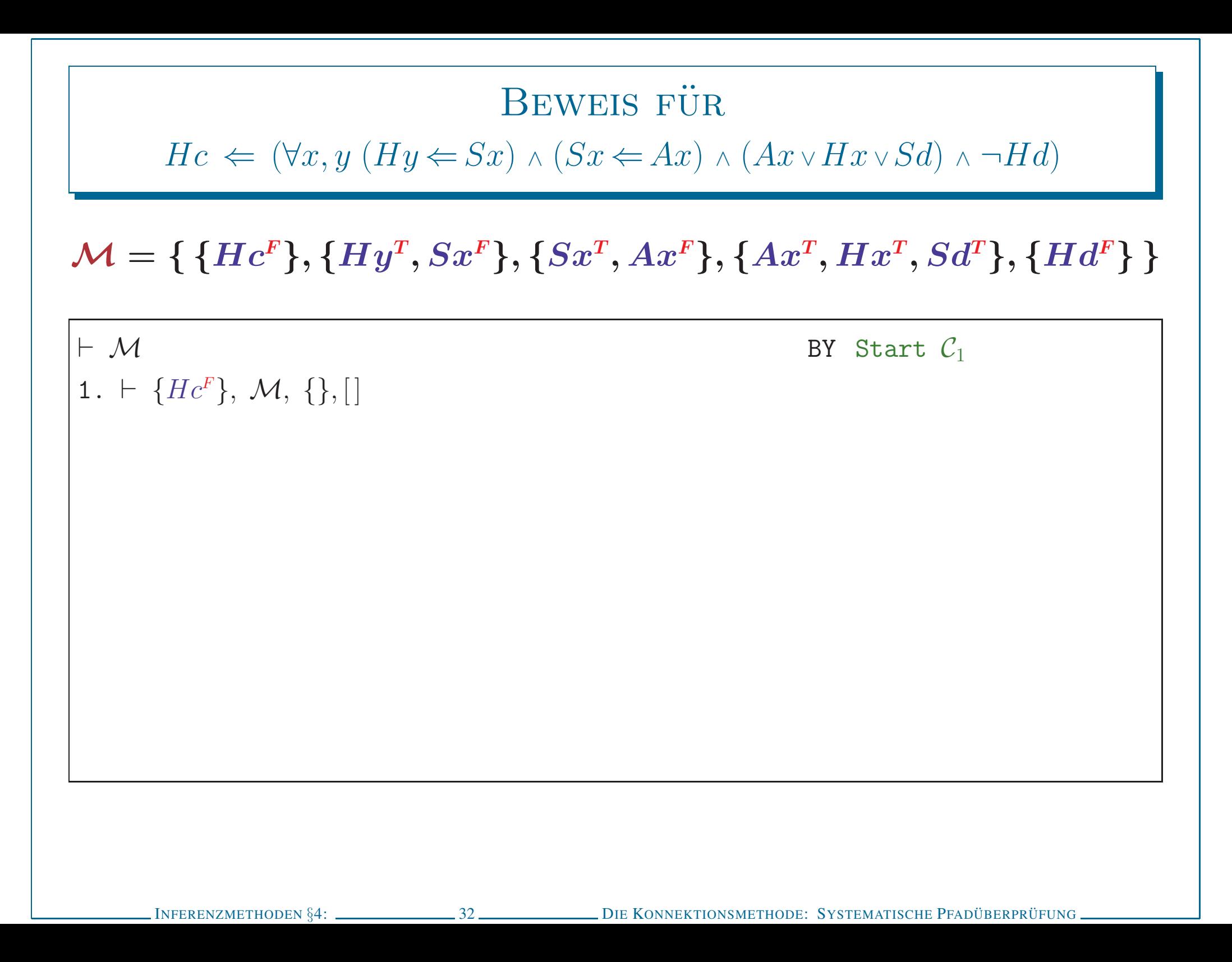

# BEWEIS FÜR<br>  $He \left( \forall x, y \ (Hy \in Sx) \land (Sz \in Ax) \land (Ax \lor Hx \lor Sd) \land \neg Hd \right)$ <br>  $\mathcal{M} = \{ \{He^r\}, \{Hy^r, Sx^r\}, \{Sx^r, Ax^r\}, \{Ax^r, Hx^r, Sd^r\}, \{Hd^r\} \}$ <br>  $\vdash M$ <br>  $1. \vdash \{He^s\}, M, \{\}, [\varepsilon/y]$ <br>  $BY \text{ Station}$ <br>  $He^c, Hy^r, C_2$ <br>  $1.1. \vdash \{Sx^s\}, M, \{He^t\},$

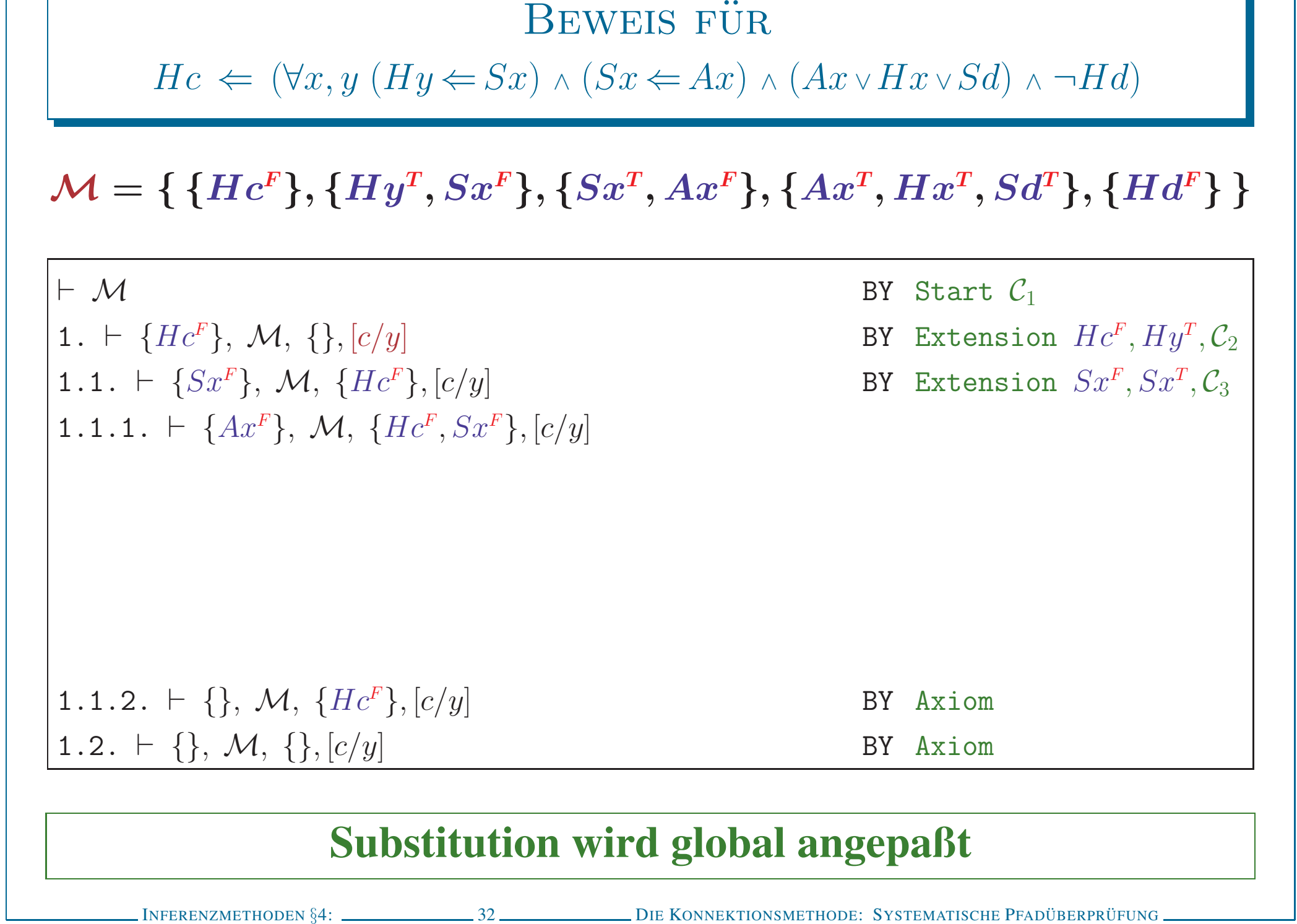
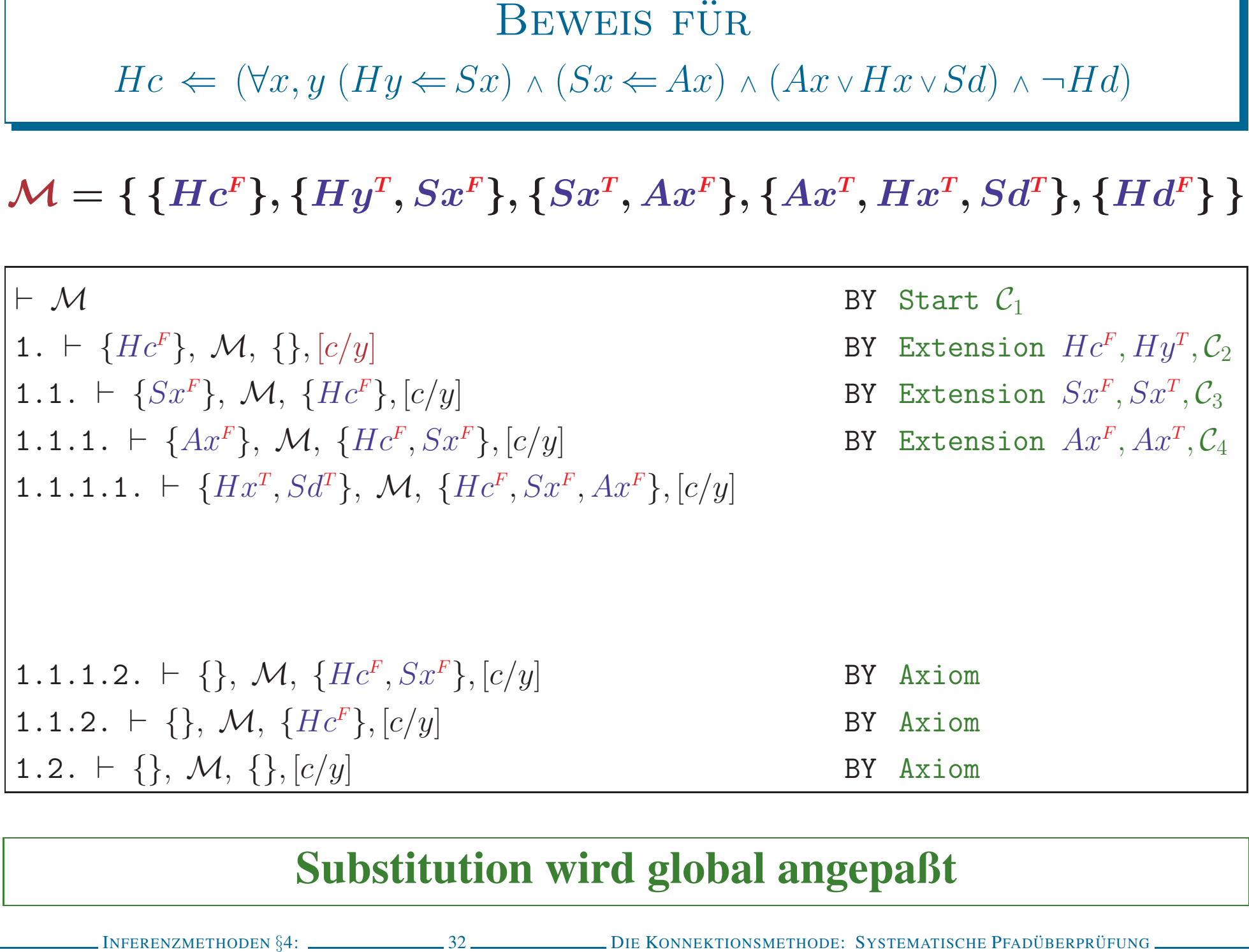

BEWEIS FÜR<br>  $He \in (\forall x, y | (Hy \in Sx) \land (Sz \in Ax) \land (Ax \lor Hx \lor Sd) \land \neg Hd)$ <br>  $M = \{ \{He^F\}, \{Hy^T, Sx^F\}, \{Sx^T, Ax^F\}, \{Ax^T, Hx^T, Sd^T\}, \{Hd^F\} \}$ <br>  $\vdash M$ <br>  $1. \vdash \{He^F\}, M, \{\}, e, dy, x\}$ <br>  $1.1. \vdash \{Sx^F\}, M, \{He^F\}, [c, dy, x]$ <br>  $1.1. \vdash \{Ax^F\}, M, \{He^F, Sx$ 

<sup>I</sup>NFERENZMETHODEN §4: <sup>32</sup> <sup>D</sup>IE <sup>K</sup>ONNEKTIONSMETHODE: <sup>S</sup>YSTEMATISCHE <sup>P</sup>FADUBERPR ¨ UFUNG ¨ Beweis fur¨ Hc ⇐ (∀x, <sup>y</sup> (Hy ⇐ Sx) <sup>∧</sup> (Sx ⇐Ax) <sup>∧</sup> (Ax <sup>∨</sup>Hx <sup>∨</sup> Sd) <sup>∧</sup> <sup>¬</sup>Hd) <sup>M</sup> <sup>=</sup> { {Hc<sup>F</sup> }, {Hy<sup>T</sup> , Sx<sup>F</sup> }, {Sx<sup>T</sup> , Ax<sup>F</sup> }, {Ax<sup>T</sup> , Hx<sup>T</sup> , Sd<sup>T</sup> }, {Hd<sup>F</sup> } } <sup>⊢</sup> <sup>M</sup> BY Start <sup>C</sup><sup>1</sup> 1. <sup>⊢</sup> {Hc<sup>F</sup> }, <sup>M</sup>, {}, [c, d/y, <sup>x</sup>] BY Extension Hc<sup>F</sup> , Hy<sup>T</sup> , <sup>C</sup><sup>2</sup> 1.1. <sup>⊢</sup> {Sx<sup>F</sup> }, <sup>M</sup>, {Hc<sup>F</sup> }, [c, d/y, <sup>x</sup>] BY Extension Sx<sup>F</sup> , Sx<sup>T</sup> , <sup>C</sup><sup>3</sup> 1.1.1. <sup>⊢</sup> {Ax<sup>F</sup> }, <sup>M</sup>, {Hc<sup>F</sup> , Sx<sup>F</sup> }, [c, d/y, <sup>x</sup>] BY Extension Ax<sup>F</sup> , Ax<sup>T</sup> , <sup>C</sup><sup>4</sup> 1.1.1.1. <sup>⊢</sup> {Hx<sup>T</sup> , Sd<sup>T</sup> }, <sup>M</sup>, {Hc<sup>F</sup> , Sx<sup>F</sup> , Ax<sup>F</sup> }, [c, d/y, <sup>x</sup>] BY Reduction Sf <sup>T</sup> , Sx<sup>F</sup> 1.1.1.1.1. <sup>⊢</sup> {Hx<sup>T</sup> }, <sup>M</sup>, {Hc<sup>F</sup> , Sx<sup>F</sup> , Ax<sup>F</sup> }, [c, d/y, <sup>x</sup>] BY Extension Hx<sup>T</sup> , Hd<sup>F</sup> , <sup>C</sup><sup>5</sup> 1.1.1.1.1.1. <sup>⊢</sup> {}, <sup>M</sup>, {Hc<sup>F</sup> , Sx<sup>F</sup> , Ax<sup>F</sup> , Hx<sup>T</sup> }, [c, d/y, <sup>x</sup>] BY Axiom 1.1.1.1.1.2. <sup>⊢</sup> {}, <sup>M</sup>, {Hc<sup>F</sup> , Sx<sup>F</sup> , Ax<sup>F</sup> }, [c, d/y, <sup>x</sup>] BY Axiom 1.1.1.2. <sup>⊢</sup> {}, <sup>M</sup>, {Hc<sup>F</sup> , Sx<sup>F</sup> }, [c, d/y, <sup>x</sup>] 1.1.2. <sup>⊢</sup> {}, <sup>M</sup>, {Hc<sup>F</sup> }, [c, d/y, <sup>x</sup>] 1.2. <sup>⊢</sup> {}, <sup>M</sup>, {}, [c, d/y, <sup>x</sup>] Substitution wird <sup>g</sup>lobal angepaßt

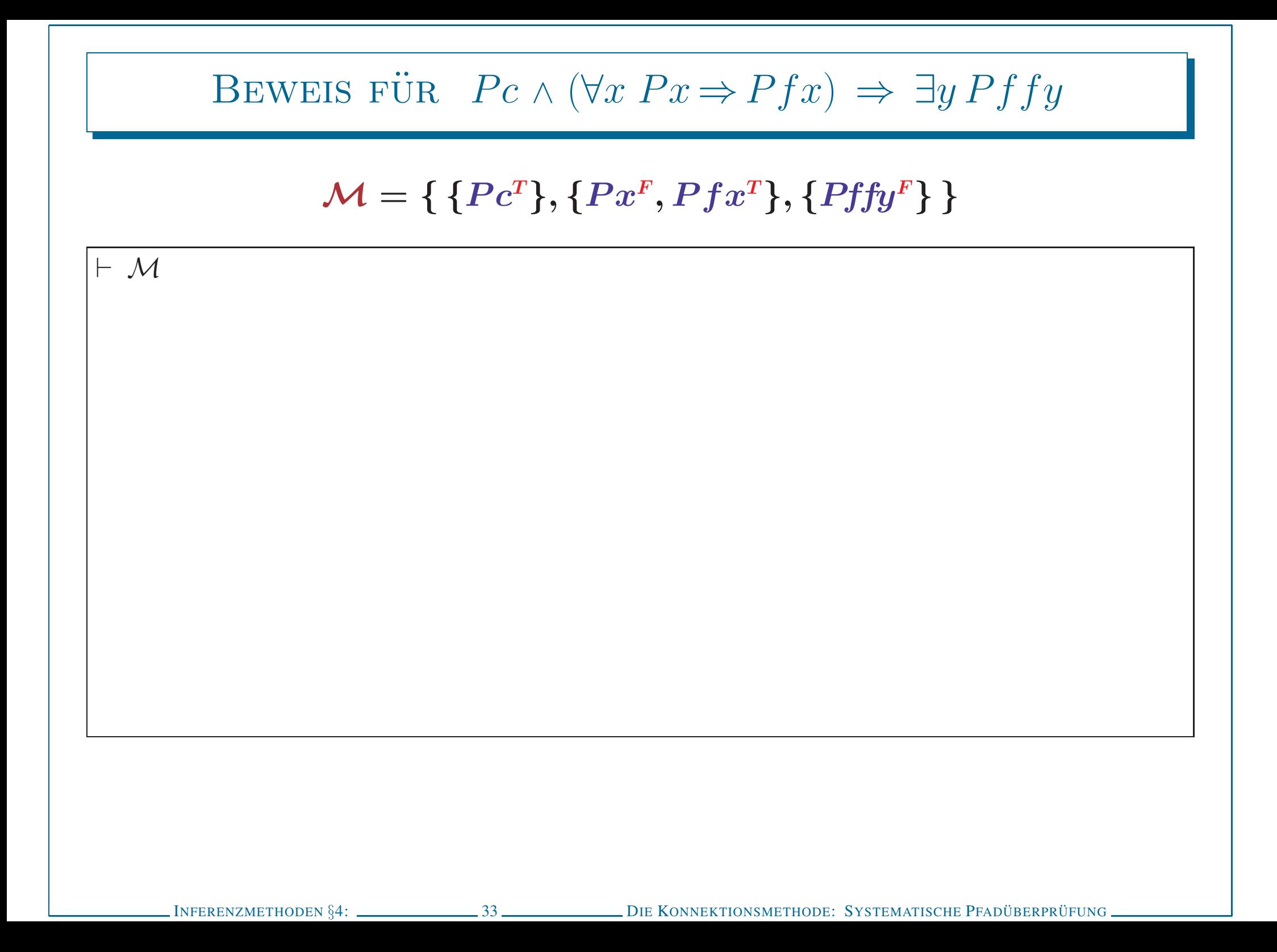

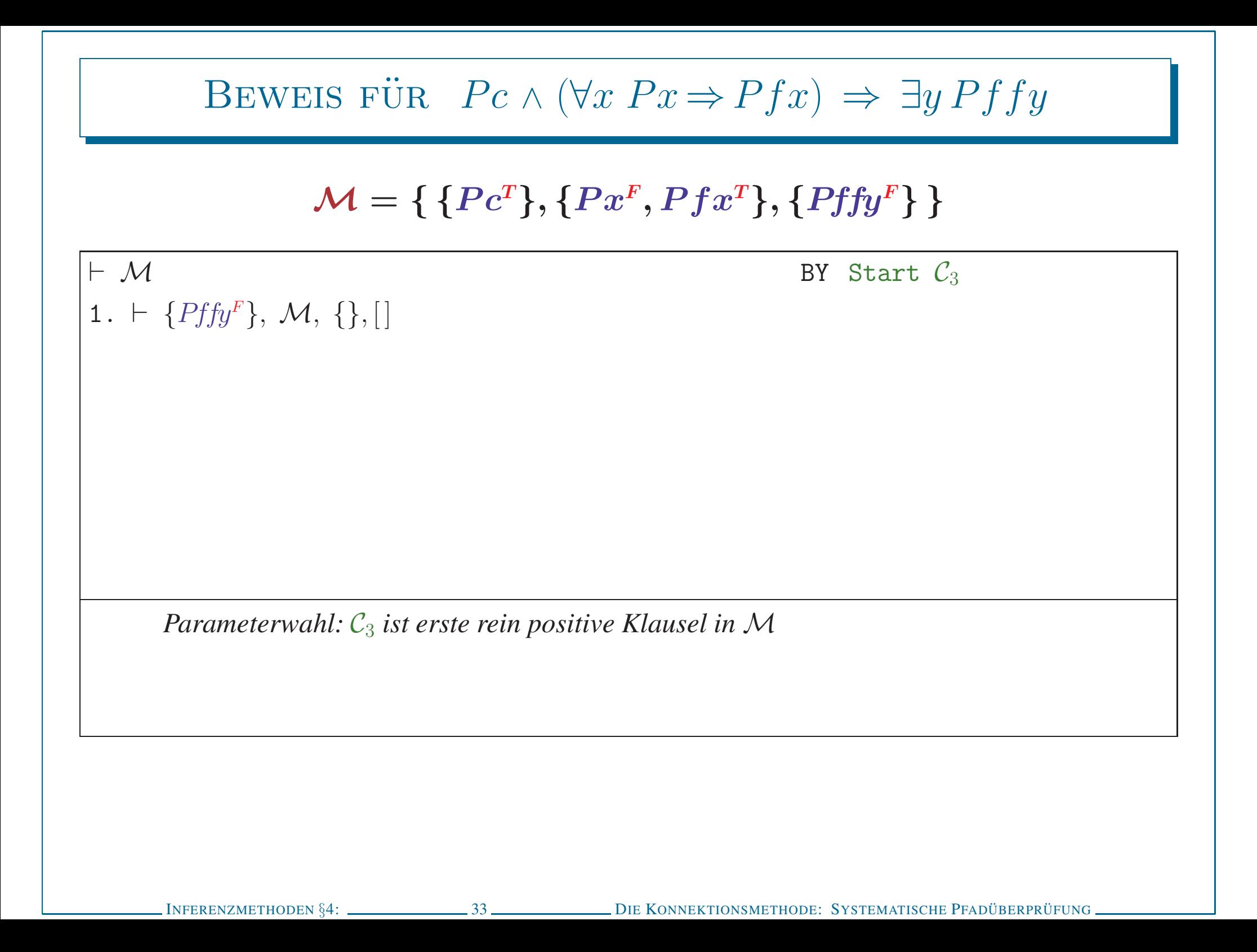

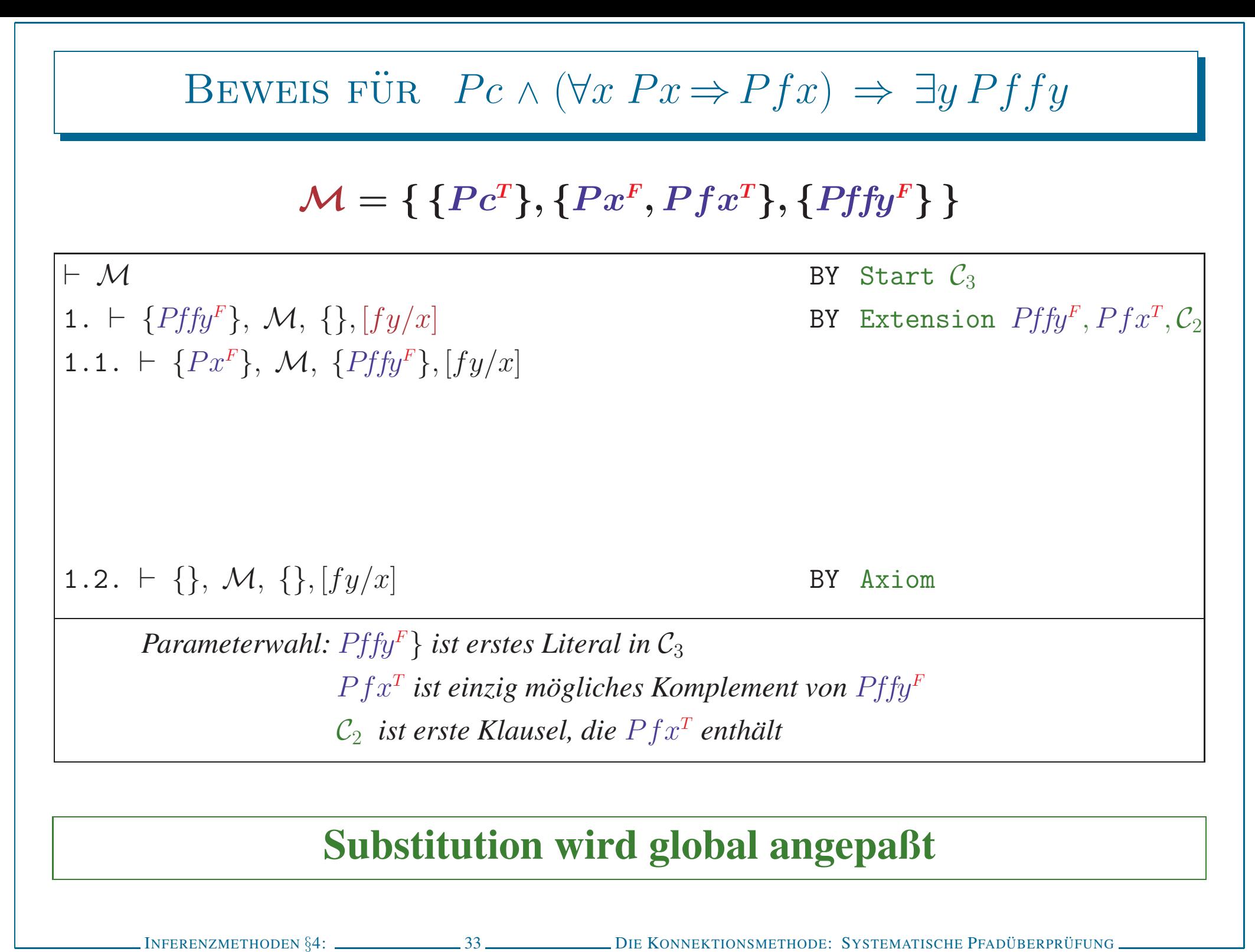

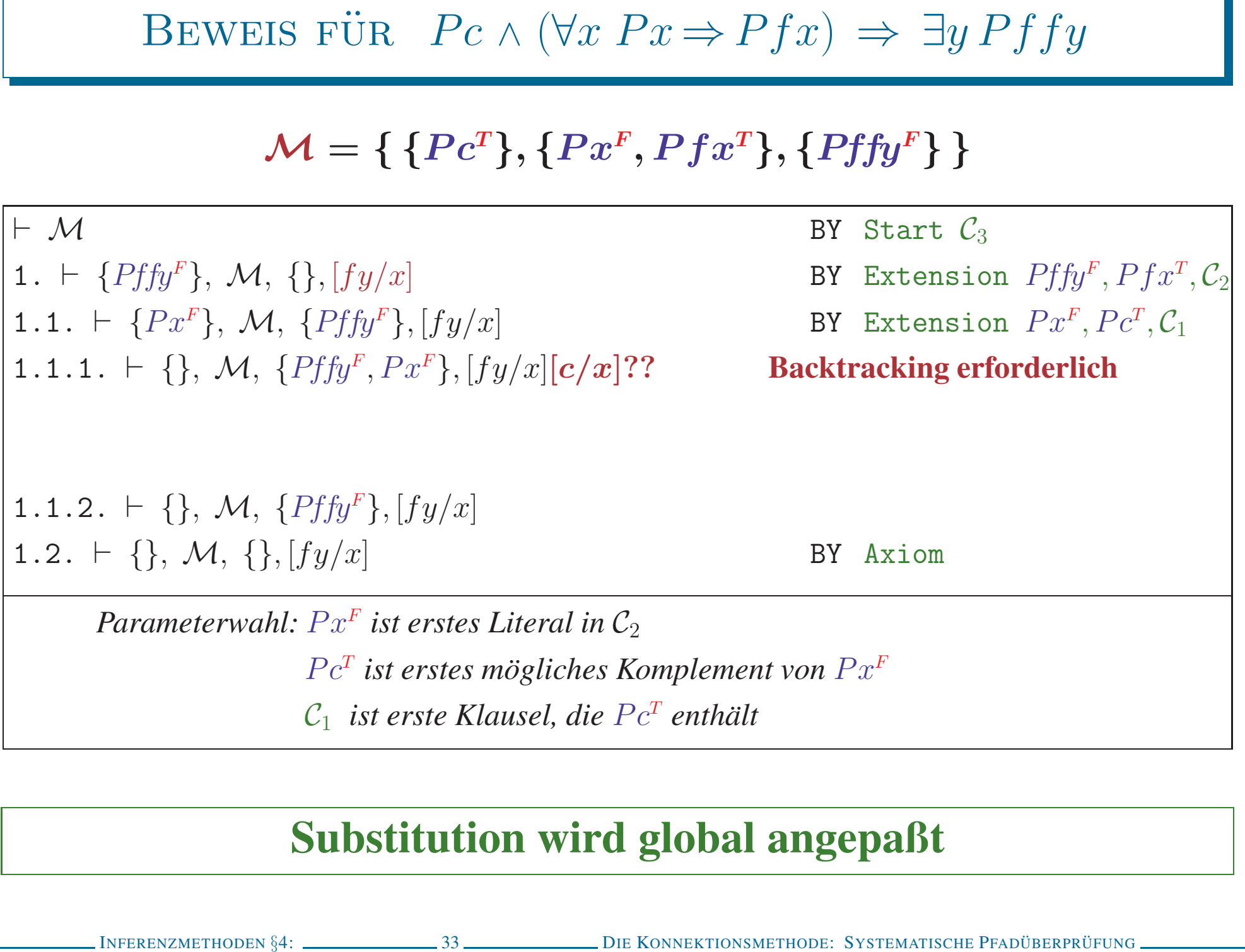

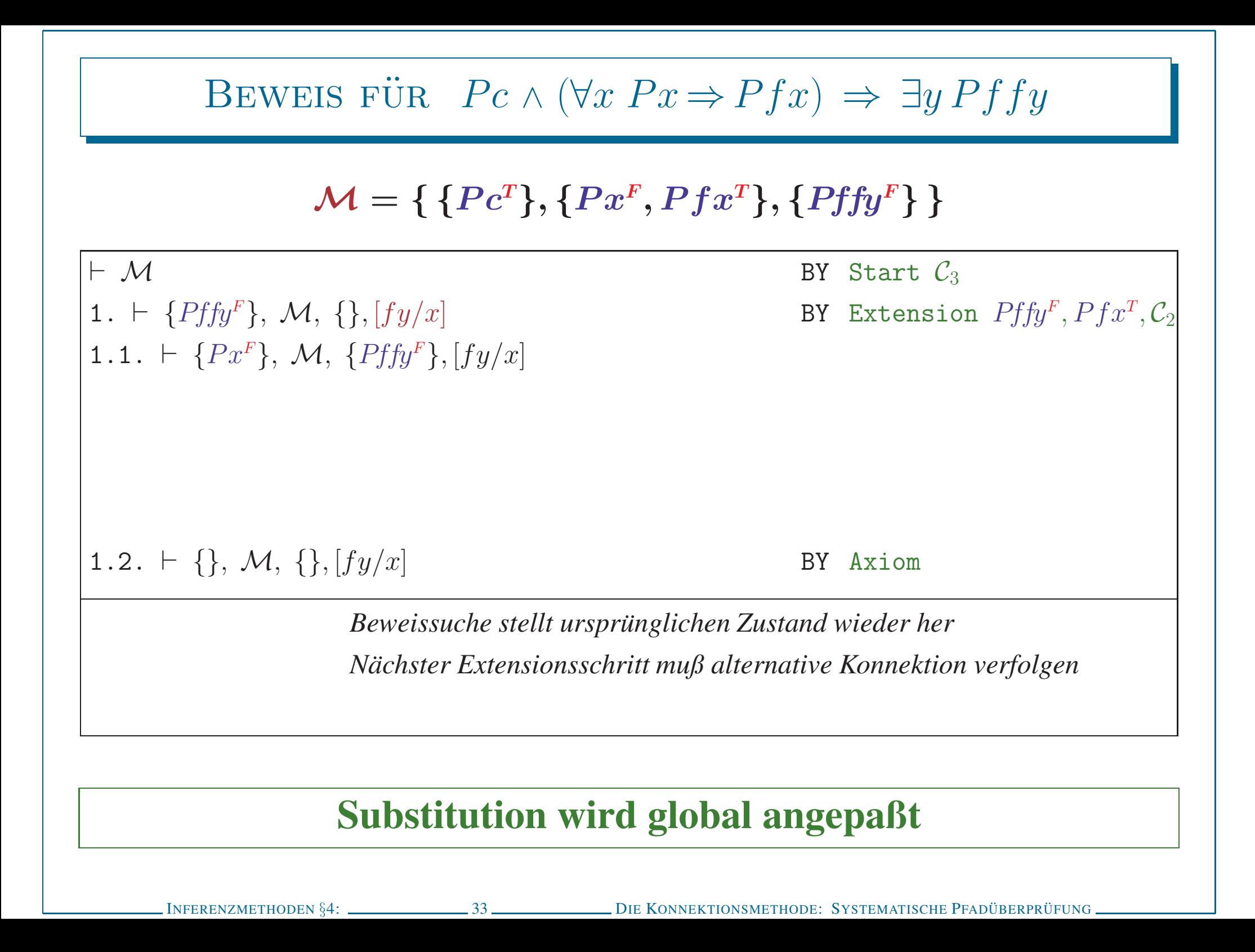

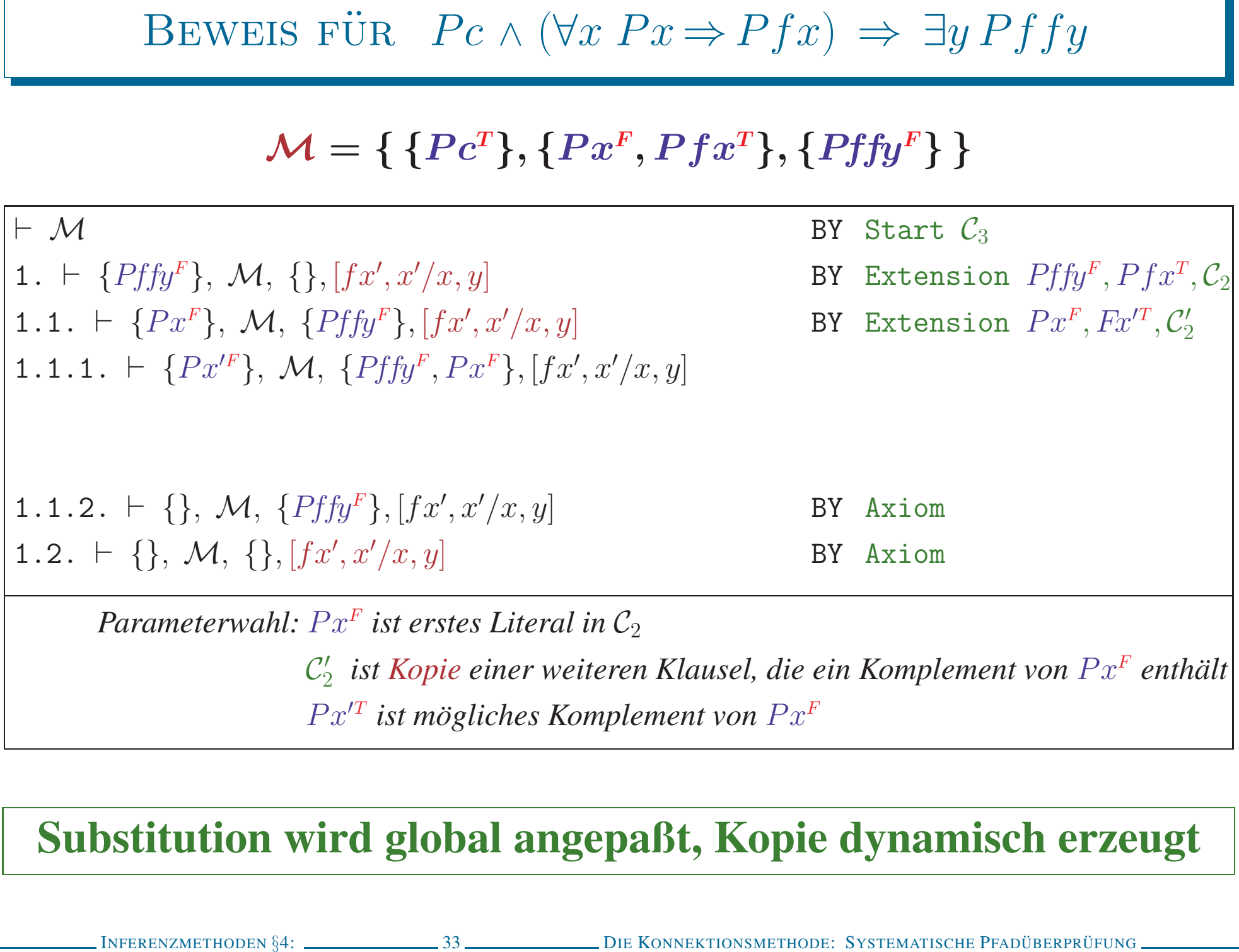

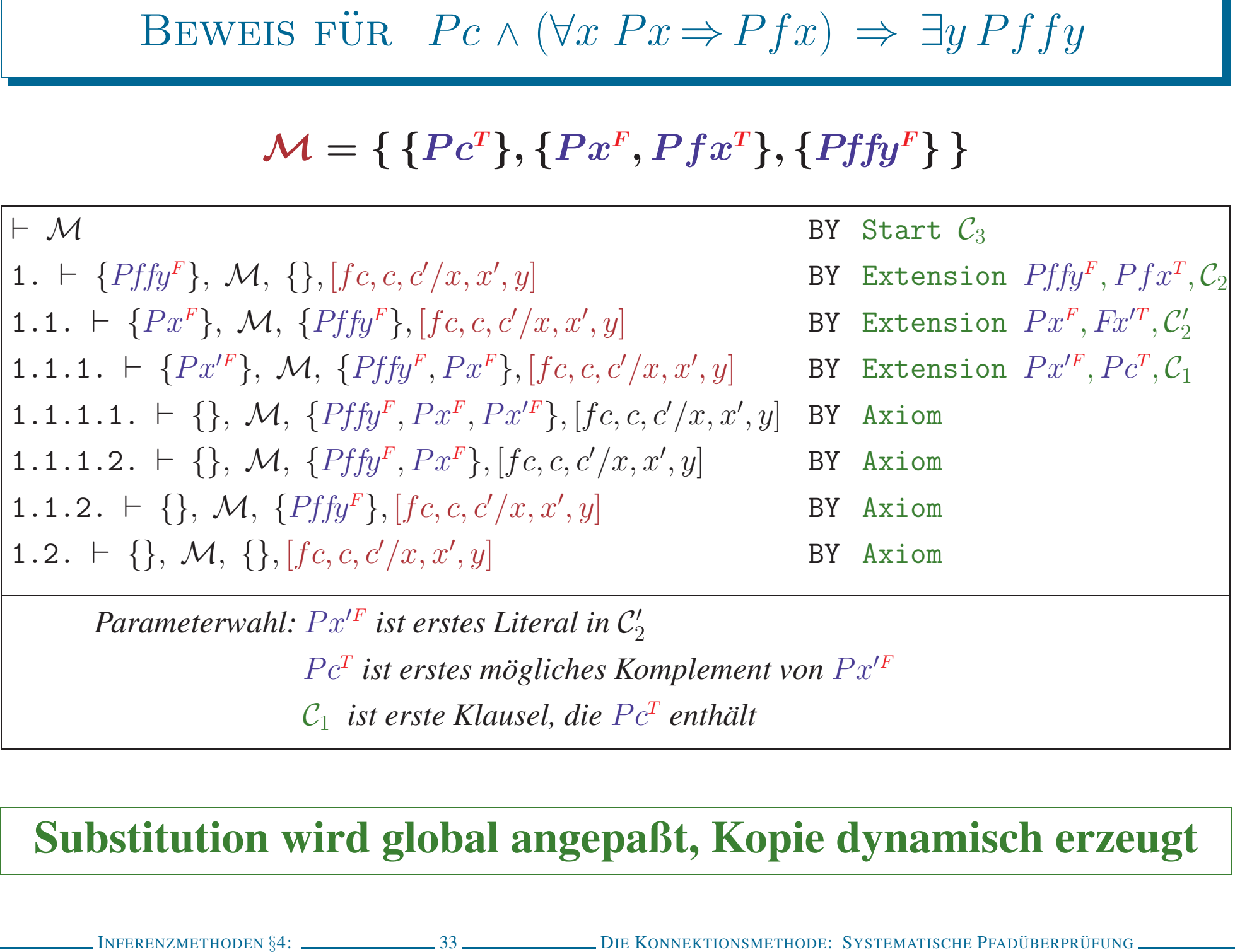

- -
	-
- 

- EIGENSCHAFTEN DES EXTENSIONSVERFAHREN<br>
 Korrekt und vollständig<br>
→ Verfahren akzeptiert Formel, g.dw. Matrixcharakterisierung überprüft ist<br>
→ Kkzeptierte Formeln sind gültig<br>
→ Jede gültige prädikatenlogische Formel kan
	-
- -
	-

- 
- 
- 
- -
	-
	-
	-

# KOMPLEXITÄT DES EXTENSIONSVERFAHREN<br>
• Aussagenlogisch (nur) im schlimmsten Fall exponentiell<br>
– Schlimmster Fall: alle Pfade werden komplett geprüft<br>
– Es gibt maximal m<sup>2</sup> Pfade bei *n* Klauseln mit insgesamt *m* Litera

- 
- -
	-
	-

- 
- 

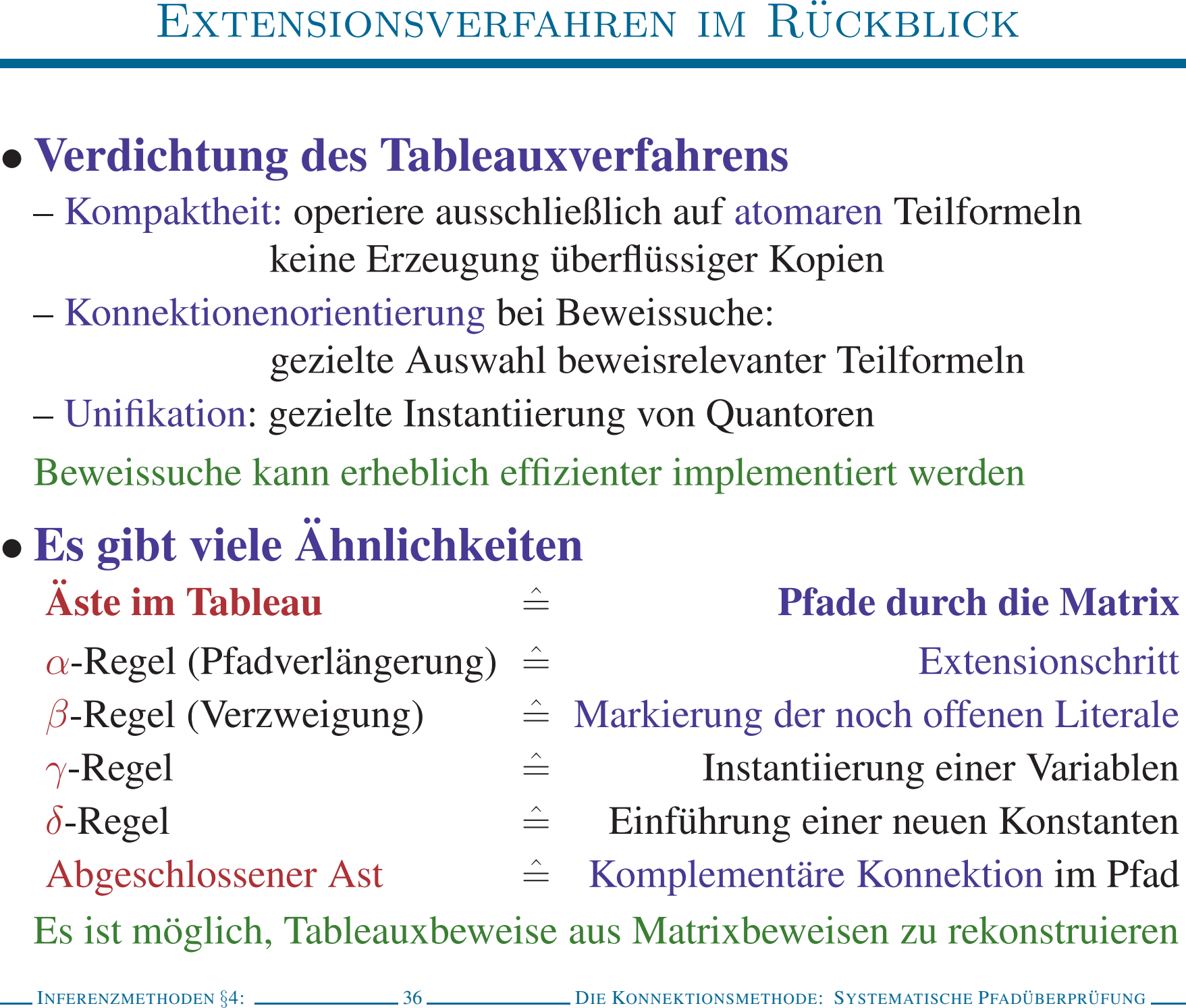